# **CENTRO UNIVERSITARIO TECNOLÓGICO CEUTEC**

## **FACULTAD DE INGENIERIA**

## **PROYECTO DE GRADUACIÓN**

# **SISTEMA WEB PARA EL CONTROL DE PAGO DE PLANILLAS Y EJECUCIÓN PRESUPUESTARIA EN ÁMBITO DE SUELDOS Y SALARIOS EN EL SNE-911**

## **SUSTENTADO POR:**

## **SAMUEL IBRAHAM CAMPOS SAUCEDA, 31411960**

# **PREVIA INVESTIDURA AL TITULO DE INGENIERÍA EN INFORMÁTICA**

**TEGUCIGALPA HONDURAS, C.A.**

**OCTUBRE, 2021**

**CENTRO UNIVERSITARIO TECNOLÓGICO CEUTEC**

**INGENIERÍA EN INFORMÁTICA**

**AUTORIDADES UNIVERSITARIAS**

**RECTOR**

**MARLON ANTONIO BREVÉ REYES**

**SECRETARIO GENERAL ROGER MARTÍNEZ MIRALDA**

**VICERRECTORA ACADÉMICA CEUTEC DINA ELIZABETH VENTURA DÍAZ**

**DIRECTORA ACADÉMICA CEUTEC IRIS GABRIELA GONZALES ORTEGA**

**TEGUCIGALPA HONDURAS, C.A.**

**OCTUBRE, 2021**

# **SISTEMA WEB PARA EL CONTROL DE PAGO DE PLANILLAS Y EJECUCIÓN PRESUPUESTARIA EN ÁMBITO DE SUELDOS Y SALARIOS EN EL SNE-911**

## **TRABAJO PRESENTADO EN EL CUMPLIMIENTO DE LOS REQUISITOS EXIGIDOS PARA OPTAR AL TITULO DE:**

## **INGENIERÍA EN INFORMÁTICA**

**ASESOR:**

**RAFAEL CERRATO**

### **TERNA EXAMINADORA**

### **CARLOS ARTURO ARITA**

### **FANNY FIGUEROA**

### **JOSE ALFREDO MARTÍNEZ**

**TEGUCIGALPA HONDURAS, C.A.**

**OCTUBRE, 2021**

### **DEDICATORIA**

En todo proceso de formación, tanto en el ámbito educativo como personal, se encuentran personas afines dichos procesos, siendo estas familiares, amigos, entre otros. Y en mi caso esta no es la excepción, así que dedico este informe principalmente, a mis padres por todo su apoyo desde la etapa de infante a la actualidad, a mis hermanos por todo su apoyo moral, a mi esposa e hijos que definitivamente sin su apoyo este proceso se hubiese vuelto más difícil de seguir, convirtiéndose en todo momento en el motor de impulso para llegar a esta etapa.

A todos ellos. ¡Gracias!

**Samuel Ibraham Campos Auceda**

### **AGRADECIMIENTOS**

Puedo describir esta etapa de vida, como una de las más grandes satisfacciones de mi vida, ya que, en el transcurso de ella, hubo altos y bajos, pero al final todos ellos superados, logrando en cada una de esas circunstancias fortalecer más el carácter y el poder de decisión en que con mucho esmero y esfuerzo todo se puede.

Y siendo en este caso un aspecto fundamental, el apoyo moral de muchas de las personas que siempre creyeron en cada aspiración que tenía, impulsándome en unos momentos de forma presencial y en otros a través de sus oraciones; se puede considerar que algunas palabras, se convierten sin sentido, debido a la emotividad del momento, pero en este caso puedo decir que "Prefiero tener un millón de amigos a un millón de monedas"; Así que, agradezco a toda aquella persona que estuvo en los momentos que máslos necesité, y si alguno de ellos tiene la oportunidad de leer este documento, sabrá a lo que me refiero.

No puedo decir más que: ¡Gracias!

#### **Samuel Ibraham Campos Auceda**

### **RESUMEN EJECUTIVO**

Se realizó una investigación en el Sistema Nacional de Emergencias Nueve, Uno, Uno (911), institución de carácter gubernamental. La cual tiene un tiempo de operatividad de 5 años, misma que no cuenta con una herramienta informática para el control, monitoreo y elaboración de todo lo relacionado al ámbito de Elaboración de Planillas, ejecución de gasto en la línea de sueldos y salarios, control y registro de personal asignado por área organizativa.

Para lograr determinar la viabilidad de un desarrollo de software para cubrir las necesidades arriba mencionadas, se logró desarrollar entrevistas a los colaboradores que intervienen en el proceso de planillas, desde el punto de elaboración, aprobación hasta revisión.

Con todo lo anterior se logró determinar la importancia de un desarrollo de una herramienta informática que minimice el riesgo de errores, brinde veracidad a la información almacenada en de la ejecución de fondos, y que exista una comunicación fluida en los procesos.

Palabras claves: Herramienta informática, Control y monitoreo, riesgo de errores, veracidad de información.

### **ABSTRACT**

This investigation was carried out in the National Emergency System Nine, One, One (911), a governmental institution. Which has an operational time of 5 years, which does not have a computer tool for the control, monitoring, and preparation of everything related to the preparation of payroll, budget execution, in the line of salary expenditure, control, and registration of personnel assigned by organizational area.

In order to determine the viability of software development to meet the aforementioned needs, it was possible to develop interviews with the collaborators who intervene in the spreadsheet process, from the point of preparation, approval to review.

With all of the above, it was possible to determine the importance of developing a computer tool that minimizes the risk of errors, provides truthfulness to the information stored in the execution of funds, and that there is fluid communication in the processes.

**Keywords:** Computer tool, control and monitoring, risk of errors, the veracity of information.

## **INDICE**

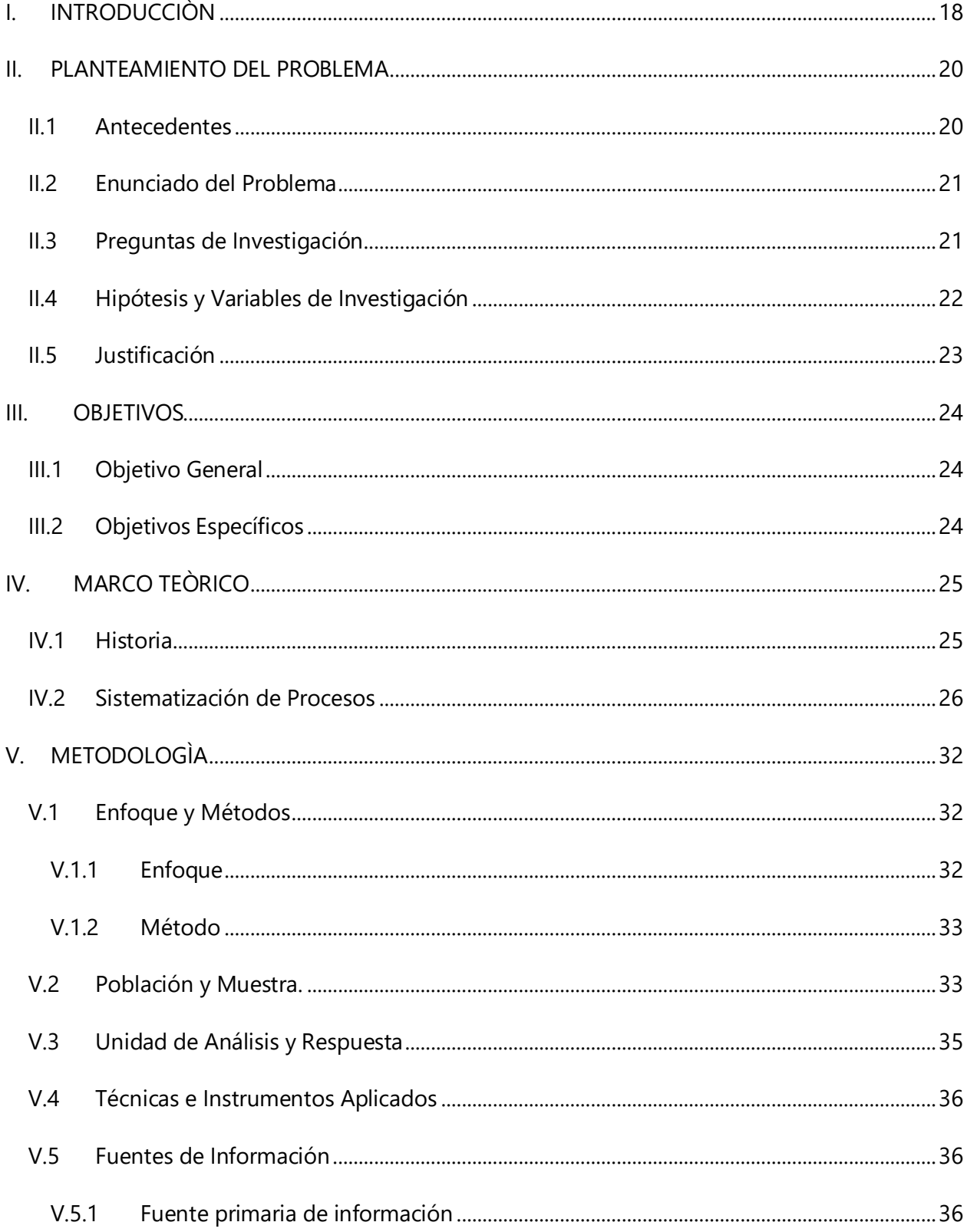

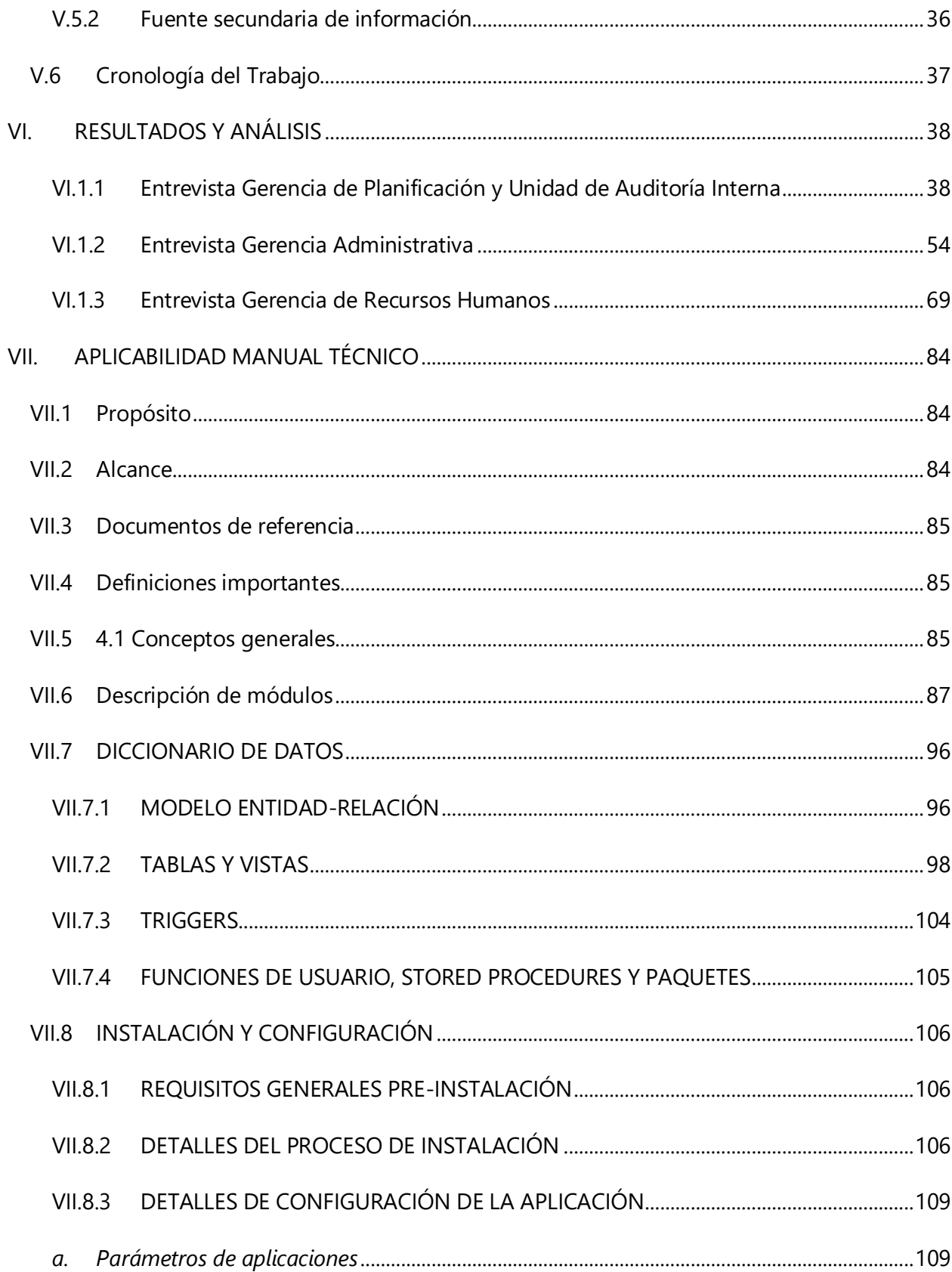

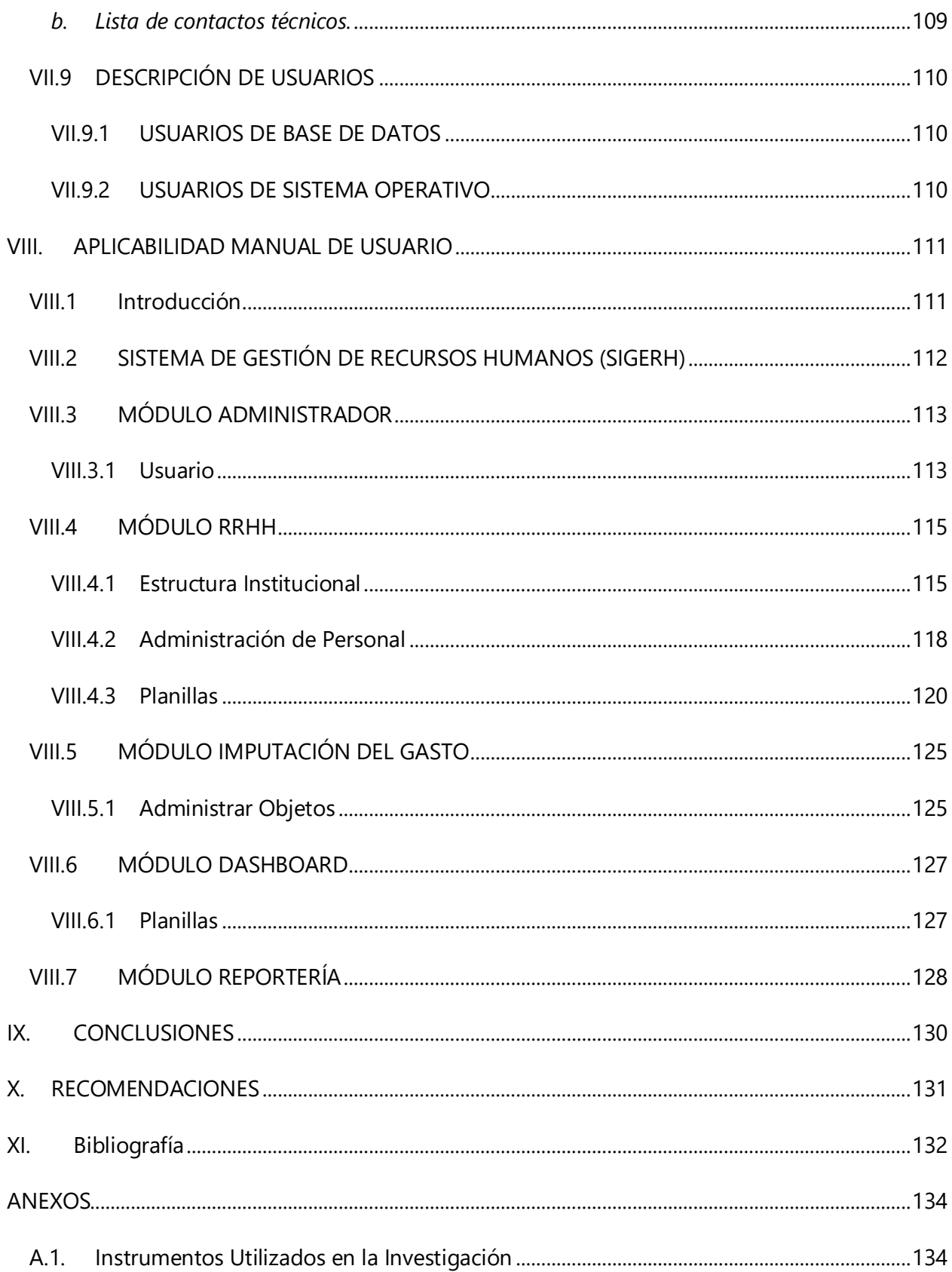

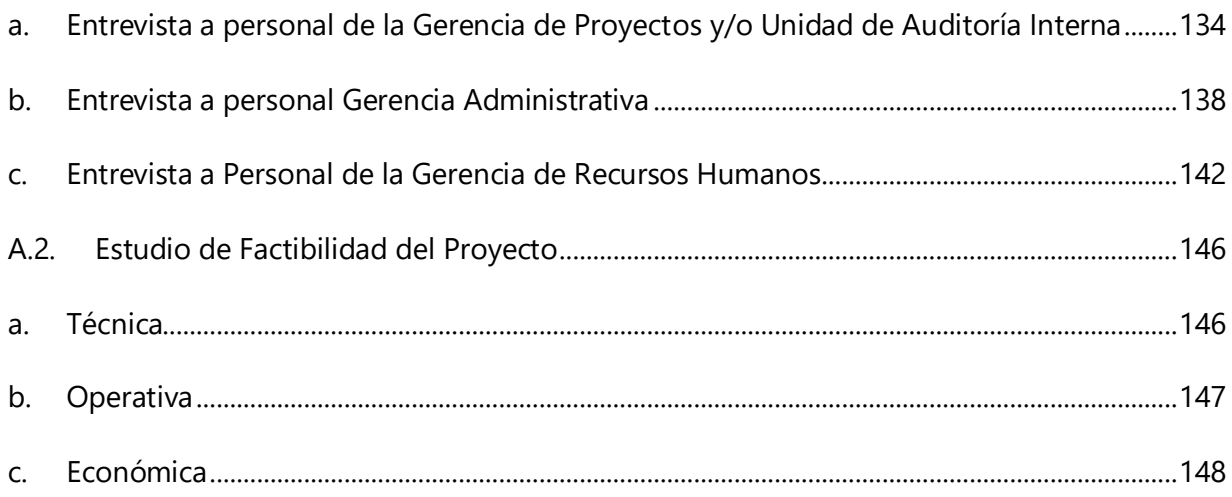

## **INDICE DE TABLAS**

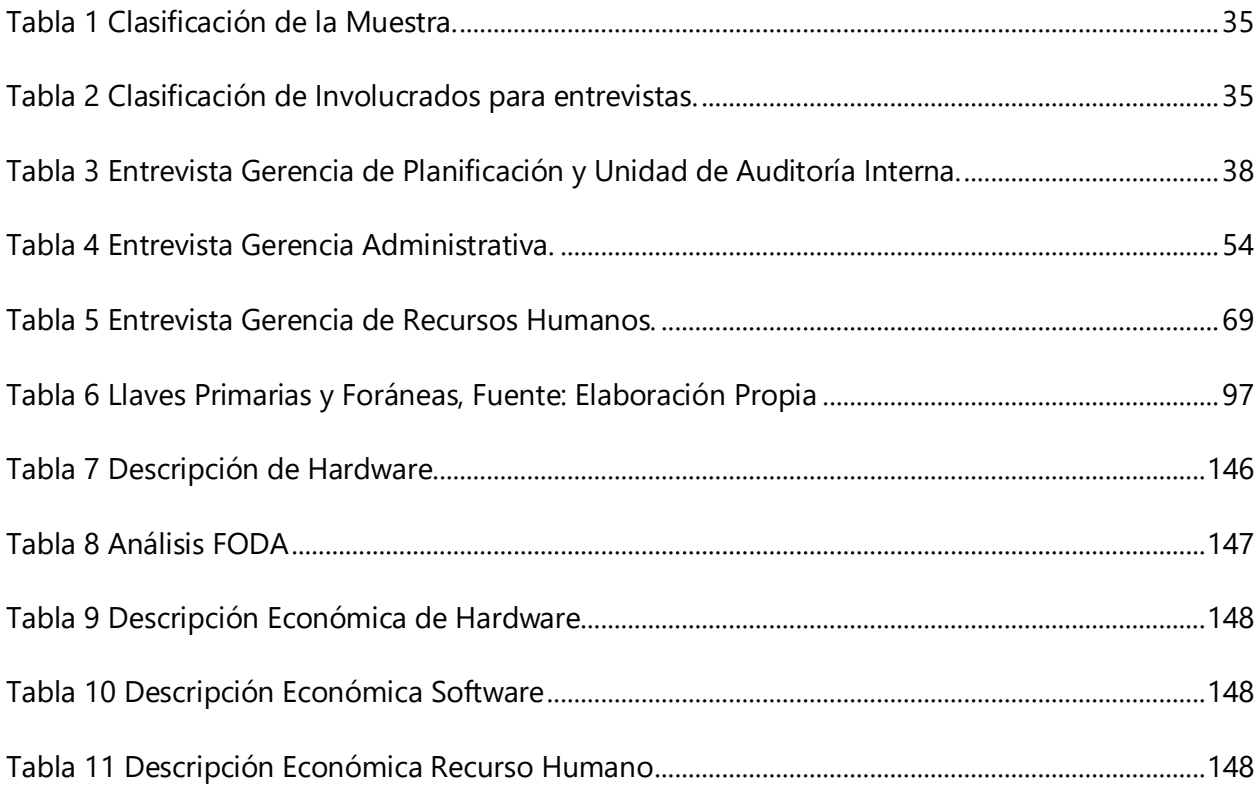

## **INDICE DE ILUSTRACIONES**

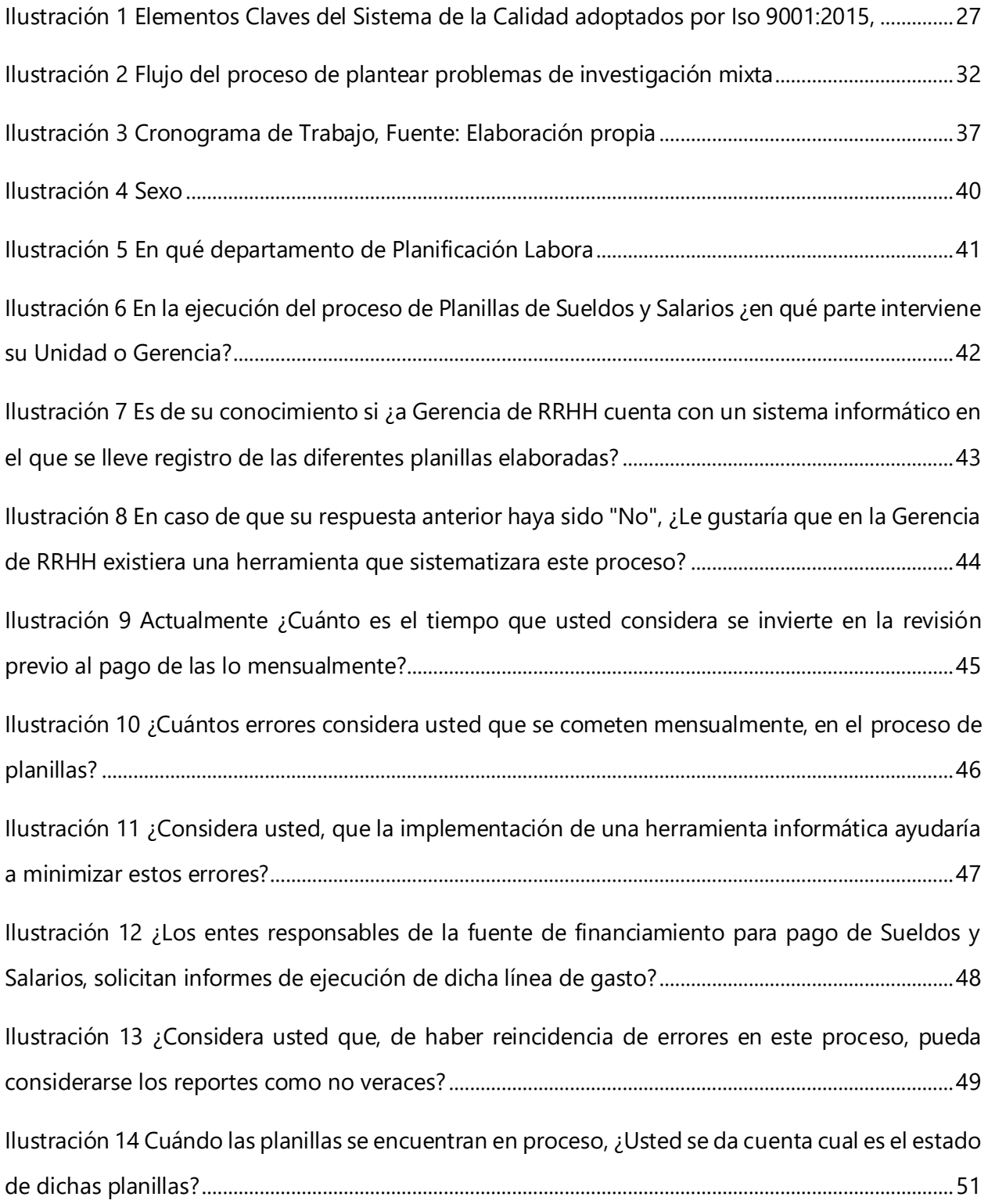

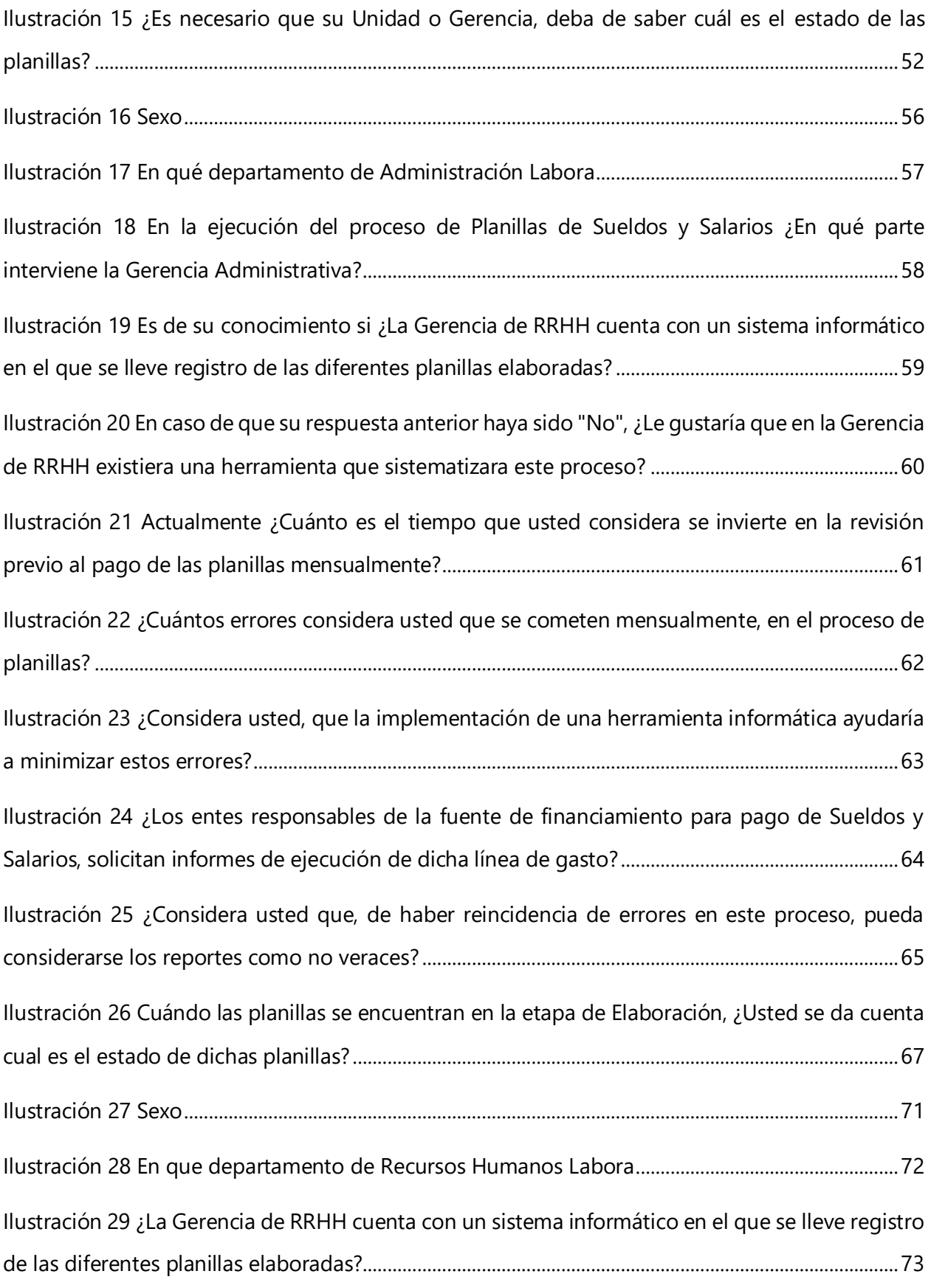

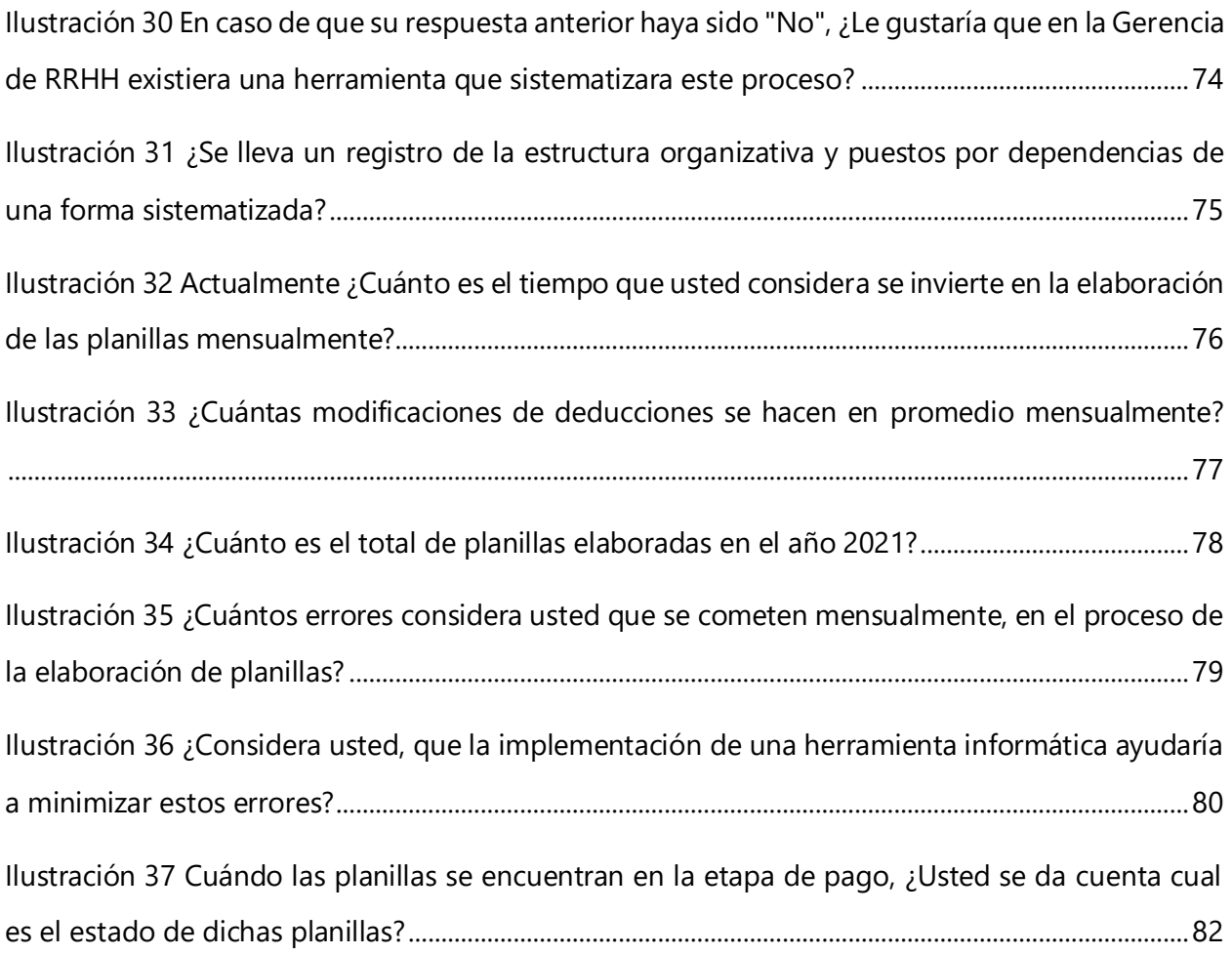

## **GLOSARIO**

- **SNE-911:** Sistema Nacional de Emergencias Nueve, Uno, Uno (911)
- **Ejecución Presupuestaria:** es una fase del ciclo presupuestario que considera las acciones tendientes a la utilización de los recursos materiales, económicos y financieros asignados en el presupuesto, con el propósito de obtener los bienes, servicios y obras en la cantidad, calidad y oportunidad previstos en el mismo. (General, 2021)
- **FINA:** Fideicomiso de Inversiones y Asignaciones
- **PCM:** Poder de Consejo de Ministros
- **SGC:** Sistema de Gestión de Calidad
- **ONADICI:** Oficina Nacional de Desarrollo Integral del Control Interno
- **La Gaceta:** es el periódico oficial del gobierno de Honduras, escrito y publicado en la ciudad capital de Tegucigalpa, M.D.C. En él se publican todas las disposiciones de carácter legal.
- **SIAFI:** Sistema Integrado de Administración Financiera
- **SEFIN:** Secretaría de Finanzas
- **Tasa de Seguridad:** Es una instancia tripartita, responsable de administrar y gestionar los fondos recaudados mediante la aplicación de la Ley de Seguridad Poblacional, instrumento legal creado con el objetivo de obtener recursos para que los operadores de justicia puedan destinarlos a programas y proyectos de prevención y lucha contra la inseguridad.

Este Fondo, funcionara bajo la figura de un fideicomiso en el Banco Central de Honduras, según lo acordado en la Ley del Fideicomiso para la Administración del Fondo de Protección y Seguridad Poblacional. (CTF, 2021)

- **Trigger:** Un trigger o disparador es un script que se usa en lenguaje de programación SQL, en especial en bases de datos como MySQL o PostgreSQL.
- **Procedimiento Almacenado o Stored Procedures:** Es un conjunto de instrucciones de T-SQL que SQL Server compila, en un único plan de ejecución, los llamados "store procedures" se encuentran almacenados en la base de datos, los cuales pueden ser ejecutados en cualquier momento.
- **Repositorio:** Un repositorio digital es un medio para gestionar, almacenar, preservar, difundir y facilitar el acceso a los objetos digitales que alberga.
- **Dependencia:** Es un conjunto de restricciones que se imponen a determinados atributos de las tablas. Se denominan dependencias a las relaciones que existen entre los atributos en el mundo real y que son recogidas en el modelo lógico de la base de datos.
- **Usuario:** Es la persona que utiliza o trabaja con algún objeto o que es destinataria de algún servicio público, privado, empresarial o profesional.
- **Servidor:** Componentes de software (y las computadoras en que estos se ejecutan) que se encargan de realizar una o varias tareas en función de terceros, generalmente en el contexto de una red.
- **Paquetes:** Cierto software de aplicación diseñado para atender necesidades sectoriales de un tipo de negocio. Un paquete integrado (suite) contiene un conjunto de programas para tener en cuenta diversas necesidades, por ejemplo: contabilidad, ventas, etiquetas, etc.
- **Laravel:** trabaja con una arquitectura de carpetas avanzada, de modo que promueve la separación de los archivos con un orden correcto y definido, que guiará a todos los integrantes del equipo de trabajo y será un estándar a lo largo de los distintos proyectos.
- **PHP:** (acrónimo recursivo de PHP: Hypertext Preprocessor) es un lenguaje de código abierto muy popular especialmente adecuado para el desarrollo web y que puede ser incrustado en HTML.
- **Bootstrap:** está constituido por una serie de archivos CSS y JavaScript responsables de asignar características específicas a los elementos de la página.
- Hay un archivo principal llamado bootstrap.css, que contiene una definición para todos los estilos utilizados. Básicamente, la estructura del framework se compone de dos directorios:
- **CSS**: contiene los archivos necesarios para la estilización de los elementos y una alternativa al tema original;
- **JS**: contiene la parte posterior del archivo bootstrap.js (original y minificado), responsable de la ejecución de aplicaciones de estilo que requieren manipulación interactiva.
- JavaScript: es un lenguaje de programación ligero, interpretado, o compilado justo-atiempo (just-in-time) con funciones de primera clase. Si bien es más conocido como un lenguaje de scripting (secuencias de comandos) para páginas web, y es usado en muchos entornos fuera del navegador, tal como Node.js, Apache CouchDB y Adobe Acrobat. JavaScript es un lenguaje de programación basada en prototipos, multiparadigma, de un solo hilo, dinámico, con soporte para programación orientada a objetos, imperativa y declarativa (por ejemplo, programación funcional).
- **SQL Server:** Microsoft SQL Server es un sistema de gestión de bases de datos relacionales (RDBMS) que admite una amplia variedad de aplicaciones de procesamiento de transacciones, inteligencia empresarial y análisis en entornos informáticos corporativos. Microsoft SQL Server es una de las tres tecnologías de bases de datos líderes del mercado, junto con Oracle Data base y DB2 de IBM.
- **Modulo:** Es una colección de definiciones de variables, funciones y tipos (entre otras cosas) que pueden ser importadas para ser usadas desde cualquier programa.
- **Diagrama de Casos de Uso:** Es una forma de diagrama de comportamiento en lenguaje de modelado unificado (UML, del inglés Unified Modelling Language), con la que se representan procesos empresariales, así como sistemas y procesos de programación orientada a objetos.
- **Modelo Entidad-Relación:** Es el modelo conceptual más utilizado para el diseño conceptual de bases de datos.
- **Framework:** Es una especie de plantilla, un esquema conceptual, que simplifica la elaboración de una tarea, ya que solo es necesario complementarlo de acuerdo a lo que se quiere realizar.

## **I. INTRODUCCIÒN**

<span id="page-18-0"></span>El presente informe está elaborado en base a la ejecución del proyecto de graduación que lleva por tema "Desarrollo e Implementación de Software para el Control de pago de Planillas y Ejecución Presupuestaria en ámbito de Sueldos y Salarios por Dependencia, Sistema Nacional de Emergencias Nueve, Uno, Uno (911)", siendo este un producto final implementado en una institución gubernamental, misma que no contaba con los procesos de pagos de planillas de una forma sistematizada, generando con esto una lentitud en la elaboración de informes de ejecución presupuestaria así como también un control interno en cuanto a la asignación de recursos financieros y humanos.

El SNE911, al ser una institución gubernamental está regida por la legislación nacional, la cual exige ciertos lineamientos a seguir para la ejecución de fondos, como lo es liquidaciones periódicas con reportes de ejecución presupuestaria, en los cuales se contemplen de una forma estructurada las diferentes dependencias, demostrando con ello cuanto presupuesto es ejecutado por cada una de ellas.

Para llevar a cabo la escogencia de cuál sería el proyecto o modelo de software a desarrollar, se realizó un análisis en conjunto con el personal del área de la Gerencia Recursos Humanos y Gerencia Administrativa, ya que se deben de cumplir los estándares establecidos por los órganos que brindan las diferentes fuentes de financiamiento.

En el Capítulo 2, se desarrolla el planteamiento del problema que se suscita en el Sistema Nacional de Emergencias Nueve, Uno, Uno (911), siendo éste la inversión de tiempo por parte del personal del área de Recursos Humanos y de la Gerencia Administrativa, en el proceso de elaboración de planillas tanto de sueldos y salarios como de los diferentes colaterales.

En el Capítulo 3, se plantean los objetivos a llevar a cabo con la investigación, siendo el objetivo general Fortalecer a las gerencias y unidades que intervienen en el proceso de elaboración de planilla, minimizando con ello el tiempo de elaboración y el riesgo de errores en las mismas, generando una cultura organizacional de comunicación jerárquica continua en el Sistema Nacional de Emergencias Nueve, Uno, Uno (911), convergiendo todo ello en una presentación de liquidación de fondos veraz y sustancial.

En el Capítulo 4, se plantea todo el contexto del marco teorico de la investigación, centrándose en el hecho que el SNE911 es una institución gubernamental, por lo cual está obligada a presentar declaraciones ante los diferentes entes contralores del estado, con relación a la ejecución de fondos.

En el Capítulo 5, se plantea la metodología de investigación que se realizó, siendo estas un enfoque mixto y un método descriptivo, ya que la finalidad primordial es la recopilación de datos para presentar una propuesta de solución a la problemática.

En el Capítulo 6, se evidencia los resultados que arrojaron los instrumentos aplicados para la recopilación de datos, en este caso se aplicaron encuestas a través de formularios en línea.

En el Capítulo 7, se presenta el Manual Técnico, para uso del departamento de informática, así como para cualquier otra persona interesada en esta investigación.

En el Capítulo 8, se presenta el Manual de Usuario, en el cual se da una explicación ilustrativa de las funcionalidades de la herramienta informática desarrollada, en este caso se ha llamado "Sistema de Gestión de Recursos Humanos - SIGERH".

En el Capítulo 9, se concluye que el SNE911, dada su particularidad como institución no puede seguir trabajando sin contar con una herramienta que le permita el control y monitoreo de las actividades de ejecución presupuestaria en el ámbito de Sueldos y Salarios.

En el Capítulo 10, se recomienda que se apliquen los controles correspondientes para mantener una data, que permita una supervisión de la ejecución presupuestaria de manera más transparente, y que al mismo tiempo la alta gerencia o personal involucrado en el proceso, se encuentre informado con datos en tiempo real.

En el Capítulo 11, se brinda el listado de las fuentes bibliográficas utilizadas para sustentar esta investigación, de manera tal, que sea sustentada y ser considerada veraz.

#### **II. PLANTEAMIENTO DEL PROBLEMA**

#### <span id="page-20-1"></span><span id="page-20-0"></span>**II.1 ANTECEDENTES**

En el año 2015, el Sistema Nacional de Emergencias Nueve, Uno, Uno (911), es creado a través del Decreto Legislativo 58-2015, como un servicio público y de seguridad nacional responsable de la atención de las llamadas de emergencias dirigidas al número telefónico Nueve, Uno, Uno (911), realizada por cualquier persona desde cualquier parte del territorio nacional que requiera seguridad, atención sanitaria, extinción de incendios, salvamento o protección civil, Procurando en definitiva dar respuesta inmediata, coordinada y de calidad y , que se maneje una fuente de información y de valor consolidada. Comenzando operatividad de forma oficial a partir del 01 de agosto de 2016. (Gaceta, 2015).

De acuerdo a las entrevistas con el personal de la Gerencia de Recursos Humanos y Gerencia Administrativa, desde sus inicios de operatividad hasta la fecha el Sistema Nacional de Emergencias Nueve, Uno, Uno (911) (SNE911), ha llevado el control de pago de las diferentes planillas con la herramienta Microsoft Excel mediante diseño de tablas, las cuales son alimentadas por el personal encargado del área de planillas, realizando las modificaciones de las diferentes deducciones así como los diferentes cálculos de forma manual, actividades que han generado múltiples errores en las diferentes planillas, tanto en la forma contable como en la forma de redacción de nombres, puestos y otros datos que contienen las planillas, errores que se cometen al momento de hacer una copia de la información; al mismo tiempo se generan inconvenientes al momento de la elaboración de los diferentes reportes que se deben de preparar para las diferentes solicitudes de liquidación de fondos por los entes responsables de la fuente de financiamiento, siendo una de las consecuencias finales, entregas tardías y con errores de los diferentes reportes.

Es importante recalcar que en los procesos de ejecución de fondos obtenidos para que el SNE-911 pueda realizar la operatividad del mismo, la actividad de la elaboración de planillas es la que inicia este proceso, por ende es la actividad en la cual los errores deben de prevenirse en un porcentaje mayor; por lo cual, al sistematizar el proceso de la elaboración de planillas se ayudaría con el proceso en las áreas subsiguientes como lo son, La Unidad de Presupuesto, Unidad de

20

Contabilidad, ambas de la Gerencia Administrativa y de la Unidad de Auditoría Interna, ya que posterior a la elaboración de la planilla se elabora una Orden de Pago, y por último la Elaboración del cheque el cual debe de contener toda la documentación soporte en base a ley.

#### <span id="page-21-0"></span>**II.2 ENUNCIADO DEL PROBLEMA**

Múltiples errores al momento de realizar el proceso de elaboración de planillas, debido a no contar con una herramienta sistematizada para el mismo, ocasionando una problemática mayor en la cadena de procesos subsiguientes a este.

#### <span id="page-21-1"></span>**II.3 PREGUNTAS DE INVESTIGACIÓN**

#### **Pregunta General**

¿Cómo se puede disminuir el tiempo de elaboración, así mismo el riesgo de errores en el proceso de elaboración de planillas de Sueldos y Salarios, así como de Colaterales, en la Gerencia de Recursos Humanos del SNE911 y pueda con esto, generar información veraz al momento de liquidar fondos?

#### **Preguntas Específicas**

- 1. ¿Cuánto es el tiempo en horas invertido en la elaboración de una planilla de Sueldos y Salarios o Colateral?
- 2. ¿Cuántas correcciones en promedio se realizan mensualmente posterior a la remisión de la planilla para proceso de pago?
- 3. ¿Existe una herramienta de sistematización del proceso de elaboración de las diferentes planillas, así como el control de la ejecución presupuestaria por unidad organizativa en ámbito de sueldos y salarios?
- 4. ¿Al existir un numero de errores sustentable, existe alguna repercusión legal por parte de los organismos responsables de las fuentes de financiamiento?
- 5. ¿Están enterados las máximas autoridades los "estados" en los que se encuentran las diferentes planillas durante su proceso?

#### <span id="page-22-0"></span>**II.4 HIPÓTESIS Y VARIABLES DE INVESTIGACIÓN**

- 1. Es necesario implementar una herramienta que sistematice los procesos de elaboración de planillas para optimizar el tiempo de inversión por parte de los colaboradores de la Gerencia de Recursos Humanos.
- 2. El implementar una herramienta de sistematización de procesos y elaboración de cálculos automáticos minimiza el tiempo de elaboración de las planillas y minimiza el riesgo de errores en la elaboración de estas, así mismo se garantiza un registro de datos históricos.
- 3. La sistematización de procesos genera un ambiente de confianza al momento de revisión por entes externos, en los diferentes procesos desde la elaboración hasta la culminación de ejecución de fondos.
- 4. Al implementar una herramienta se cumple con el requerimiento de compromiso por parte de los involucrados al tener acceso a la información en cualquier momento del proceso.

#### **Variables de Investigación**

- Total de planillas elaboradas en el último año.
- Tiempo promedio invertido en la elaboración de Planillas.
- Promedio de correcciones en planillas mensuales.
- Satisfacción de conocimiento por parte de las máximas autoridades involucradas en el proceso de elaboración de planillas.
- Cumplimiento de indicadores con relación a los reglamentos de ejecución presupuestaria por parte de las organizaciones responsables de la fuente de financiamiento.

#### <span id="page-23-0"></span>**II.5 JUSTIFICACIÓN**

La implementación de un Sistema, fortalecerá en cuanto al proceso de la elaboración de planillas, las Gerencias de: Recursos Humanos, Gerencia Administrativa, Gerencia de Planificación y Unidad de Auditoría Interna, al mismo tiempo ayudará a minimizar los tiempos, así como los riesgos de errores, en la ejecución de dicho proceso en el SNE911; se generará una cultura de comunicación jerárquica sólida, cumpliendo así, con el componente de calidad del proceso, complementando con ello, la generacion de documentación veraz y sólida, al momento de presentar las diferentes liquidaciones de fondos, ante las instituciones responsables de las diferentes fuentes de financiamientos con las que opera el SNE911, no dejando por fuera los entes contralores estatales, quienes tienen la obligación de revisión de los procesos basados en las diferentes leyes vigentes en el país.

### **III. OBJETIVOS**

#### <span id="page-24-1"></span><span id="page-24-0"></span>**III.1 OBJETIVO GENERAL**

Fortalecer a las gerencias y unidades que intervienen en el proceso de elaboración de planilla, minimizando con ello el tiempo de elaboración y el riesgo de errores en las mismas, generando una cultura organizacional de comunicación jerárquica continua en el Sistema Nacional de Emergencias Nueve, Uno, Uno (911), convergiendo todo ello en una presentación de liquidación de fondos veraz y sustancial.

#### <span id="page-24-2"></span>**III.2 OBJETIVOS ESPECÍFICOS**

- 1. Establecer cuanto es el tiempo promedio en horas que se invierte al momento de elaborar una planilla de Sueldos y Salarios o Colaterales.
- 2. Destacar la cantidad de correcciones promedios que se realizan en las diferentes planillas, una vez que han sido enviadas para seguir con el proceso de pago.
- 3. Demostrar la importancia de la aplicación de una herramienta de sistematización de procesos en el SNE911.
- 4. Razonar una posible repercusión legal, al no contar con un proceso debidamente ejecutado y documentado.
- 5. Destacar una posible falta de comunicación entre las diferentes dependencias responsables de la toma de decisión institucional.

## **IV. MARCO TEÒRICO**

#### <span id="page-25-1"></span><span id="page-25-0"></span>**IV.1 HISTORIA**

En el año 2015, el Sistema Nacional de Emergencias Nueve, Uno, Uno (911), es creado a través del Decreto Legislativo 58-2015, como un servicio público y de seguridad nacional responsable de la atención de las llamadas de emergencias dirigidas al número telefónico Nueve, Uno, Uno (911), realizada por cualquier persona desde cualquier parte del territorio nacional que requiera seguridad, atención sanitaria, extinción de incendios, salvamento o protección civil, Procurando en definitiva dar respuesta inmediata, coordinada y de calidad y , que se maneje una fuente de información y de valor consolidada. Comenzando operatividad de forma oficial a partir del 01 de agosto de 2016. (Gaceta, 2015), desde su momento de inicio de operatividad el SNE-911 contaba con una fuente de financiamiento basándose en su decreto de creación, teniendo únicamente la regional de Tegucigalpa.

El uso de la línea de emergencias 911 en Honduras, por muchos años fue mal utilizada para llamadas falsas, y esto se logró contabilizar en el año 2019, según (La\_Prensa, 2020) más de 11 millones de llamadas falsas fueron realizadas a la línea 911 en el año 2019, ocasionando con esto la no atención de personas que si necesitaban la atención en ese momento.

Al ver la necesidad de incrementar la cobertura del SNE-911 las autoridades de gobierno apoyan esta iniciativa incluyendo dentro de sus fuentes de financiamiento al Fideicomiso de Inversiones y asignaciones (FINA) de acuerdo con el (Gaceta, Decreto Ejecutivo PCM-050-2016, 2016).

Desde sus inicios de operación el SNE-911 ha desarrollado diferentes campañas de posicionamiento de marca, logrando con ello generar una cultura de uso adecuado de la línea de emergencias, para todas aquellas personas que en realidad lo necesiten, implementando también como un mecanismo de obligatoriedad la imposición de multas a todas aquellas personas que hagan mal uso de la línea, según

#### <span id="page-26-0"></span>**IV.2 SISTEMATIZACIÓN DE PROCESOS**

#### **4.2.1. Mejora Continua Institucional**

Toda empresa debe de considerar para lograr el éxito, establecer un Sistema de Gestión de Calidad iniciando por los procesos, ya que de esta manera está alineando cada una de las actividades a los objetivos institucionales.

La eficiencia del proceso no es el único beneficio de los sistemas de gestión de calidad en la actualidad. Las organizaciones usan marcos de SGC para guiar los esfuerzos de mejora continua y adoptar datos para la toma de decisiones basada en evidencia. Las organizaciones en industrias altamente reguladas buscan la certificación con estándares reconocidos a nivel mundial como ISO 9001 para mejorar la calidad a través de la transparencia, la documentación y los enfoques sistémicos de mejora. La adopción del software de gestión de calidad generalmente es compatible con el SGC moderno (Koneggui, 2020).

La creación de objetivos de calidad es un requisito común de los estándares SGC, incluida la ISO 9001. Estos objetivos están diseñados para alentar a las organizaciones a definir objetivos estratégicos y un propósito para el SGC. Los objetivos traducen la visión de una organización a la práctica al crear un vínculo entre los requisitos del cliente y los objetivos específicos, medibles y alcanzables. Los objetivos bien escritos dan propósito a una iniciativa de SGC y establecen una cultura centrada en el cliente en una organización (Koneggui, 2020).

Como se ha mencionado en los párrafos anteriores, basándose en lo recomendado por la ISO, así como la gran cantidad de caos de éxito a nivel internacional, la mejora continua es uno de los Elementos a considerar en un Sistema de Gestión de Calidad dentro de una empresa según lo plantea la Norma (ISO 9001:2015, 2015), ya que con ello se puede determinar cuáles son las debilidades con las que cuenta la empresa, y una vez que ya se ha determinado que es lo que está fallando, se toma la decisión de hacer la mejora, no olvidando documentar cada uno de los cambios para dejar con ello un histórico de las decisiones, y poder ayudar con ello a los futuros colaboradores que pudiesen tener una idea contraria a lo que se ha determinado de acuerdo a la experiencia.

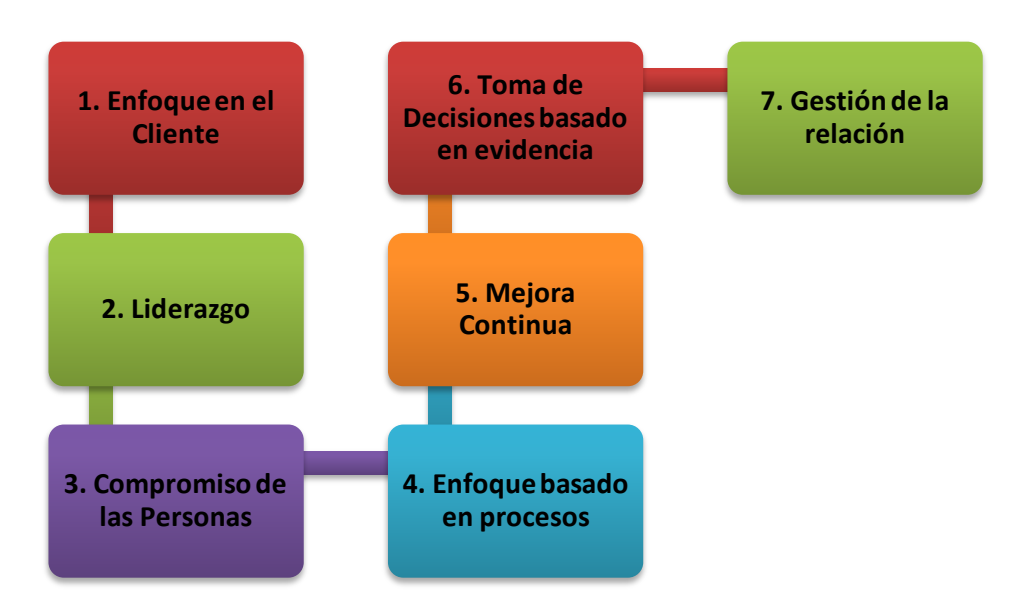

**Ilustración 1 Elementos Claves del Sistema de la Calidad adoptados por Iso 9001:2015, Fuente: Elaboración propia**

#### <span id="page-27-0"></span>**4.2.2. Auditoria de Procesos y Control Interno**

Toda empresa debe contemplar un manual de procesos, el cual según la Oficina Nacional de Desarrollo Integral del Control Interno (ONADICI) es *"un compendio de acciones documentadas que contienen en esencia la descripción de las actividades que se realizan, producto de las funciones institucionales donde se traducen en lo que denominamos procesos y que entregan como resultado un producto o servicio específico"*. El cual debe de estar socializado con todo el personal de la institución.

Un proceso es una forma estandarizada y óptima de realizar una tarea. Los procesos tienen una forma de realizarse, y para que esta manera sea conocida por toda la organización, se documentan y utilizan protocolos de funcionamiento, que permiten que cualquier nuevo trabajador sea capaz de adaptarse a su puesto de trabajo sin problemas, realizando la misma tarea que cualquier otro empleado haya hecho previamente, ya que estará claramente definida dentro del protocolo de trabajo (Luco, 2021).

Es importante tener en cuenta que toda empresa tiene dentro de su operatividad el riesgo del cumplimiento de sus objetivos es por ello por lo que se debe contemplar un mecanismo de control, es aquí donde el Control Interno el cual "*es un proceso que debe ser ejecutado por el directorio, la gerencia y el personal, es decir, por toda la compañía. Está diseñado principalmente*  *para proveer una seguridad razonable acerca de los objetivos operacionales de reporte y de cumplimiento de la entidad"*.

En Honduras, para las organizaciones gubernamentales, existe un ente que monitorea al cumplimiento del Control interno dentro de cada una de las dependencias, estandarizando de la misma manera cada proceso, y este es el Comité de Control Interno Institucional (COCOIN), cuyo objetivo principal es contribuir a la eficaz y eficiente implementación, mantenimiento y mejora continua del control interno institucional; siendo para ello una importante instancia de coordinación, asesoramiento, consulta y seguimiento oportuno (ONADICI, 2018).

Al mismo tiempo el ente principal contralor en cuanto al cumplimiento de procesos y ejecución de fondos es el Tribunal Superior de Cuentas (TSC), el cual tiene como función la fiscalización a posteriori de los fondos, bienes y recursos administrados por los Poderes del Estado, Instituciones descentralizadas y desconcentradas, incluyendo los bancos estatales o mixtos, la Comisión Nacional de Bancos y Seguros, las Municipalidades y de cualquier otro órgano especial o ente público o privado que reciba o administre recursos públicos de fuentes internas o externas (Redacción, 2021).

#### **4.2.3. Ejecución de Presupuesto Transparente**

Las diferentes organizaciones u empresas deben de elaborar un presupuesto que les permita llevar el control de la inversión de sus fondos, tanto para el ámbito de gasto como de inversión, es para ello que se considera la aplicabilidad de un presupuesto, en este caso siendo el SNE911, me basaré en la terminología y aplicabilidad de este desde un contexto gubernamental.

El gobierno de Honduras cuenta con un "Presupuesto General de Ingresos y Egresos de la República" el cual, está integrado por los presupuestos de la Administración Central, la Administración Descentralizada, el Poder Legislativo, el Poder Judicial y los órganos dependientes de estas dos últimas, así como el Ministerio Público, el Tribunal Supremo Electoral, el Tribunal Superior de Cuentas, la Procuraduría General de la República y demás entes públicos de similar condición Jurídica (La\_Gaceta, 2019).

Para llevar un control con relación a la ejecución del dicho presupuesto existen las Normas de Ejecución Presupuestaria el cual es un documento conocido como Disposiciones Generales y es

28

el que contiene las directrices que rigen todo el proceso de ejecución de las diferentes instituciones que conforman el Sector Público definido en el Artículo 1 y 2 de la Ley Orgánica del Presupuesto (La\_Gaceta, 2019).

Al mismo tiempo de acuerdo con el (La\_Gaceta, Reglamento de Ejecución General de la Ley Orgánica de Presupuesto, 2005), Toda persona natural o jurídica que reciba recursos del Estado, para su manejo, inversión, funcionamiento o administre bienes fiscales, deberá contemplar, como requisitos mínimos, los siguientes elementos del Sistema de Administración Financiera Integrada  $(SIAFI)^1$  (SEFIN, 2021).

- 1. Informes y rendiciones de cuentas que deban ser presentados a la institución pública competente sobre el destino y resultado del manejo de recursos del estado y de la administración de los bienes fiscales a su cargo.
- 2. Obligación de presentar a la Contaduría General de la República y las Instituciones de control, estados financieros (La\_Gaceta, Reglamento de Ejecución General de la Ley Orgánica de Presupuesto, 2005).

De acuerdo con lo establecido en la (La\_Gaceta, Decreto No. 170-2006, 2006) todas las instituciones que reciben fondos del Estado están obligadas a publicar la información relativa a su gestión o, en su caso brindar toda la información concerniente a la aplicación de los fondos públicos que administren o hayan sido garantizados por el Estado. Así mismo se establece que la información deberá ser proporcionada a todo aquel usuario que lo solicite y deberá de estar disponible en la plataforma del Instituto de Acceso a la Información Pública (IAIP) a través de la página web www.portalunico.iaip.gob.hn.

Además de los fondos asignados bajo la reglamentación anterior, existen también dentro de la estructura presupuestaria de gobierno los diferentes fideicomisos como ser: Fideicomiso de Inversiones y Asignaciones FINA, Fideicomiso de Tasa de Seguridad Poblacional, entre otros. Los

 $<sup>1</sup>$  SIAFI: es un conjunto de subsistemas y módulos informáticos integrados, para la planificación, gestión y</sup> control de los recursos del Estado, es decir, constituye un sistema de gestión relacionada con el registro, orientado a reemplazar el flujo de papeles por el flujo de información computarizada, permitiendo que cada usuario, en la Unidad en la cual presta servicios, alimente la información una sola vez y en tiempo real en el sistema, para lo cual deberán contar con una clave de acceso que tendrá un nivel de responsabilidad la cual le permitirá desarrollar la labor asignada de acuerdo a su perfil de puesto.

cuales cuentan con reglamentos de liquidación de fondos particulares, basándose en el esquema de creación de cada uno; estando obligadas todas las instituciones beneficiadas por estos fideicomisos al fiel cumplimiento de todos y cada uno de sus artículos, desde el punto de solicitud de fondos hasta el punto de liquidación de estos.

#### **4.2.4. Sistematizar procesos / Gobierno Digital**

De acuerdo con (Luco, 2021) el punto en una empresa óptimo para realizar una propuesta de sistematización de procesos es en el momento que esta inicia sus operaciones, ya que en ese punto no se encuentran sesgadas ni las actividades ni las personas que laboran en ella, así como también, el hecho de reorganizar tareas en un momento en el que la empresa ya ha crecido de forma considerable se vuelve más difícil.

Por otra parte, una clave fundamental del éxito de las empresas es una comunicación entre los colaboradores y los directores de cada área de trabajo, manteniendo abierto los canales de dialogo para resolución de problemas.

Como ya se explicaba en el párrafo primero, la sistematización no es una tarea fácil de cumplir, por lo que se requiere un esfuerzo mayor por parte de todo el personal de la organización, sin embargo, cuando este trabajo se ha realizado de una forma correcta, los resultados siempre serán favorables. Finalmente, no hay que olvidar que los protocolos establecidos en las organizaciones pueden ser modificados de acuerdo con mejora continua en la que ellas se encuentran. Para realizar esta tarea de forma correcta siempre es recomendable que se contraten personal sumamente capacitados y conocedores del tema, para evitar tropiezos o malas prácticas.

#### **Ventajas de Sistematizar Procesos**

- 1. Es recomendable cuando el dueño de la empresa se encuentra atrapado en las operaciones y desea salirse para dedicarse a hacer crecer su negocio.
- 2. También es recomendable cuando se piensa contratar más personal para hacer crecer la empresa y no se quiere perder la calidad con los nuevos empleados.
- 3. Es una práctica obligatoria en caso de que desees escalar tu empresa a través de franquicias.
- 4. La empresa comienza a ser más eficaz y rentable. Fíjate en este punto que la calidad es la óptima, no la mejor.
- 5. Asegura un producto o servicio de calidad a los clientes (Carrasco, 2017).

Entrando ya en el contexto gubernamental el cual es rubro del SNE911, podemos mencionar el término "Gobierno Electrónico" o "Gobierno Digital" el cual es definido por la (OEA/SAP, 2021) como "el uso de las Tecnologías de Información y Comunicación TIC, por parte de las instituciones de gobierno, para mejorar cualitativamente los servicios e información que se ofrecen a los ciudadanos; aumentar la eficiencia y eficacia de la gestión pública e incrementar sustantivamente la transparencia del sector público y la participación ciudadana."

En este proceso se detallan las diferentes actividades que pueden ser llevadas a cabo a través de mecanismos sistematizados, utilizando al máximo las diferentes Tecnologías de Información y Comunicación existentes, considerando en este punto de la historia, la pandemia COVID-19 demostró las fragilidades con las que contaban la mayoría de los gobiernos en sus procesos, al no contar con sistemas que pudiesen permitir que sus colaboradores trabajar desde casa.

Honduras actualmente se encuentra en un proceso de sistematización de procesos a nivel instituciones públicas, creando con ello a la oficina de Gobierno Digital.

## **V. METODOLOGÌA**

#### <span id="page-32-1"></span><span id="page-32-0"></span>**V.1 ENFOQUE Y MÉTODOS**

#### <span id="page-32-2"></span>**V.1.1 Enfoque**

Esta investigación fue realizada mediante el Enfoque Mixto, Chen (2006) los define como la integración sistemática de los métodos cuantitativo y cualitativo en un solo estudio con el fin de obtener una "fotografía" más completa del fenómeno, y señala que éstos pueden ser conjuntados de tal manera que las aproximaciones cuantitativa y cualitativa conserven sus estructuras y procedimientos originales ("forma pura de los métodos mixtos"); o bien, que dichos métodos pueden ser adaptados, alterados o sintetizados para efectuar la investigación y lidiar con los costos del estudio ("forma modificada de los métodos mixtos").

En resumen, los métodos mixtos utilizan evidencia de datos numéricos, verbales, textuales, visuales, simbólicos y de otras clases para entender problemas en las ciencias (Creswell, 2013a y Lieber y Weisner, 2010) (Hernández Sampieri, Fernández Callado, & Baptista Lucio, 2014, pág. 534).

Y que se precisas obtener información estadística de los problemas suscitados, al mismo tiempo realizar una investigación de la problemática sustentándola en fuentes de información secundaria.

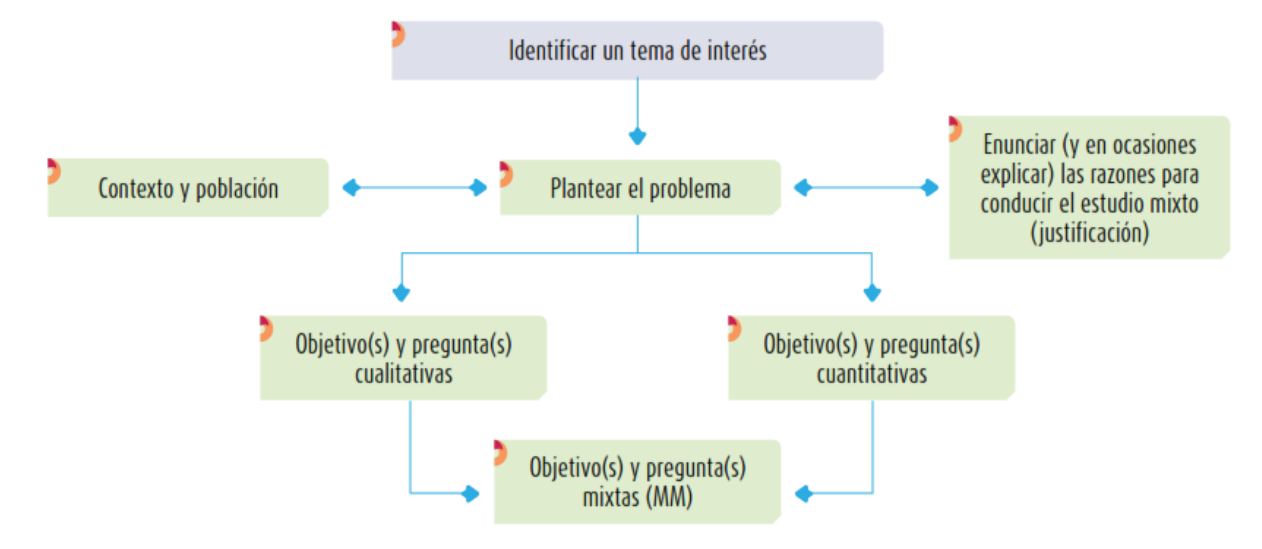

<span id="page-32-3"></span>**Ilustración 2 Flujo del proceso de plantear problemas de investigación mixta Fuente: (Hernández Sampieri, Fernández Callado, & Baptista Lucio, 2014, pág. 542)**

#### <span id="page-33-0"></span>**V.1.2 Método**

Para el desarrollo de este proyecto, se basó en un **método descriptivo**, considerando a (Hernandez-Sampieri & Mendoza Torres, 2018, pág. 172) donde se explica que los estudios descriptivos pretenden especificar las propiedades, características y perfiles de personas, grupos, comunidades, procesos, objetos o cualquier otro fenómeno que se someta a un análisis. Es decir, miden o recolectan datos y reportan información sobre diversos conceptos, variables, aspectos, dimensiones o componentes del fenómeno o problema a investigar.

Dado que, lo buscado es una síntesis de la problemática existente, analizando las diferentes aristas, orientadas a las preguntas de investigación, así como las hipótesis probatorias de esta investigación.

#### <span id="page-33-1"></span>**V.2 POBLACIÓN Y MUESTRA.**

#### **Población**

Según (Hernández Sampieri, Fernández Callado, & Baptista Lucio, 2014, pág. 176) una Población o universo es un conjunto de todos los casos que concuerdan con determinadas especificaciones. Siendo en este caso la población: "**El total de planillas elaboradas por concepto de Sueldos y Salarios, así como de Colaterales del ejercicio fiscal 2020, haciendo un total 356 planillas**"

#### **Muestra**

Según (Hernández Sampieri, Fernández Callado, & Baptista Lucio, 2014, pág. 175) una Muestra es, en esencia, un subgrupo de la población. Digamos que es un subconjunto de elementos que pertenecen a ese conjunto definido en sus características al que llamamos *población*.

Siendo en este caso la Muestra: **"Probabilística"** la cual está definida como Muestra probabilística Subgrupo de la población en el que todos los elementos tienen la misma posibilidad de ser elegidos.

El tamaño de la muestra para este proyecto es considerando el total de planillas elaboradas en la regional de Tegucigalpa y San Pedro Sula, ya que estas son en estas regionales donde el SNE911

tiene más movimientos de personal. Por tal razón se establece una muestra de **186 planillas**, donde no son consideradas las planillas de las regionales de Santa Rosa de Copán, Tela y Choluteca.

Para encontrar el valor de la muestra se ha utilizado la formula siguiente, en base a una población finita:

$$
n = \frac{NZ^2pq}{e^2(N-19+Z^2pq)}
$$

Donde:

- $n =$  tamaño de la muestra
- N= Tamaño de la población
- $\bullet$   $Z =$  Nivel de confianza de 95% = 1.96
- $\bullet$  p = Probabilidad que ocurra = 50%
- $\bullet$  q = Probabilidad que no ocurra = 50%
- $e =$  Error de estimación (si se trabaja con el 95% será de 5%) = 0.05

$$
n = \frac{(356)(1.96)^2(0.50)(1 - 0.50)}{(0.05)^2(356 - 1) + (1.96)^2(0.50)(1 - 0.50)}
$$

$$
n = \frac{341.9024}{1.8479}
$$

$$
n=185.022 \rightarrow 186
$$

En el caso que se desee realizar este cálculo de una forma automática se puede utilizar la siguiente página web:

- https://es.surveymonkey.com/mp/sample-size-calculator/
- Tamaño de la Población: 356
- Nivel de confianza: 95%
- Margen de error: 5%
- **n= 186 planillas**

#### <span id="page-35-0"></span>**V.3 UNIDAD DE ANÁLISIS Y RESPUESTA**

La recopilación de la información presentada está sustentada en las diferentes encuestas realizadas con el personal involucrado en el proceso de elaboración y pago de las diferentes planillas de Sueldos y Salarios, así como de los Colaterales, tanto en la Gerencia de Recursos Humanos, Gerencia Administrativa, Gerencia de Planificación y Unidad de Auditoría Interna.

Las indagaciones realizadas en las entrevistas fungen un papel muy importante en el resultado de esta investigación ya que con ellas se sustenta el objetivo específico de este proyecto. De acuerdo con lo antes expuesto se establecen estratos de muestreo de la siguiente manera:

#### <span id="page-35-1"></span>**Tabla 1 Clasificación de la Muestra.**

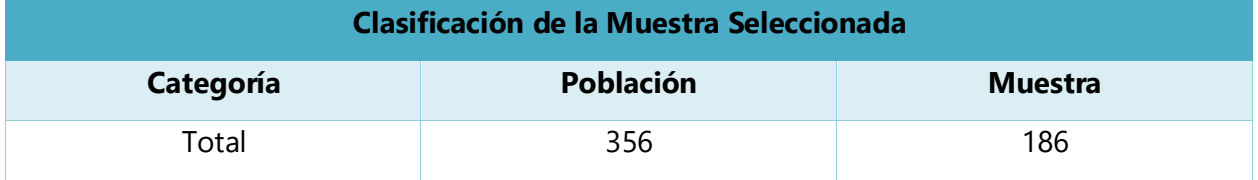

**Fuente: Elaboración propia**

<span id="page-35-2"></span>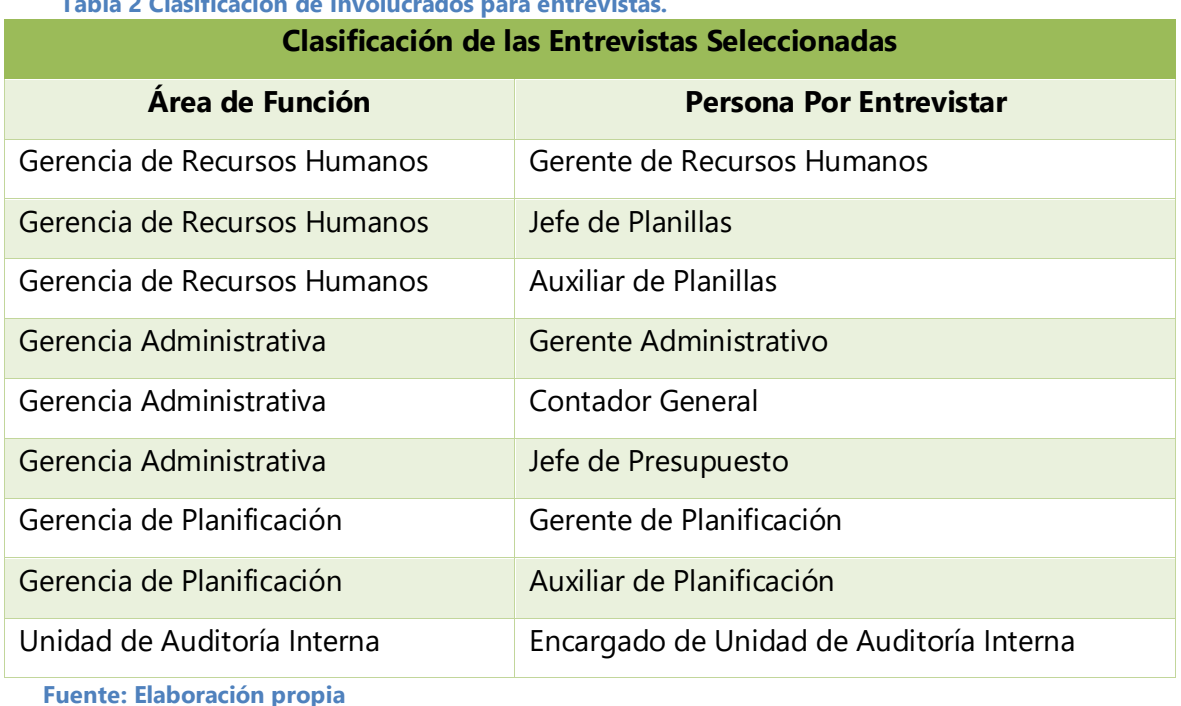

**Tabla 2 Clasificación de Involucrados para entrevistas.**
## **V.4 TÉCNICAS E INSTRUMENTOS APLICADOS**

Según (Hernández Sampieri, Fernández Callado, & Baptista Lucio, 2014, pág. 233) Las *entrevistas*  implican que una persona calificada (entrevistador) aplica el cuestionario a los participantes; el primero hace las preguntas a cada entrevistado y anota las respuestas. Su papel es crucial, resulta una especie de filtro.

Es por lo anterior descrito que en el desarrollo de esta investigación se elaboraron instrumentos de Entrevistas, con la cual se espera recolectar la información necesaria y poder responder las preguntas de investigación planteadas.

## **V.5 FUENTES DE INFORMACIÓN**

## **V.5.1 Fuente primaria de información**

En esta investigación la fuente primaria son las personas que intervienen en el proceso de la elaboración de las diferentes planillas del SNE911, mediante la aplicación de entrevistas usando herramientas digitales para la recopilación de dicha información.

Lo anterior basándonos en lo que (Bernal Torres, 2010, pág. 191) afirma: **Fuentes primarias** Son todas aquellas de las cuales se obtiene información directa, es decir, de donde se origina la información. Es también conocida como información de primera mano o desde el lugar de los hechos. Estas fuentes son las personas, las organizaciones, los acontecimientos, el ambiente natural, etcétera.

## **V.5.2 Fuente secundaria de información**

En este caso las fuentes secundarias, han sido tanto: libros, artículos en Internet, base de datos, diferentes leyes publicadas en Honduras, considerando lo que nos dice (Bernal Torres, 2010, pág. 192) que nos dice que: **Fuentes secundarias** Son todas aquellas que ofrecen información sobre el tema que se va a investigar, pero que no son la fuente original de los hechos o las situaciones, sino que sólo los referencian. Las principales fuentes secundarias para la obtención de la información son los libros, las revistas, los documentos escritos (en general, todo medio impreso), los documentales, los noticieros y los medios de información.

# **V.6 CRONOLOGÍA DEL TRABAJO**

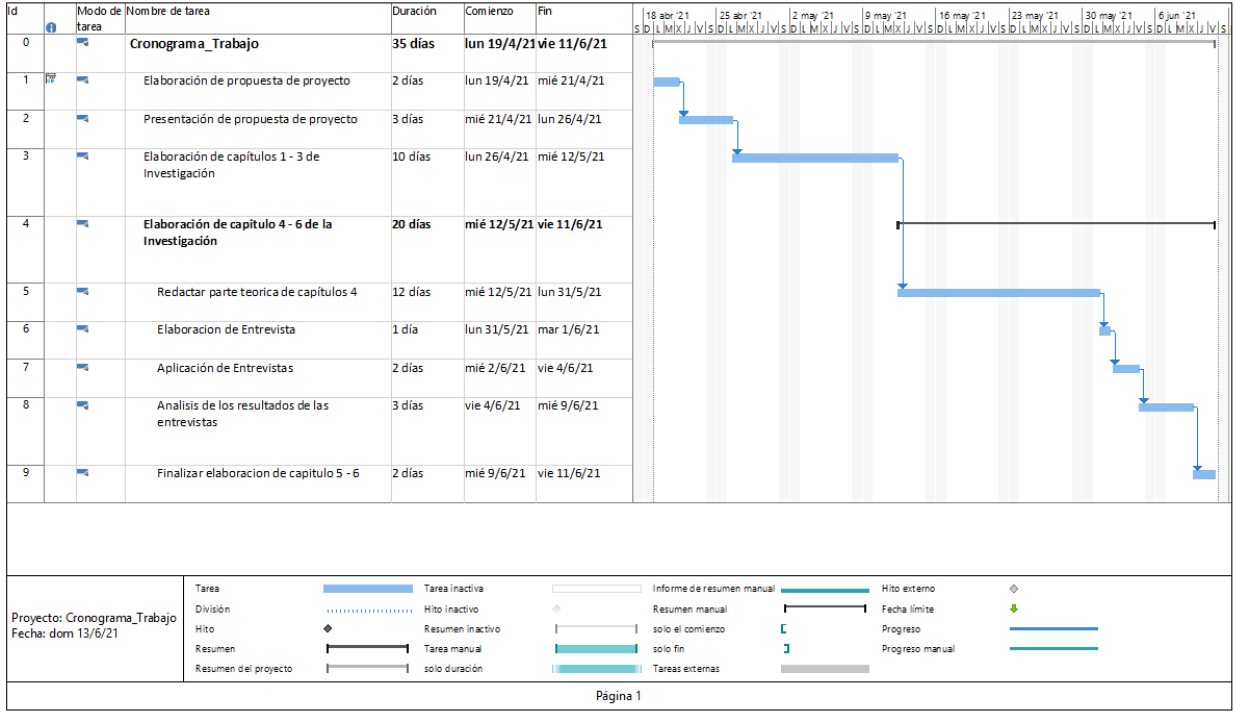

**Ilustración 3 Cronograma de Trabajo, Fuente: Elaboración propia**

# **VI. RESULTADOS Y ANÁLISIS**

## **VI.1.1 Entrevista Gerencia de Planificación y Unidad de Auditoría Interna**

Entrevista a personal que interviene en el proceso de elaboración y gestión de pago de planillas en la **Gerencia de Planificación y Unidad de Auditoría Interna**, del SNE-911.

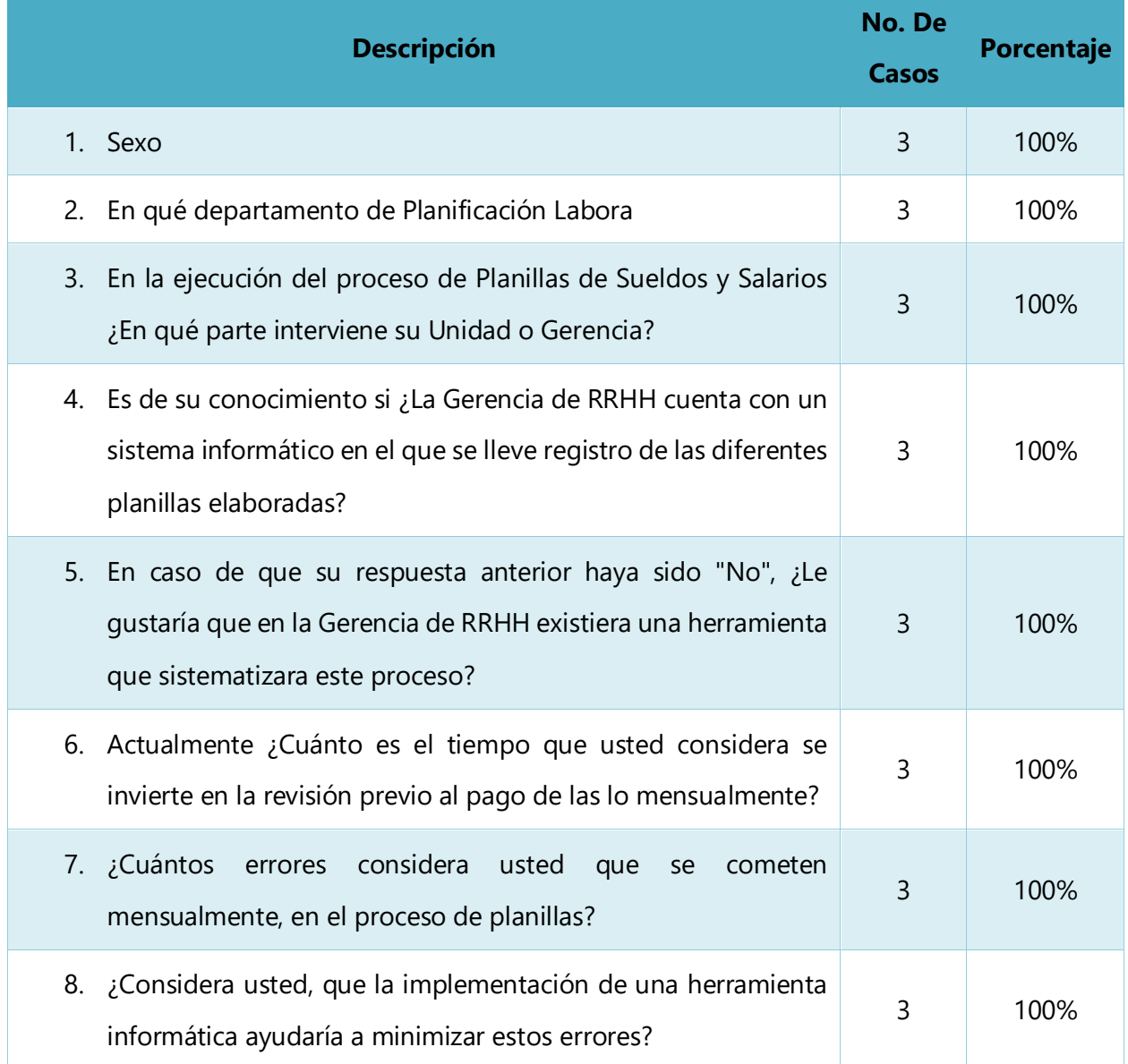

**Tabla 3 Entrevista Gerencia de Planificación y Unidad de Auditoría Interna.** 

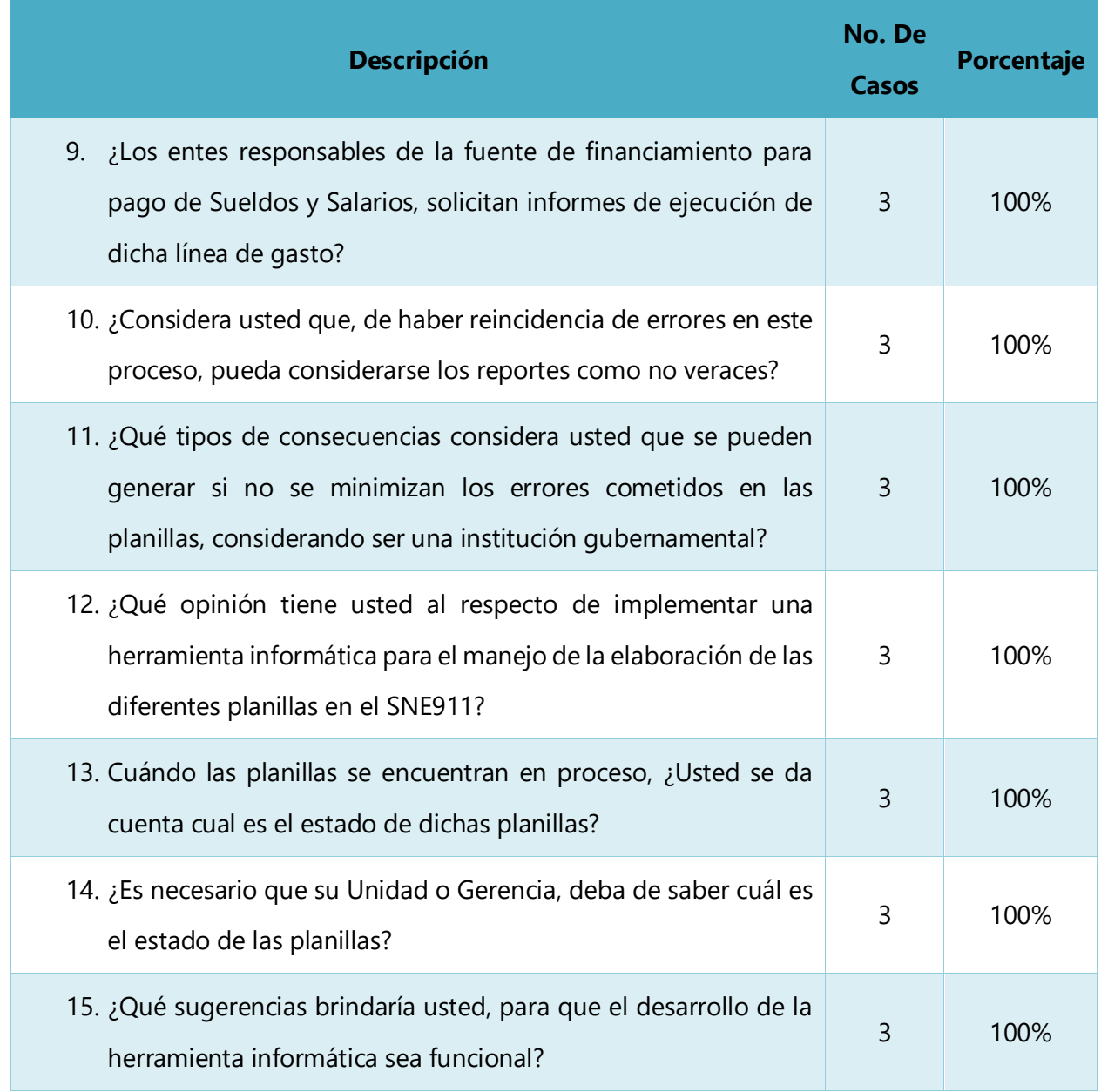

**Fuente: Elaboración propia** 

## **Análisis de respuestas:**

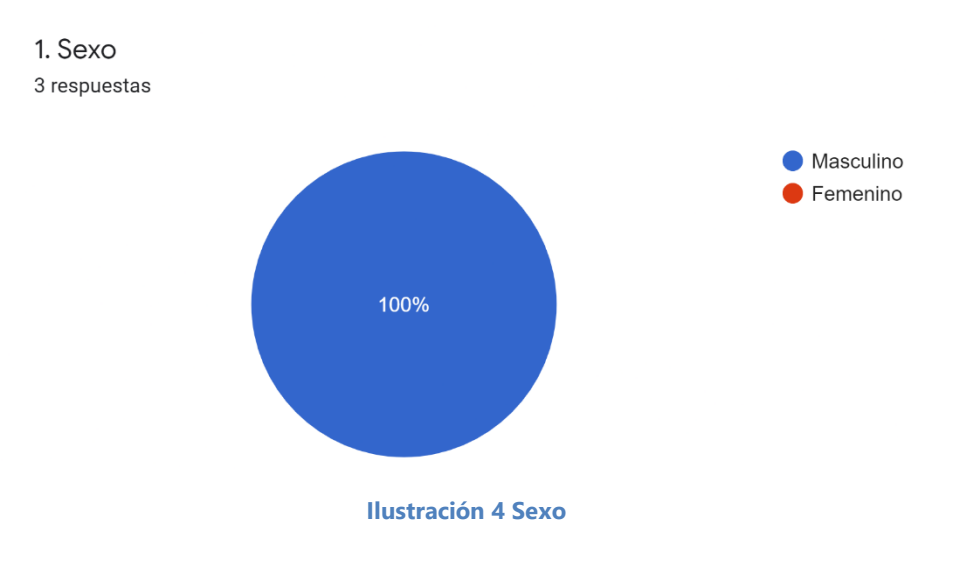

## **Respuestas:**

- 1. Masculino
- 2. Masculino
- 3. Masculino

**Con relación a la pregunta 1:** se constata que el 100% de los entrevistados son de sexo masculino.

2. En que departamento de Planificación Labora 3 respuestas

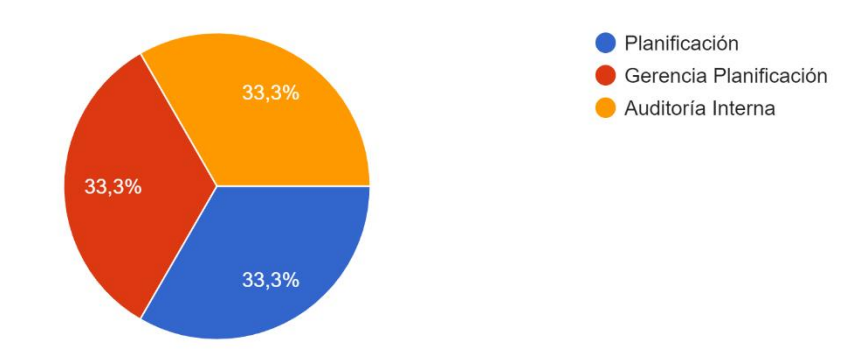

#### **Ilustración 5 En qué departamento de Planificación Labora**

## **Respuestas:**

- 1. Planificación
- 2. Auditoría Interna
- 3. Gerencia Planificación

**Con relación a la pregunta 2:** La entrevista fue respondida por los departamentos de Planificación, Gerencia de Planificación y Auditoría Interna, cumpliendo cada participación en un 33.33% de la meta a entrevistar.

3. En la ejecución del proceso de Planillas de Sueldos y Salarios ¿En qué parte interviene su Unidad

#### o Gerencia? 3 respuestas

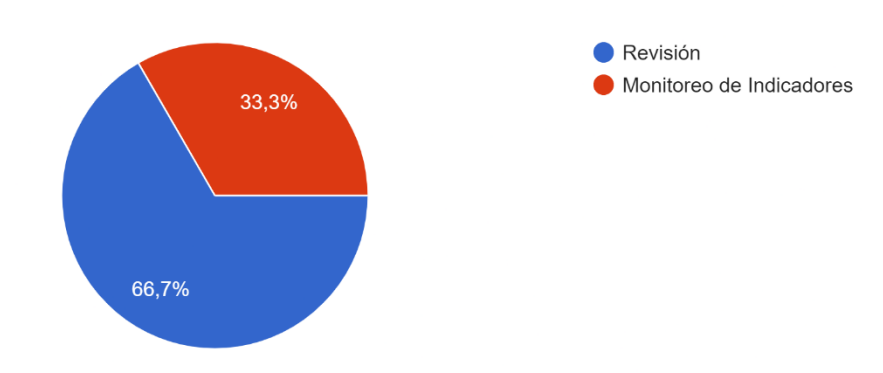

**Ilustración 6 En la ejecución del proceso de Planillas de Sueldos y Salarios ¿en qué parte interviene su Unidad o Gerencia?**

## **Respuestas:**

- 1. Revisión
- 2. Revisión
- 3. Monitoreo de Indicadores

**Con relación a la pregunta 3:** Se puede constatar que estas unidades un 66.7% fungen un papel

de Revisión y un 33.33% fungen un papel que Monitoreo de Indicadores.

4. Es de su conocimiento si ¿La Gerencia de RRHH cuenta con un sistema informático en el que se lleve registro de las diferentes planillas elaboradas? 3 respuestas

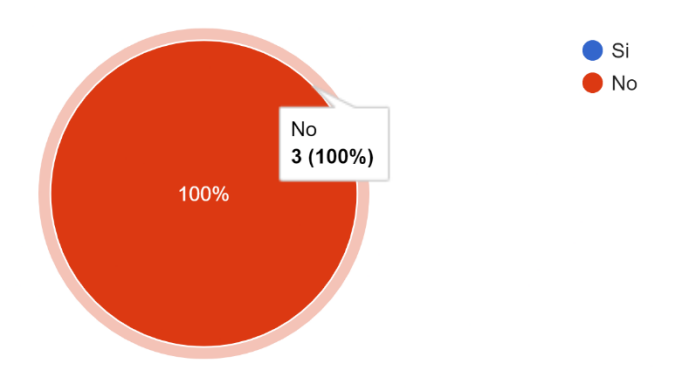

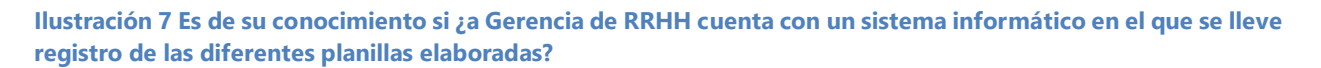

### **Respuestas:**

- 1. No
- 2. No
- 3. No

**Con relación a la pregunta 4:** Se puede constatar que el 100% del personal entrevistado concuerda que la Gerencia de Recursos Humanos del SNE-911 no cuenta con un sistema informático que lleve registro de las planillas elaboradas.

5. En caso que su respuesta anterior haya sido "No", ¿Le gustaría que en la Gerencia de RRHH existiera una herramienta que sistematizara este proceso? 3 respuestas

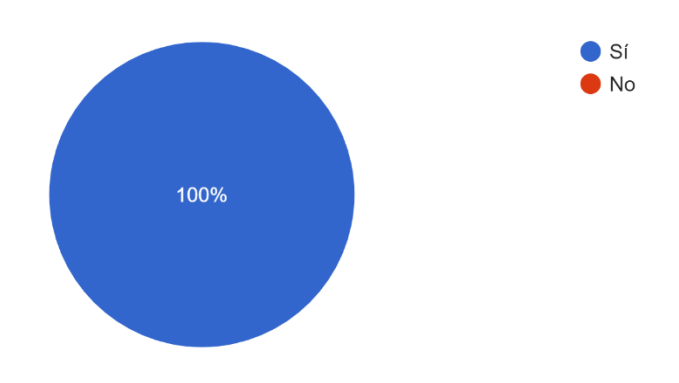

**Ilustración 8 En caso de que su respuesta anterior haya sido "No", ¿Le gustaría que en la Gerencia de RRHH existiera una herramienta que sistematizara este proceso?**

### **Respuestas:**

- 1. Si
- 2. Si
- 3. Si

**Con relación a la pregunta 5:** Se puede constatar que el 100% del personal entrevistado concuerda que están de acuerdo con la aplicabilidad de una herramienta que sistematice el proceso de planillas.

6. Actualmente ¿Cuánto es el tiempo que usted considera se invierte en la revisión previo al pago de las lo mensualmente?

3 respuestas

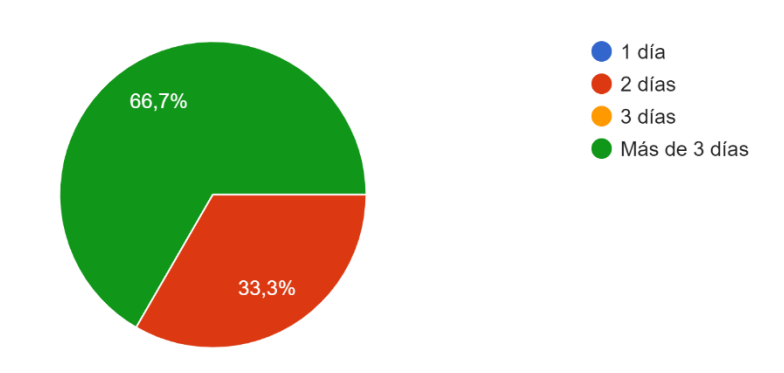

**Ilustración 9 Actualmente ¿Cuánto es el tiempo que usted considera se invierte en la revisión previo al pago de las lo mensualmente?**

## **Respuestas:**

- 1. Más de 3 días
- 2. 2 días
- 3. Más de 3 días

**Con relación a la pregunta 6:** Se puede constatar que un 66.7% concuerda que el periodo invertido para la elaboración de planillas es mayor a 3 días y un 33.33% concuerda que se invierte 2 días.

Concluyendo con ello, que existe un retraso en la elaboración de las planillas mensualmente.

7. ¿Cuántos errores considera usted que se cometen mensualmente, en el proceso de planillas? 3 respuestas

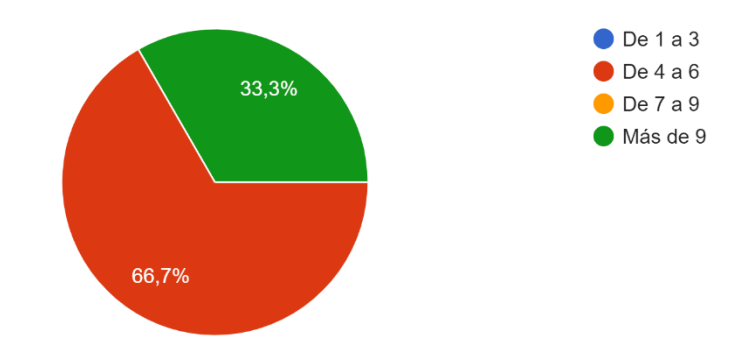

**Ilustración 10 ¿Cuántos errores considera usted que se cometen mensualmente, en el proceso de planillas?**

#### **Respuestas:**

- 1. De 4 a 6
- 2. De 4 a 6
- 3. Más de 9

**Con relación a la pregunta 7:** Se puede constatar que el 66.7% concuerda que se cometen alrededor de 4 a 6 errores mensuales y el 33.3% concuerda que se cometen más de 9 errores mensualmente al momento de elaborar las planillas.

Concluyendo con ello, que existe una alta demanda de modificaciones a las deducciones de personal.

8. ¿Considera usted, que la implementación de una herramienta informática ayudaría a minimizar estos errores?

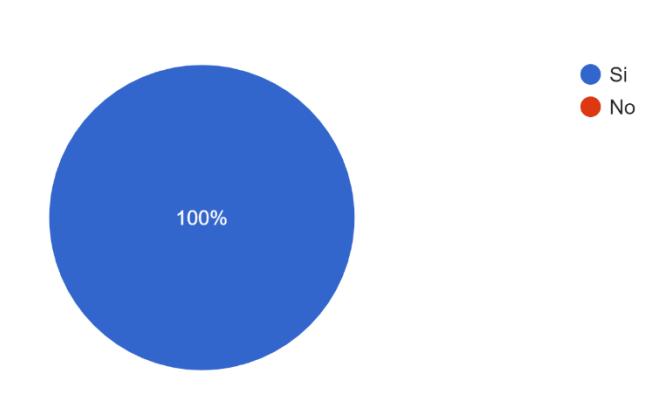

**Ilustración 11 ¿Considera usted, que la implementación de una herramienta informática ayudaría a minimizar estos errores?**

### **Respuestas:**

3 respuestas

- 1. Si
- 2. Si
- 3. Si

**En relaci4ón a la pregunta 8:** Se puede constatar que el 100% del personal entrevistado concuerda que la implementación de una herramienta informática ayudaría a minimizar los errores cometidos en las diferentes planillas.

9. ¿Los entes responsables de la fuente de financiamiento para pago de Sueldos y Salarios, solicitan informes de ejecución de dicha línea de gasto? 3 respuestas

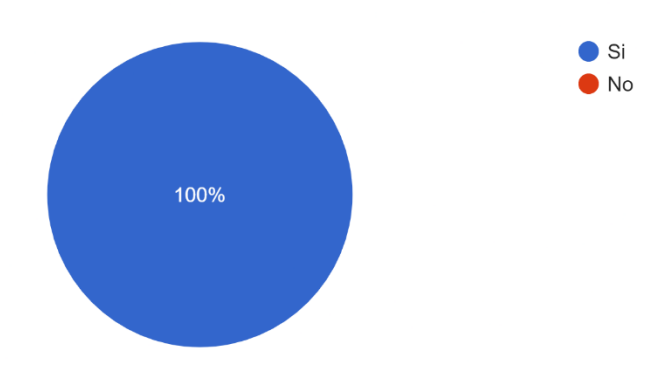

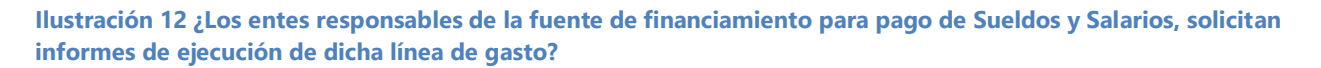

#### **Respuestas:**

- 1. Si
- 2. Si
- 3. Si

**Con relación a la pregunta 9:** Se puede constatar que el 100% del personal entrevistado concuerda que la Gerencia de Recursos Humanos del SNE-911 debe de presentar informes de ejecución en la línea de gasto de Sueldos y Salarios, así como de los colaterales.

10. ¿Considera usted que de haber reincidencia de errores en este proceso, pueda considerarse los reportes como no veraces?

3 respuestas

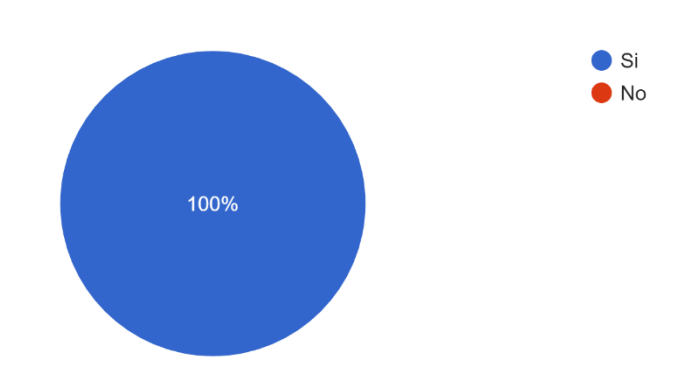

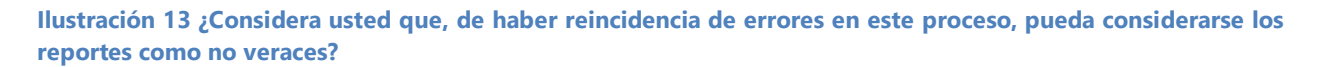

#### **Respuestas:**

- 1. Si
- 2. Si
- 3. Si

**Con relación a la pregunta 10:** el 100% del personal entrevistado concuerda que, al existir reincidencia de errores en el proceso de elaboración de planilla, los reportes que se generen pierden veracidad.

**Pregunta 11: ¿Qué tipos de consecuencias considera usted que se pueden generar si no se minimizan los errores cometidos en las planillas, considerando ser una institución gubernamental?** 

### **Respuestas:**

- 1. Sospecha de malversación de fondos del estado, reducción del presupuesto
- 2. Reparos, por parte del ente regulador o financiador
- 3. ECONOMICO

## **Análisis:**

Los entrevistados expusieron y concordaron que una de las principales consecuencias que pudiesen existir en al no poder minimizar los errores, es el de obtener un reparo por parte de los entes fiscalizadores, siendo al final una de las posibilidades también el recorte de presupuesto.

# **Pregunta 12: ¿Qué opinión tiene usted al respecto de implementar una herramienta informática para el manejo de la elaboración de las diferentes planillas en el SNE911?**

## **Respuestas:**

- 1. Será de gran ayuda para las unidades involucradas, y se evitarán errores
- 2. Es una herramienta efectiva en la cual podemos tener reportes inmediatos
- 3. Muy Buena

## **Análisis:**

Los entrevistados expusieron sus opiniones, concluyendo que la implementación de una herramienta informática sería de gran ayuda para las unidades involucradas, minimizaría el riesgo de errores, ayudando también a la obtención de los diferentes reportes de una forma inmediata.

13. Cuándo las planillas se encuentran en proceso, ¿Usted se da cuenta cual es el estado de dichas planillas?

3 respuestas

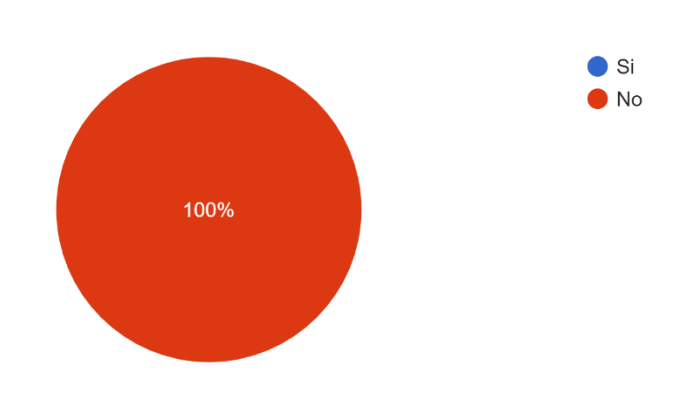

**Ilustración 14 Cuándo las planillas se encuentran en proceso, ¿Usted se da cuenta cual es el estado de dichas planillas?**

### **Respuestas:**

- 1. No
- 2. No
- 3. No

**Con relación a la pregunta 13:** Se puede constatar que el 100% del personal entrevistado concuerda que no se dan cuenta de los diferentes estados en los que se puede encontrar la planilla, durante el proceso de elaboración y pago.

14. ¿Es necesario que su Unidad o Gerencia, deba de saber cuál es el estado de las planillas? 3 respuestas

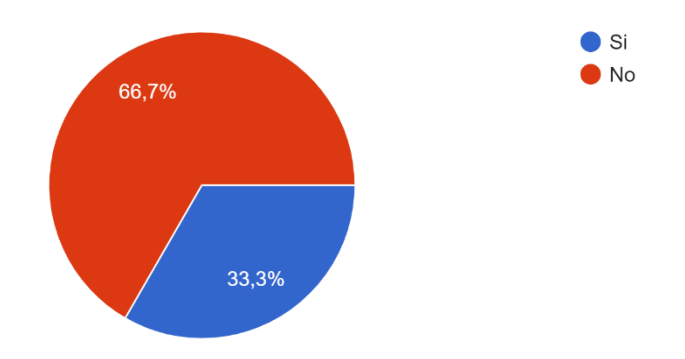

**Ilustración 15 ¿Es necesario que su Unidad o Gerencia, deba de saber cuál es el estado de las planillas?**

#### **Respuestas:**

- 1. No
- 2. No
- 3. Si

**Con relación a la pregunta 14:** Se puede constatar que el 66.7% del personal entrevistado confirma que no necesita saber el estado de las diferentes planillas, mientras que el 33.33% afirma que si debe de saber dicho estado.

# **Pregunta 15: ¿Qué sugerencias brindaría usted, para que el desarrollo de la herramienta informática sea funcional?**

## **Respuestas:**

- 1. Que sea una herramienta automatizada donde se reduzca la cantidad de campos que el usuario deba modificar
- 2. Cumplimiento de los requerimientos impuestos por finanzas, personal capacitado, reportes generales, reportes por individuo y balances.
- 3. Eficaz y de fácil usó

## **Análisis:**

Los entrevistados brindaron sus comentarios, sugiriendo que la herramienta que se desarrolle reduzca la cantidad de campos que el usuario deba de modificar, que se adapte a los requerimientos establecidos por parte de la Secretaría de Finanzas, así mismo que sea eficaz y de fácil uso.

# **VI.1.2 Entrevista Gerencia Administrativa**

Entrevista a personal que interviene en el proceso de elaboración y gestión de pago de planillas en la **Gerencia Administrativa** del SNE-911.

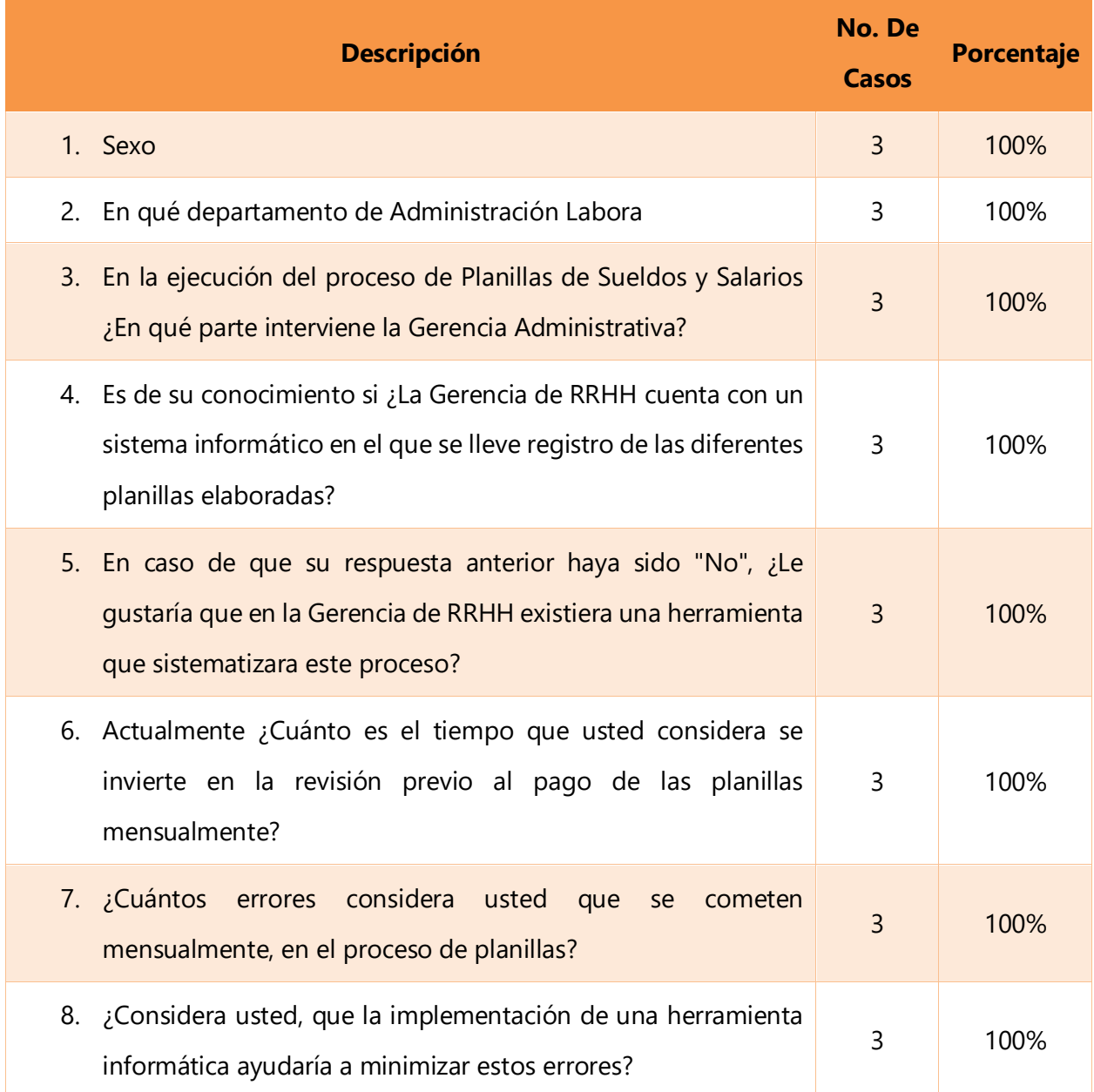

**Tabla 4 Entrevista Gerencia Administrativa.**

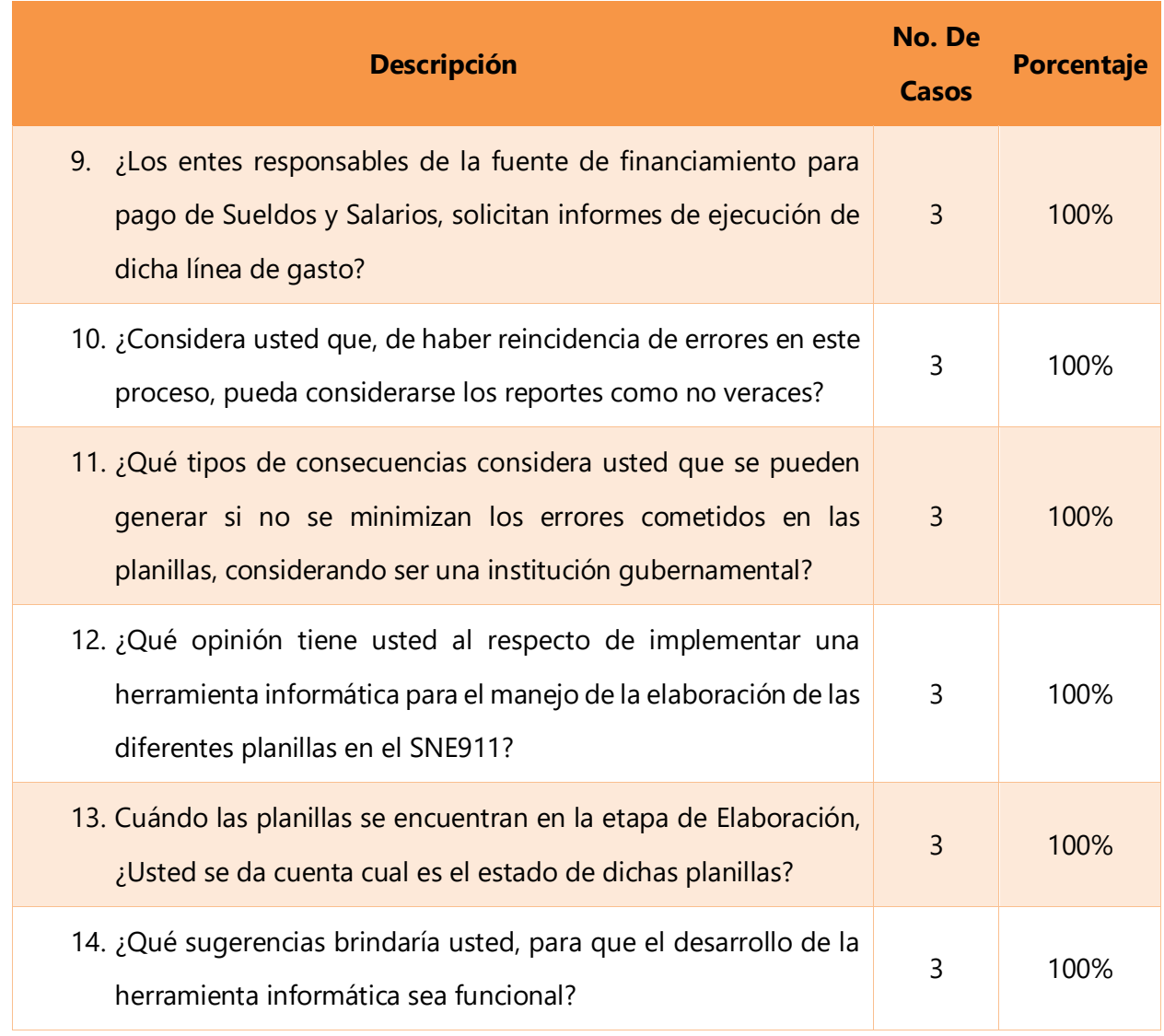

**Fuente: Elaboración propia**

## **Análisis de respuestas:**

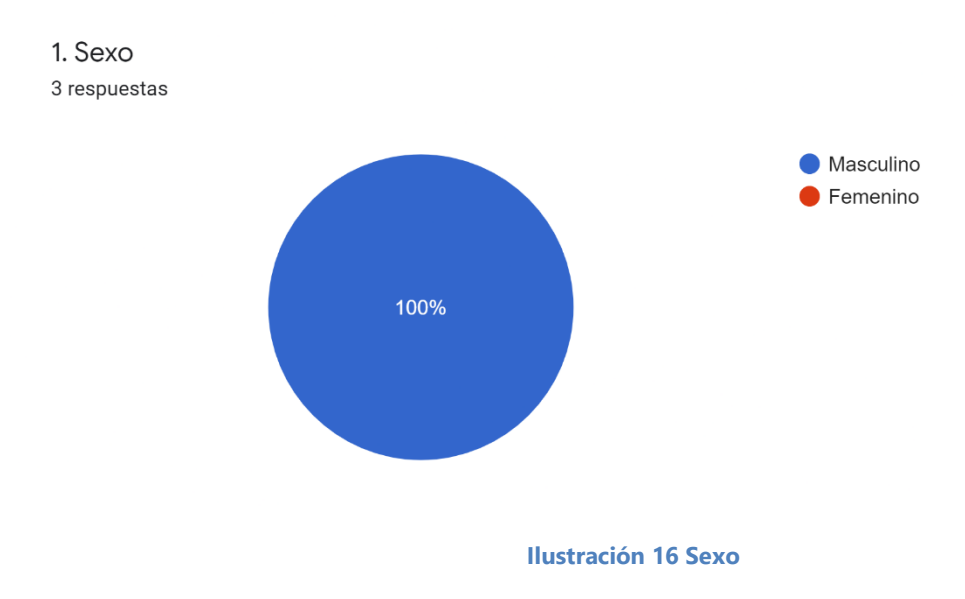

## **Respuestas:**

- 1. Masculino
- 2. Masculino
- 3. Masculino

**Con relación a la pregunta No. 1:** se constata que el 100% de los entrevistados son de sexo masculino.

2. En que departamento de Administración Labora

3 respuestas

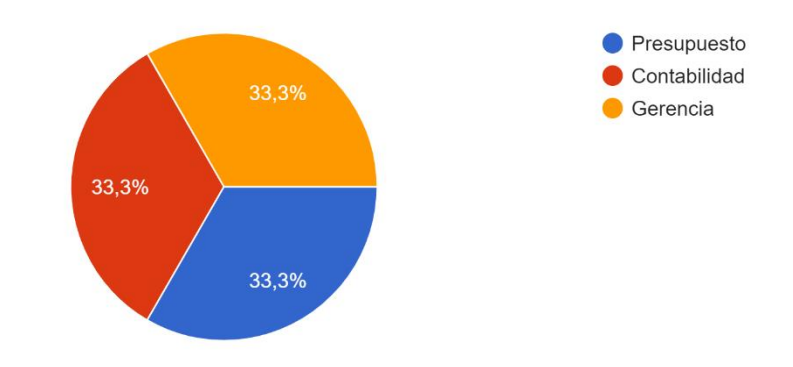

**Ilustración 17 En qué departamento de Administración Labora**

### **Respuestas:**

- 1. Contabilidad
- 2. Presupuesto
- 3. Gerencia

**Con relación a la pregunta No. 2:** Del personal entrevistado en la Gerencia Administrativa y tienen injerencia en el proceso de revisión y pago dentro del proceso de planilla, un 33.33% corresponde a personal de la máxima autoridad dentro de la gerencia, un 33.33% corresponde a la Unidad de Presupuesto y el otro 33.33% pertenece a la Unidad de Contabilidad.

3. En la ejecución del proceso de Planillas de Sueldos y Salarios ¿En qué parte interviene la Gerencia Administrativa?

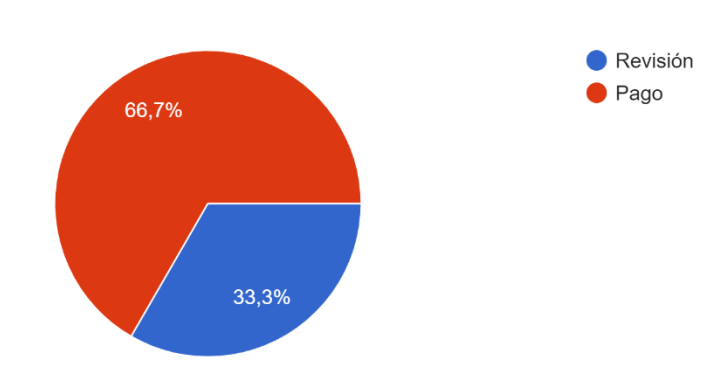

**Ilustración 18 En la ejecución del proceso de Planillas de Sueldos y Salarios ¿En qué parte interviene la Gerencia Administrativa?**

## **Respuestas:**

3 respuestas

- 1. Revisión
- 2. Pago
- 3. Pago

**Con relación a la pregunta No. 3:** Se puede demostrar que el proceso de pago de las diferentes planillas del SNE-911, en la Gerencia Administrativa interviene el paso tanto de Recisión como de Pago.

4. Es de su conocimiento si ¿La Gerencia de RRHH cuenta con un sistema informático en el que se lleve registro de las diferentes planillas elaboradas? 3 respuestas

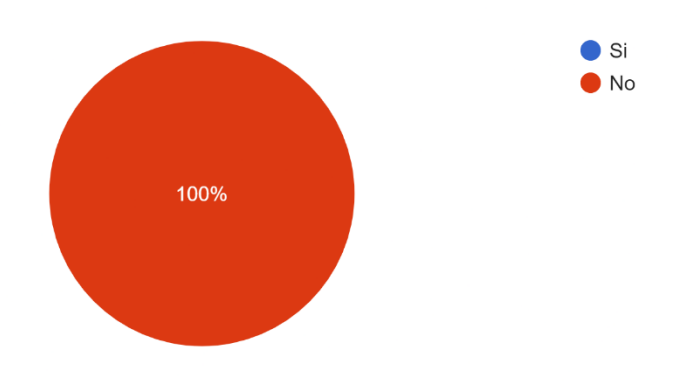

**Ilustración 19 Es de su conocimiento si ¿La Gerencia de RRHH cuenta con un sistema informático en el que se lleve registro de las diferentes planillas elaboradas?**

### **Respuestas:**

- 1. No
- 2. No
- 3. No

**Con relación a la pregunta No. 4:** Se puede constatar que el 100% del personal entrevistado concuerda que la Gerencia de Recursos Humanos del SNE-911 no cuenta con un sistema informático que lleve registro de las planillas elaboradas.

5. En caso que su respuesta anterior haya sido "No", ¿Le gustaría que en la Gerencia de RRHH existiera una herramienta que sistematizara este proceso? 3 respuestas

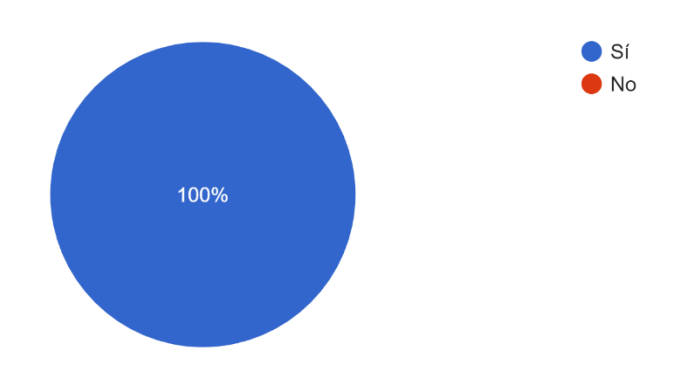

**Ilustración 20 En caso de que su respuesta anterior haya sido "No", ¿Le gustaría que en la Gerencia de RRHH existiera una herramienta que sistematizara este proceso?**

### **Respuesta:**

- 1. Si
- 2. Si
- 3. Si

**Con relación a la pregunta No. 5:** Se puede constatar que el 100% del personal entrevistado concuerda que están de acuerdo con la aplicabilidad de una herramienta que sistematice el proceso de planillas.

6. Actualmente ¿Cuánto es el tiempo que usted considera se invierte en la revisión previo al pago de las planillas mensualmente?

3 respuestas

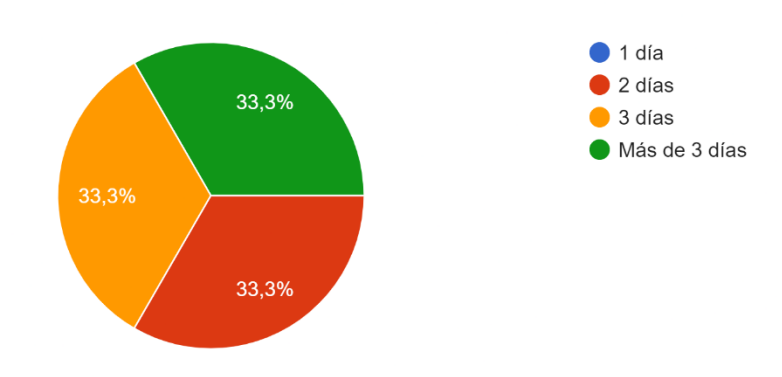

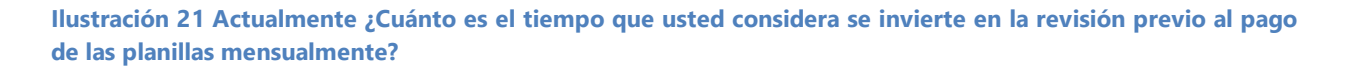

### **Respuesta:**

- 1. 2 días
- 2. Más de 3 días
- 3. 3 días

**Con relación a la pregunta No. 6:** Se puede constatar que un 33.33% concuerda que el periodo invertido para la elaboración de planillas es mayor a 3 días, otro 33.33% concuerda que se invierte 3 días y un último 33.33% concuerda que el proceso de revisión tarda 2 días.

7. ¿Cuántos errores considera usted que se cometen mensualmente, en el proceso de planillas? 3 respuestas

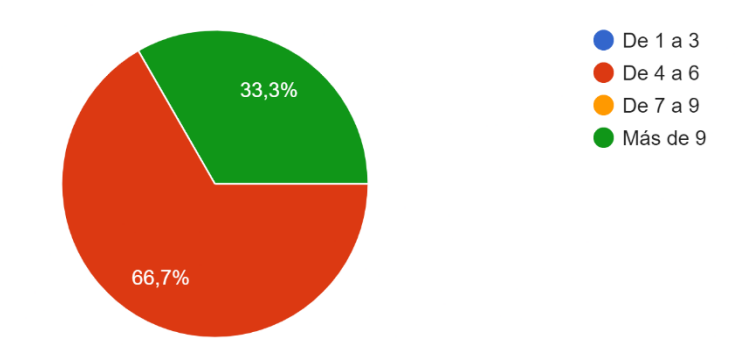

**Ilustración 22 ¿Cuántos errores considera usted que se cometen mensualmente, en el proceso de planillas?**

### **Respuesta:**

- 1. De 4 a 6
- 2. Más de 9
- 3. De 4 a 6

**Con relación a la pregunta No. 7:** Se puede constatar que el 66.7% concuerda que se cometen alrededor de 4 a 6 errores mensuales y el 33.3% concuerda que se cometen más de 9 errores mensualmente al momento de elaborar las planillas.

Concluyendo con ello, que existe una alta demanda de modificaciones a las deducciones de personal.

8. ¿Considera usted, que la implementación de una herramienta informática ayudaría a minimizar estos errores?

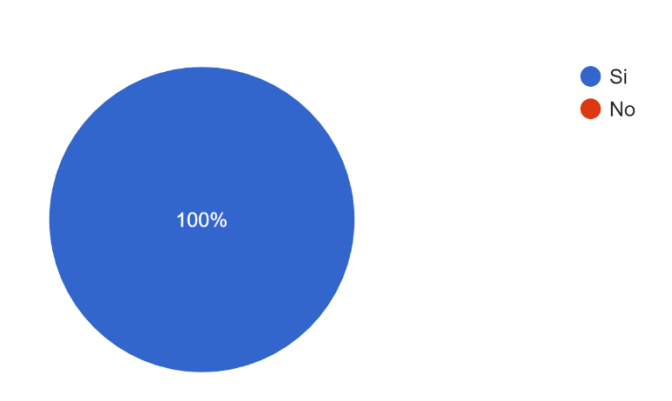

**Ilustración 23 ¿Considera usted, que la implementación de una herramienta informática ayudaría a minimizar estos errores?**

## **Respuesta:**

3 respuestas

- 1. Si
- 2. Si
- 3. Si

**Con relación a la pregunta No. 8:** Se puede constatar que el 100% del personal entrevistado concuerda que la implementación de una herramienta informática ayudaría a minimizar los errores cometidos en las diferentes planillas.

9. ¿Los entes responsables de la fuente de financiamiento para pago de Sueldos y Salarios, solicitan informes de ejecución de dicha línea de gasto? 3 respuestas

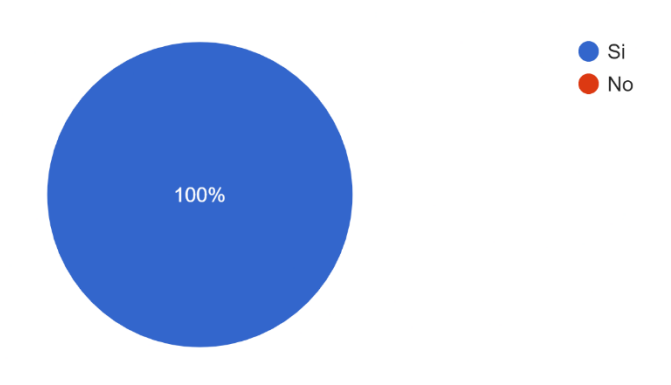

**Ilustración 24 ¿Los entes responsables de la fuente de financiamiento para pago de Sueldos y Salarios, solicitan informes de ejecución de dicha línea de gasto?**

### **Respuesta:**

- 1. Si
- 2. Si
- 3. Si

**Con relación a la pregunta No. 9:** Se puede constatar que el 100% del personal entrevistado concuerda que la Gerencia de Recursos Humanos del SNE-911 debe de presentar informes de ejecución en la línea de gasto de Sueldos y Salarios, así como de los colaterales.

10. ¿Considera usted que de haber reincidencia de errores en este proceso, pueda considerarse los reportes como no veraces?

3 respuestas

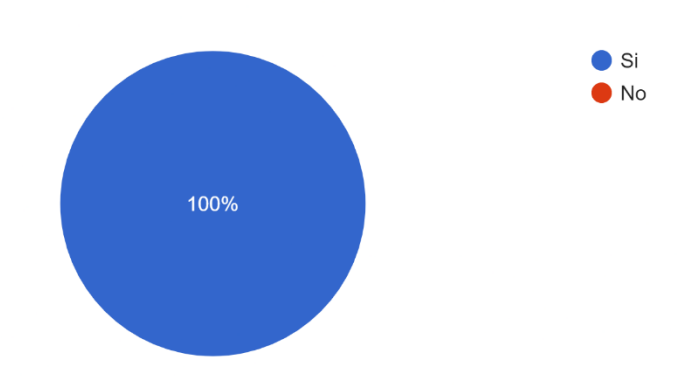

**Ilustración 25 ¿Considera usted que, de haber reincidencia de errores en este proceso, pueda considerarse los reportes como no veraces?**

#### **Respuesta:**

- 1. Si
- 2. Si
- 3. Si

**Con relación a la pregunta No. 10:** el 100% del personal entrevistado concuerda que, al existir reincidencia de errores en el proceso de elaboración de planilla, los reportes que se generen pierden veracidad.

**Pregunta No. 11: ¿Qué tipos de consecuencias considera usted que se pueden generar si no se minimizan los errores cometidos en las planillas, considerando ser una institución gubernamental?**

### **Respuesta:**

- 1. Reparos u otros
- 2. Consecuencias graves
- 3. Reparo

## **Análisis:**

Los entrevistados expusieron y concordaron que una de las principales consecuencias que pudiesen existir en al no poder minimizar los errores, es el de obtener un reparo por parte de los entes fiscalizadores, siendo al final una de las posibilidades también el recorte de presupuesto, así como diferentes consecuencias catalogadas como graves.

# **Pregunta No. 12: ¿Qué opinión tiene usted al respecto de implementar una herramienta informática para el manejo de la elaboración de las diferentes planillas en el SNE911?**

## **Respuestas:**

- 1. Seria excelente contar con una herramienta así
- 2. Muy buena idea ya que esto ayuda a mejorar los procesos
- 3. optimizar y eliminar errores en las mismas

## **Análisis:**

Los entrevistados expusieron sus opiniones, concluyendo que la implementación de una herramienta informática sería de gran ayuda para las unidades involucradas, minimizaría el riesgo de errores, así como una agilidad considerable en la ejecución de dicho proceso.

13. Cuándo las planillas se encuentran en la etapa de Elaboración, ¿Usted se da cuenta cual es el estado de dichas planillas? 3 respuestas

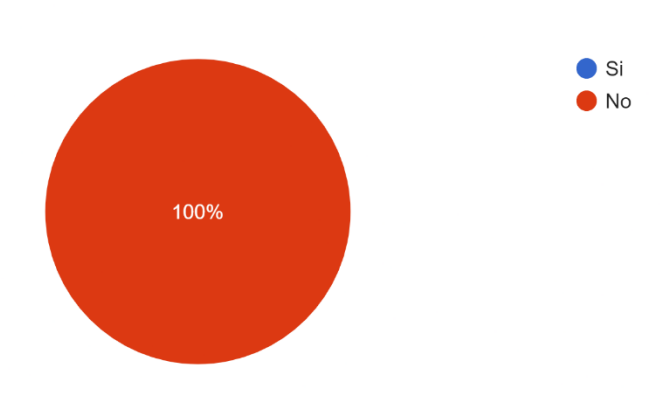

**Ilustración 26 Cuándo las planillas se encuentran en la etapa de Elaboración, ¿Usted se da cuenta cual es el estado de dichas planillas?**

### **Respuestas:**

- 1. No
- 2. No
- 3. No

**Con relación a la pregunta No. 13:** Se puede constatar que el 100% del personal entrevistado concuerda que no se dan cuenta de los diferentes estados en los que se puede encontrar la planilla, durante el proceso de elaboración y pago.

# **Pregunta No. 14: ¿Qué sugerencias brindaría usted, para que el desarrollo de la herramienta informática sea funcional?**

## **Respuestas:**

- 1. Contar con una depuración automática del personal q ya no labora en el SNE-911
- 2. Que sea de manera fácil, completa y que su elaboración no tarde más de un medio día para completar procesos.
- 3. Crear alarmas de diferencias y cuentas en las planillas para evitar errores

## **Análisis:**

Los entrevistados brindaron sus comentarios, sugiriendo que la herramienta que se desarrolle permita una depuración de personal en tiempo real, así mismo que sea de fácil uso.

## **VI.1.3 Entrevista Gerencia de Recursos Humanos**

Entrevista a personal que interviene en el proceso de elaboración y gestión de pago de planillas en la **Gerencia de Recursos Humanos** del SNE-911.

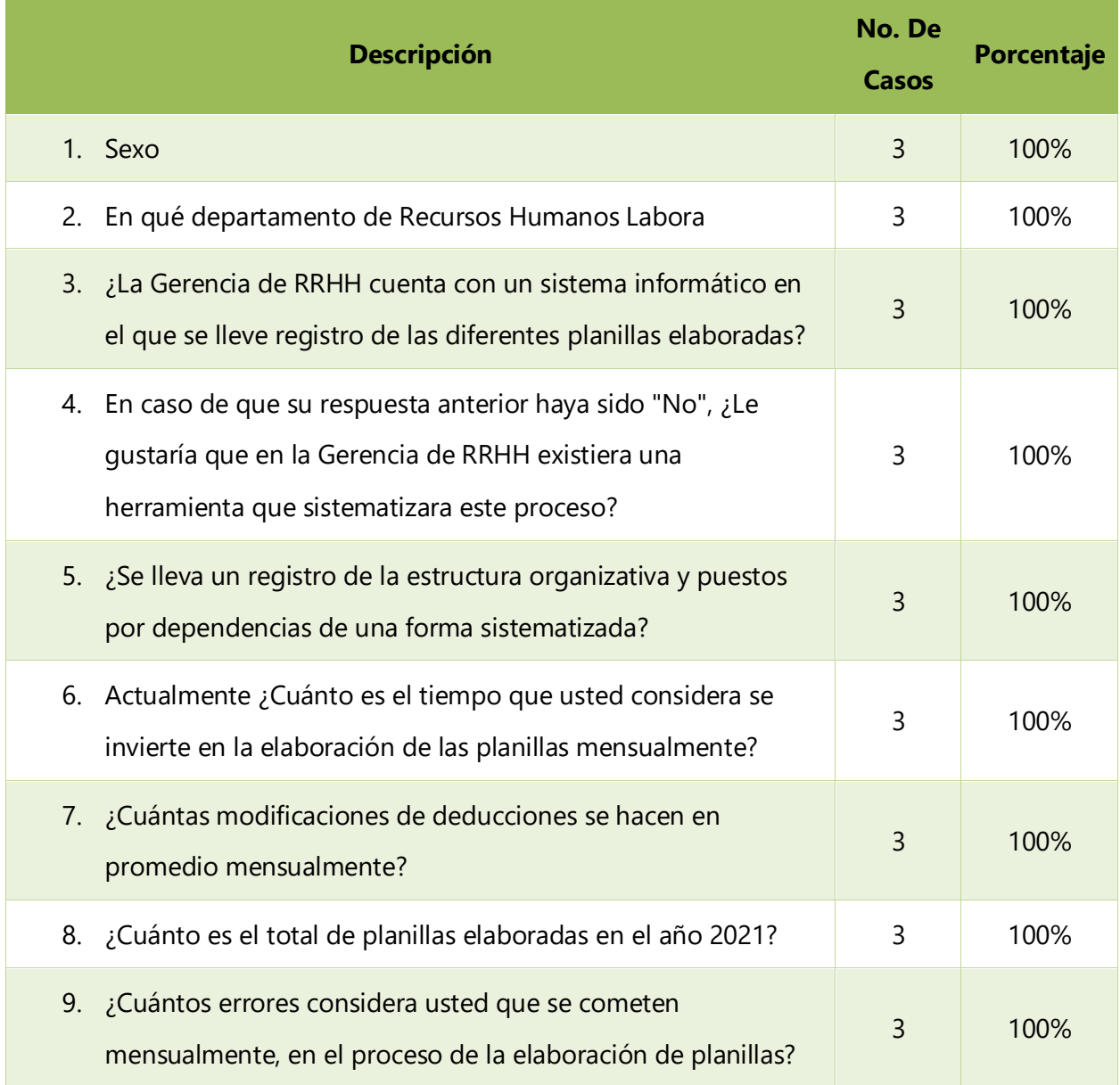

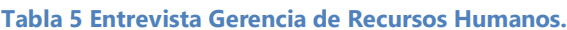

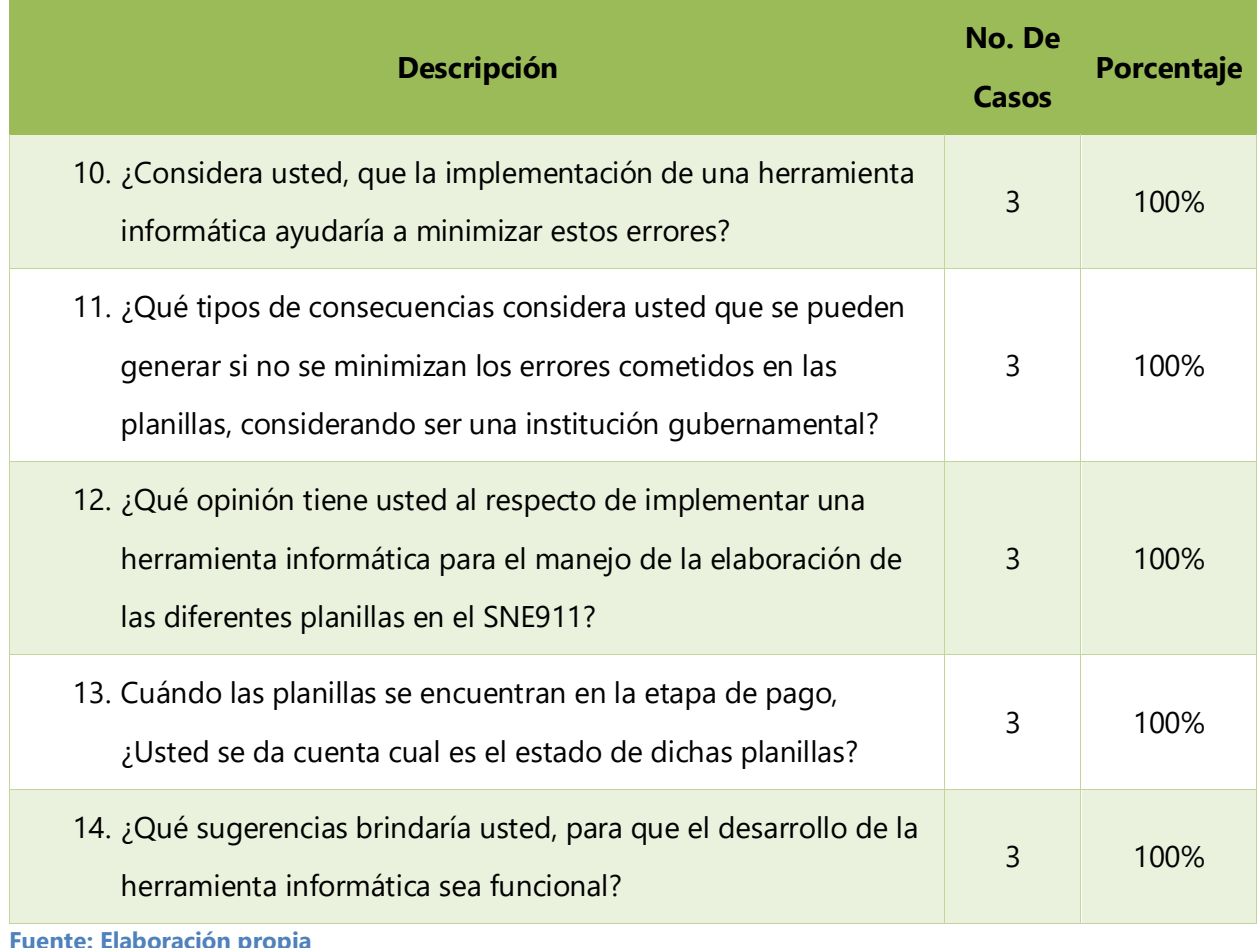

**Fuente: Elaboración propia**

## **Análisis de respuestas:**

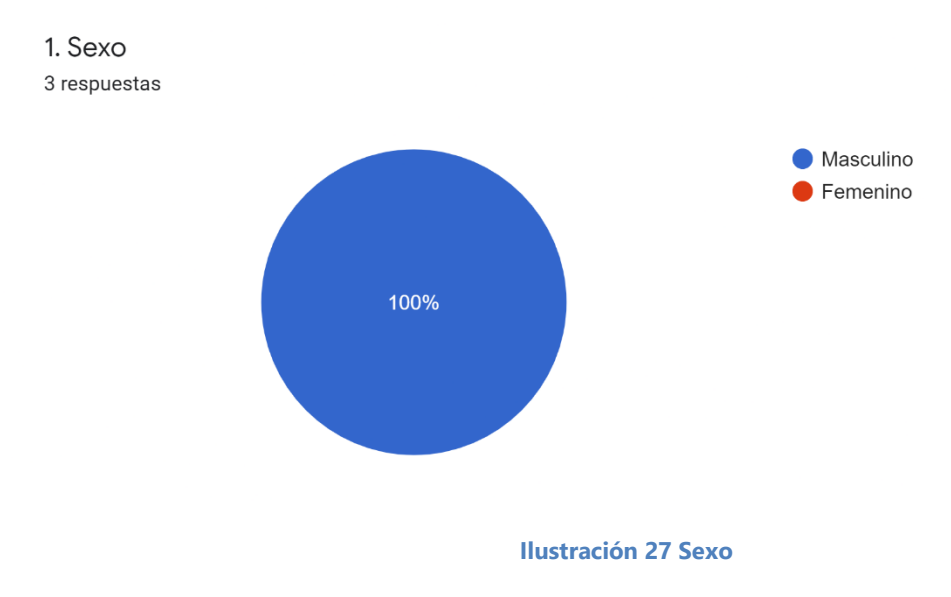

## **Respuestas:**

- 1. Masculino
- 2. Masculino
- 3. Masculino

**Con relación a la pregunta No. 1:** se constata que el 100% de los entrevistados son de sexo masculino.
2. En que departamento de Recursos Humanos Labora 3 respuestas

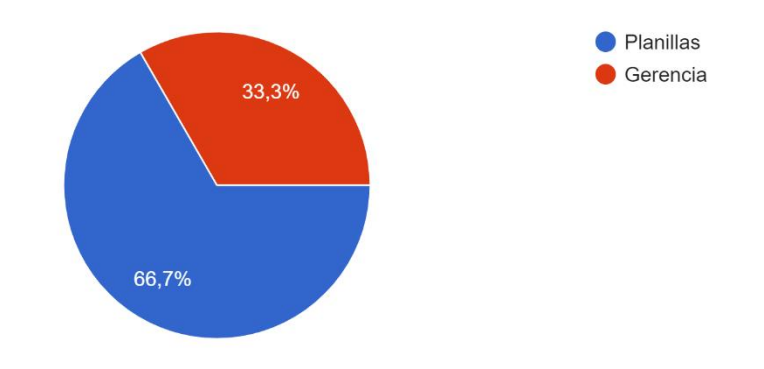

**Ilustración 28 En que departamento de Recursos Humanos Labora**

### **Respuestas:**

- 1. Planillas
- 2. Gerencia
- 3. Planillas

**Con relación a la pregunta No. 2:** La entrevista fue respondida por los departamentos de la Gerencia de Recursos Humanos que intervienen en el proceso de elaboración de las diferentes planillas, siendo un 66.7% del departamento de planillas y un 33.33% del área de máxima autoridad dentro de la Gerencia de Recursos Humanos.

3. ¿La Gerencia de RRHH cuenta con un sistema informático en el que se lleve registro de las diferentes planillas elaboradas?

3 respuestas

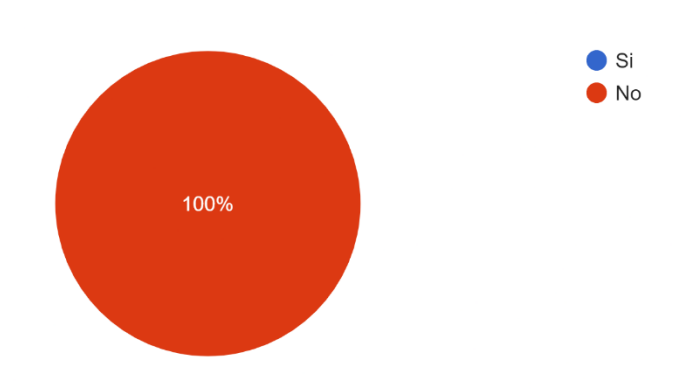

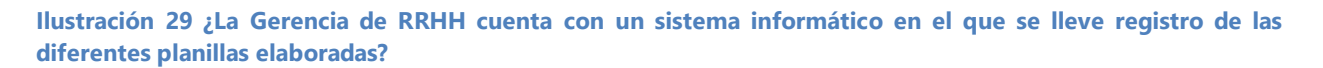

#### **Respuestas:**

- 1. No
- 2. No
- 3. No

**Con relación a la pregunta No. 3:** Se puede constatar el 100% de los entrevistados concuerdan que la Gerencia de Recursos Humanos no cuenta con un sistema informático, para la elaboración y control de las diferentes planillas que se elaboran en el SNE-911.

4. En caso que su respuesta anterior haya sido "No", ¿Le gustaría que en la Gerencia de RRHH existiera una herramienta que sistematizara este proceso? 3 respuestas

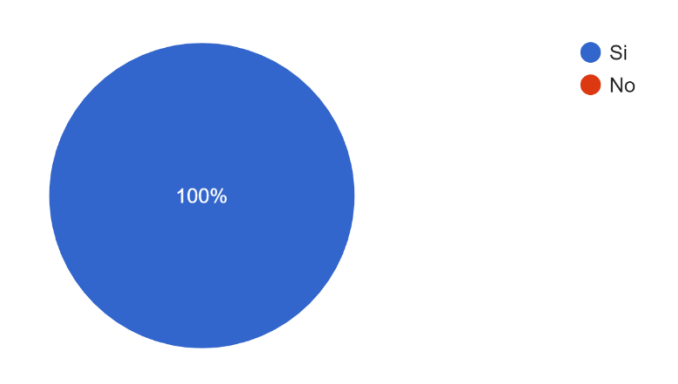

**Ilustración 30 En caso de que su respuesta anterior haya sido "No", ¿Le gustaría que en la Gerencia de RRHH existiera una herramienta que sistematizara este proceso?**

#### **Respuestas:**

- 1. Si
- 2. Si
- 3. Si

**Con relación a la pregunta No. 4:** Se puede constatar que el 100% del personal entrevistado concuerda que están de acuerdo con la aplicabilidad de una herramienta que sistematice el proceso de planillas.

5. ¿Se lleva un registro de la estructura organizativa y puestos por dependencias de una forma sistematizada?

3 respuestas

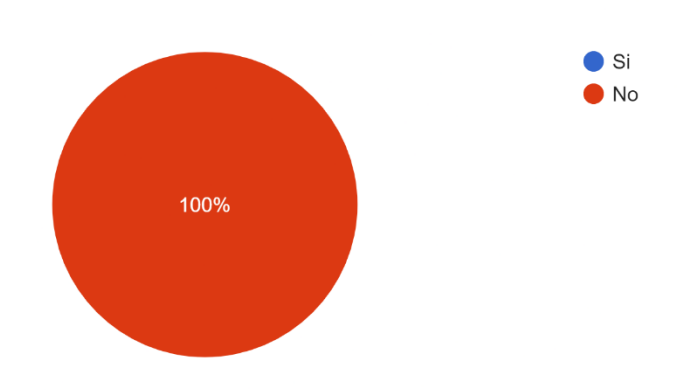

**Ilustración 31 ¿Se lleva un registro de la estructura organizativa y puestos por dependencias de una forma sistematizada?**

#### **Respuestas:**

- 1. No
- 2. No
- 3. No

**Con relación a la pregunta No. 5:** El 100% del personal entrevistado concuerda que actualmente el SNE-911 no cuenta con lleva un registro de la estructura organizativa por dependencia de una forma sistematizada.

6. Actualmente ¿Cuánto es el tiempo que usted considera se invierte en la elaboración de las planillas mensualmente?

3 respuestas

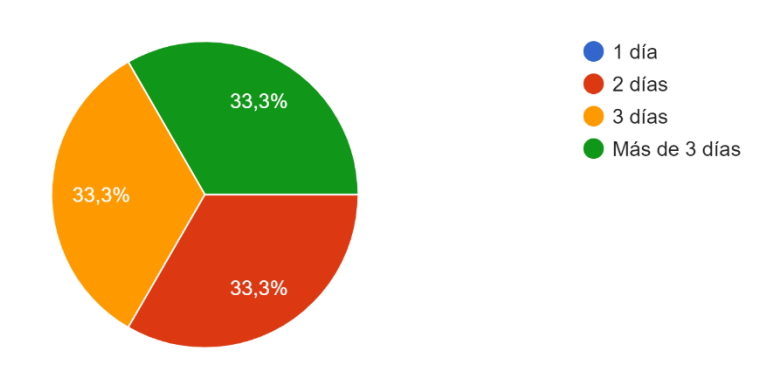

**Ilustración 32 Actualmente ¿Cuánto es el tiempo que usted considera se invierte en la elaboración de las planillas mensualmente?**

#### **Respuestas:**

- 1. 3 días
- 2. Más de 3 días
- 3. 2 días

**Con relación a la pregunta No. 6:** De acuerdo con las respuestas dadas por los entrevistados, un 33.33% considera que el tiempo invertido para la elaboración de las diferentes planillas es mayor a 3 días, mientras que otro 33.33% considera que es igual a 3 días y el ultimo 33.33% considera que el tiempo de inversión es de 2 días.

Concluyendo con ello, que existe un retraso en la elaboración de las planillas mensualmente.

7. ¿Cuántas modificaciones de deducciones se hacen en promedio mensualmente? 3 respuestas

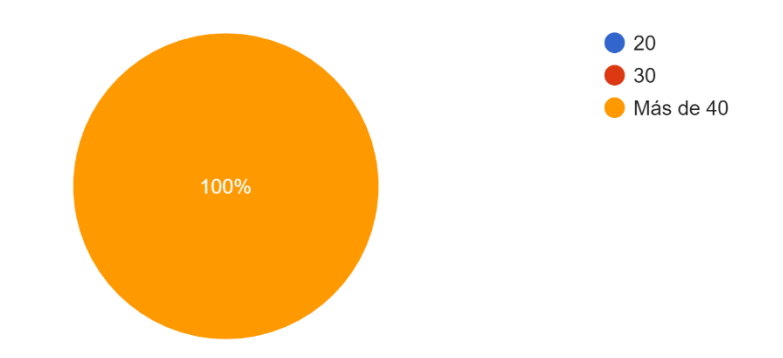

**Ilustración 33 ¿Cuántas modificaciones de deducciones se hacen en promedio mensualmente?**

#### **Respuestas:**

- 1. Más de 40
- 2. Más de 40
- 3. Más de 40

**Con relación a la pregunta No. 7:** De acuerdo con las respuestas obtenida por los entrevistados, el 100% concuerda que mensualmente la Gerencia de Recursos Humanos, específicamente en el departamento de Planillas, se elaboran más de 40 modificaciones de deducciones en las planillas, ya sea por cuotas de préstamo o ahorra de las diferentes instituciones bancarias y cooperativas.

Concluyendo con ello, que existe una alta demanda de modificaciones a las deducciones de personal.

8. ¿Cuánto es el total de planillas elaboradas en el año 2021? 3 respuestas

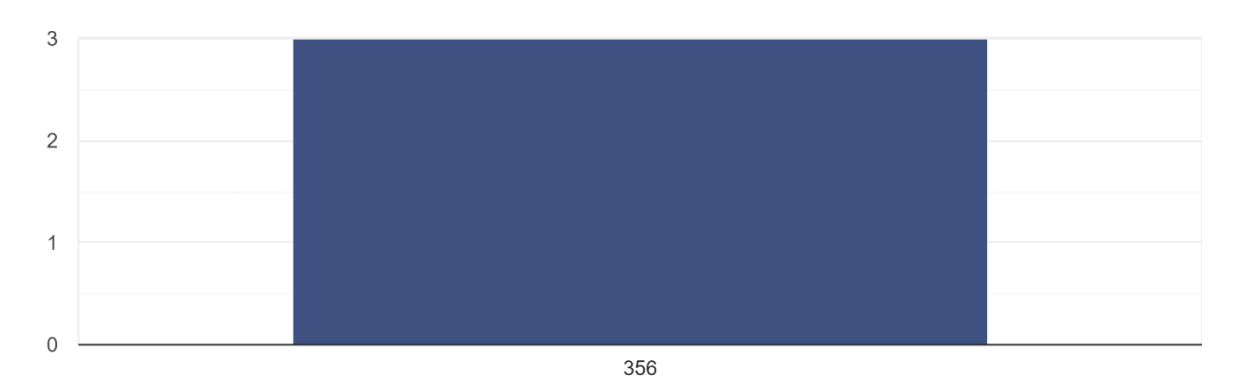

**Ilustración 34 ¿Cuánto es el total de planillas elaboradas en el año 2021?**

### **Respuestas:**

- 1. 356
- 2. 356
- 3. 356

**Con relación a la pregunta No. 8:** En base a las entrevistas un 100% afirma que el total de planillas elaboradas en el ejercicio fiscal 2020, contemplando todas las regionales, fue de 356 planillas, incluyendo las diferentes planillas complementarias.

Concluyendo con ello, que la demanda de elaboración de planillas es alta.

9. ¿Cuántos errores considera usted que se cometen mensualmente, en el proceso de la elaboración de planillas?

3 respuestas

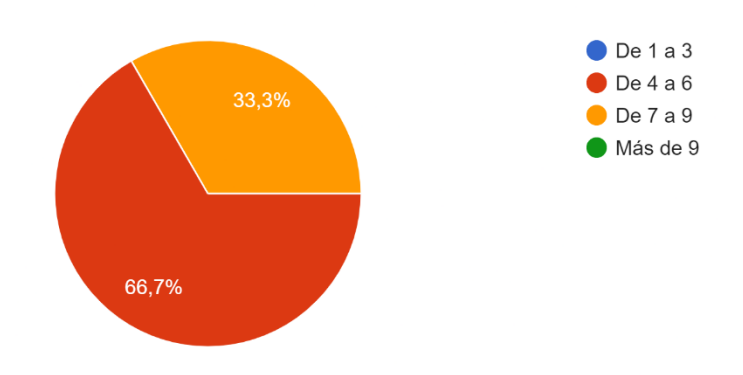

**Ilustración 35 ¿Cuántos errores considera usted que se cometen mensualmente, en el proceso de la elaboración de planillas?**

### **Respuestas:**

- 1. De 4 a 6
- 2. De 7 a 9
- 3. De 4 a 6

**Con relación a la pregunta No. 9:** de acuerdo con las respuestas de los entrevistados un 66.7% concuerda que se cometen de 4 a 6 errores mensualmente al momento de elaborar la planilla, mientras que un 33.33% estima que se cometen de 7 a 9 errores.

Concluyendo con ello, que existe un margen sustancial de errores que se debe de mejorar.

10. ¿Considera usted, que la implementación de una herramienta informática ayudaría a minimizar estos errores?

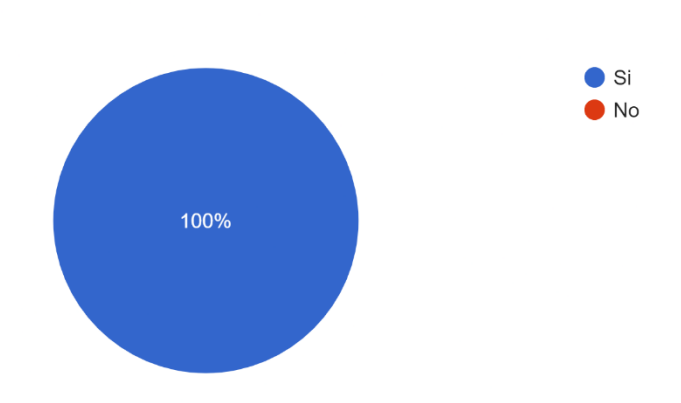

**Ilustración 36 ¿Considera usted, que la implementación de una herramienta informática ayudaría a minimizar estos errores?**

#### **Respuestas:**

3 respuestas

- 1. Si
- 2. Si
- 3. Si

**Con relación a la pregunta No. 10:** El 100% de los entrevistados concuerda que la implementación de una herramienta informática ayudaría a minimizar el riesgo de errores al momento de la elaboración de las diferentes planillas de Sueldos y Salarios, así como de los colaterales.

Concluyendo con ello, que es necesaria la implementación de una herramienta informática para el desarrollo de la actividad de elaboración de planillas.

**Pregunta No. 11: ¿Qué tipos de consecuencias considera usted que se pueden generar si no se minimizan los errores cometidos en las planillas, considerando ser una institución gubernamental?**

#### **Respuestas:**

- 1. No son relevantes los errores cometidos y los que se generan son por problemas de licencia ya que se trabaja en Excel y no se cuenta con licencia de este.
- 2. Reparos, atrasos en los pagos.
- 3. No son relevantes los errores cometidos y los que se generan son por problemas de licencia ya que se trabaja en Excel y no se cuenta con licencia de este.

### **Análisis:**

De acuerdo con las respuestas brindadas por los entrevistados, podemos concluir que las posibles consecuencias que se podrían esperar por los entes fiscalizadores serían los diferentes reparos en los procesos, así mismo se deja entrever que los errores actualmente están surgiendo por el hecho de no contar con una herramienta de Excel licenciada.

**Pregunta No. 12: ¿Qué opinión tiene usted al respecto de implementar una herramienta informática para el manejo de la elaboración de las diferentes planillas en el SNE911?**

### **Respuestas:**

- 1. Ayuda a agilizar y sistematizar el proceso
- 2. Facilitar el proceso
- 3. Que ayudaría agilizar el proceso

Concluyendo en base a las respuestas de los entrevistados, se puede afirmar que la implementación de una herramienta informática para el manejo de las diferentes planillas de Sueldos y Salarios, así como de los Colaterales, ayudaría a agilizar dicho proceso, brindando muchas facilidades en el desarrollo de las funciones en cada puesto de trabajo involucrado en el mismo.

13. Cuándo las planillas se encuentran en la etapa de pago, ¿Usted se da cuenta cual es el estado de dichas planillas?

3 respuestas

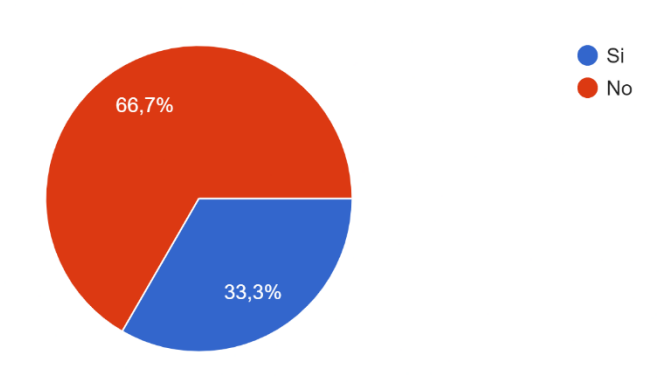

**Ilustración 37 Cuándo las planillas se encuentran en la etapa de pago, ¿Usted se da cuenta cual es el estado de dichas planillas?**

#### **Respuestas:**

- 1. No
- 2. Si
- 3. No

**Con relación a la pregunta No. 13:** se puede constatar que un 66.7% no tiene acceso a la información del estado de las diferentes planillas cuando se encuentra en el proceso de pago, mientras que el otro 33.33% si se da cuenta, recalcando que no es de una forma sistematizada.

Concluyendo con ello, que no existe una comunicación fluida en las altas gerencias del SNE911.

# **Pregunta No. 14: ¿Qué sugerencias brindaría usted, para que el desarrollo de la herramienta informática sea funcional?**

### **Respuestas:**

- 1. Que pueda resolver de forma inmediata las consultas generadas y ayudar con los historiales correspondientes en las diferentes modalidades ya sea de ingresos egreso o cambios.
- 2. Que simplifique los procesos, fáciles de usar para los usuarios, tener las fuentes del programa, que posee un manual de usuario.
- 3. Que el sistema sea agilice los procedimientos de consultas y elaboración de dichas planillas y que cuente con un historial de empleados.

### **Análisis:**

En base al 100% de las respuestas brindadas por los entrevistados, se sugiere que al momento del desarrollo de la herramienta informática sea considerada como prioridad, el hecho de poder resolver inmediatamente todas las consultas generadas a nivel gerencial, como ser: los diferentes reportes ya establecidos por la Secretaría de Finanzas y Otras dependencias reguladoras, el historial de cada empleado en sus diferentes puestos de trabajo, que exista un manual de usuario fácil de comprender, que al momento de generar las diferentes planillas sea ágil y por último que este enfocado a simplificar los procesos manteniendo su esencia de seguridad y cumplimiento a las normativas nacionales gubernamentales.

# **VII. APLICABILIDAD MANUAL TÉCNICO**

### **VII.1 PROPÓSITO**

El propósito del presente documento es brindar una explicación técnica de la composición y funcionamiento del **Sistema de Gestión de Recursos Humanos – SIGERH,** cuya funcionalidad principal es la administración de los módulos necesarios para el proceso de planillas y administración de la estructura organizativa, en la Dirección Nacional del Sistema Nacional de Emergencias Nueve, Uno, Uno (911).

### **VII.2 ALCANCE**

El **SIGERH**, funciona a través de un estilo web, para la administración del proceso de planillas, movimiento en los nombramientos de personal, así como la administración de la estructura organizativa, validando cada uno de ellos con las normativas gubernamentales establecidas.

Este documento está elaborado para ser comprendido por los usuarios cuyas responsabilidades sean el control y monitoreo de las Estructuras organizativas de la institución, elaboración de planillas, control y revisión de la ejecución de fondos, así mismo, para el personal del área de desarrollo de la gerencia de tecnología, para su respectivo mantenimiento.

Dicho lo anterior el conocimiento básico que deben de tener los usuarios o personal que tendrá acceso a este documento, es el de administración de procesos, funcionalidad jerárquica de una institución, programación y lógica informáticas.

Este manual es considerado hasta este momento, como "En proceso"; ya que puede ser sujeto a cambios a solicitud de la institución.

El **SIGERH** tiene las siguientes funcionalidades:

- a) Administración de Regionales
- b) Administración de Estructura Organizativa
- c) Administración de Objetos del Gasto
- d) Administración de Movimientos de Personal (Nombramientos, Ascensos, Cancelaciones, Renuncia)

e) Administración de Pagos de Planillas

### **VII.3 DOCUMENTOS DE REFERENCIA**

- 1. Ley de Creación de la Dirección Nacional del Sistema Nacional de Emergencias Nueve, Uno, Uno (911)
- 2. Ley de la Administración Pública
- 3. Código de Trabajo de Honduras
- 4. Disposiciones Generales de Presupuesto
- 5. Ley de Creación Fideicomiso de Inversiones y Asignaciones

### **VII.4 DEFINICIONES IMPORTANTES**

### **VII.5 4.1 CONCEPTOS GENERALES**

El SIGERH está desarrollado en PHP como un lenguaje principal, para el Back-End, y JavaScript y Bootstrap para el Front-End, todo lo anterior fue desarrollado en el Framework Laravel en su versión 8.42.1, bajo un esquema "Modelo - Vista - Controlador".

Como base de datos se utilizó SQL Server, en su versión 15.0.2080.9; en virtud que en este momento es el motor de base de datos que utiliza la institución.

**Laravel:** trabaja con una arquitectura de carpetas avanzada, de modo que promueve la separación de los archivos con un orden correcto y definido, que guiará a todos los integrantes del equipo de trabajo y será un estándar a lo largo de los distintos proyectos.

**PHP:** (acrónimo recursivo de PHP: Hypertext Preprocessor) es un lenguaje de código abierto muy popular especialmente adecuado para el desarrollo web y que puede ser incrustado en HTML.

**Bootstrap:** está constituido por una serie de archivos CSS y JavaScript responsables de asignar características específicas a los elementos de la página.

Hay un archivo principal llamado bootstrap.css, que contiene una definición para todos los estilos utilizados. Básicamente, la estructura del framework se compone de dos directorios:

**CSS**: contiene los archivos necesarios para la estilización de los elementos y una alternativa al tema original;

**JS**: contiene la parte posterior del archivo bootstrap.js (original y minificado), responsable de la ejecución de aplicaciones de estilo que requieren manipulación interactiva.

JavaScript: es un lenguaje de programación ligero, interpretado, o compilado justo-a-tiempo (just-in-time) con funciones de primera clase. Si bien es más conocido como un lenguaje de scripting (secuencias de comandos) para páginas web, y es usado en muchos entornos fuera del navegador, tal como Node.js, Apache CouchDB y Adobe Acrobat. JavaScript es un lenguaje de programación basada en prototipos, multiparadigma, de un solo hilo, dinámico, con soporte para programación orientada a objetos, imperativa y declarativa (por ejemplo, programación funcional).

**SQL Server:** Microsoft SQL Server es un sistema de gestión de bases de datos relacionales (RDBMS) que admite una amplia variedad de aplicaciones de procesamiento de transacciones, inteligencia empresarial y análisis en entornos informáticos corporativos. Microsoft SQL Server es una de las tres tecnologías de bases de datos líderes del mercado, junto con Oracle Data base y DB2 de IBM.

### **VII.6 DESCRIPCIÓN DE MÓDULOS**

El aplicativo está compuesto por 6 módulos: Usuarios, Regionales, Estructura Institucional, Administración de Personal, Planillas, Administración de Objetos:

- **Nombre del módulo:** Usuarios
- **Funcionalidad/Propósito:** En este módulo se gestiona la administración de los diferentes usuarios que tendrán acceso al sistema, considerando los diferentes tipos de roles.
- Diagramas de Casos de uso:

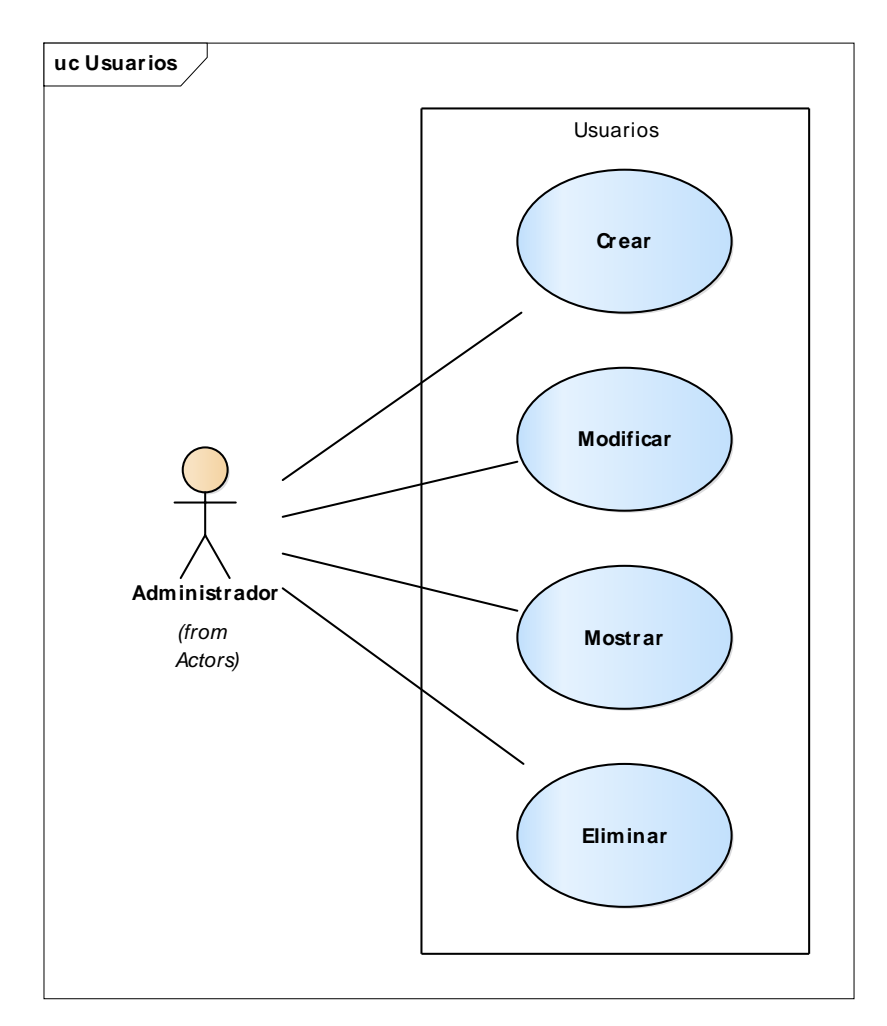

- **Nombre del módulo:** Regionales
- **Funcionalidad/Propósito:** Este módulo gestiona la administración de los centros o regionales que componen el SNE911, pudiendo con ello, Agregar, Modificar, Mostrar y Eliminar regionales en el caso que sea necesario.
- Diagramas de Casos de uso:

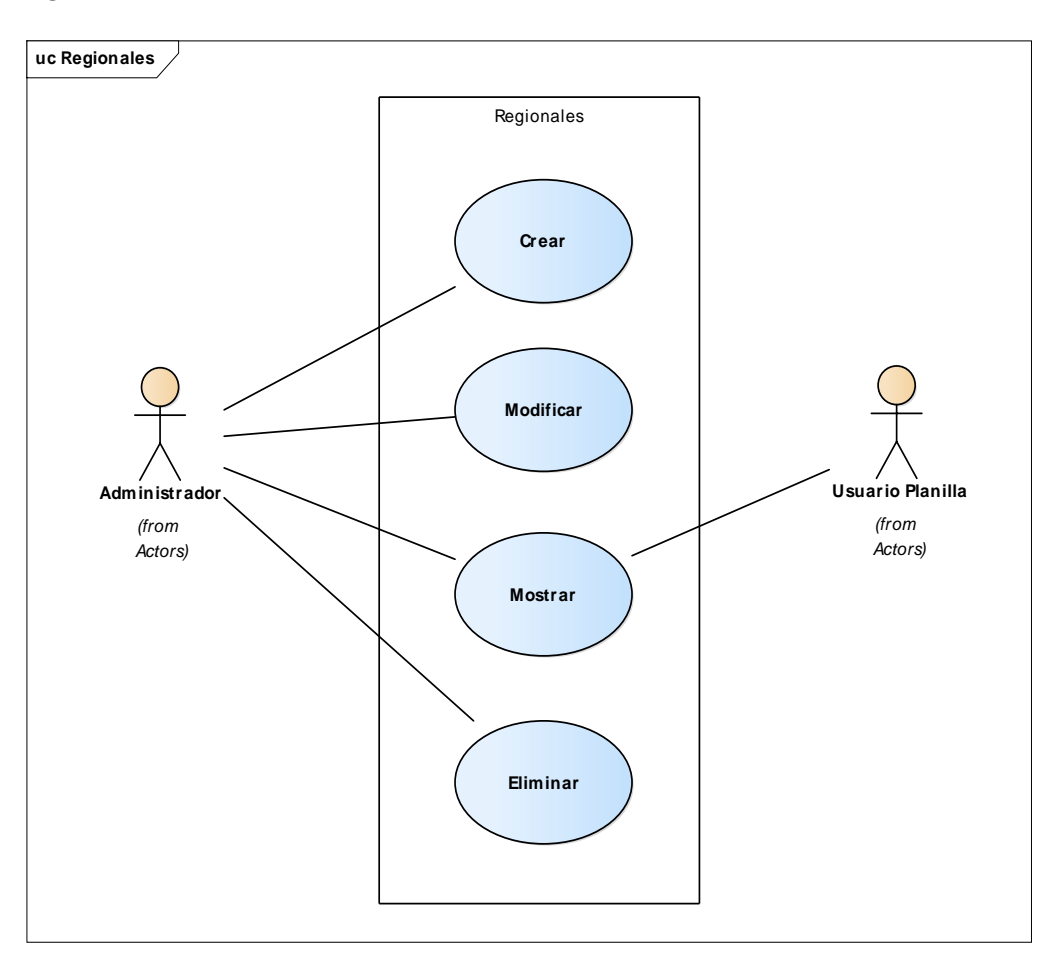

- **Nombre del módulo:** Estructura Institucional
- **Funcionalidad/Propósito:** Este módulo gestiona la administración de la Estructura Organizativa del SNE911, creando una estructura jerárquica desde las unidades con autoridad mayor a las unidades dependientes de ellas.
- Diagramas de Casos de uso:

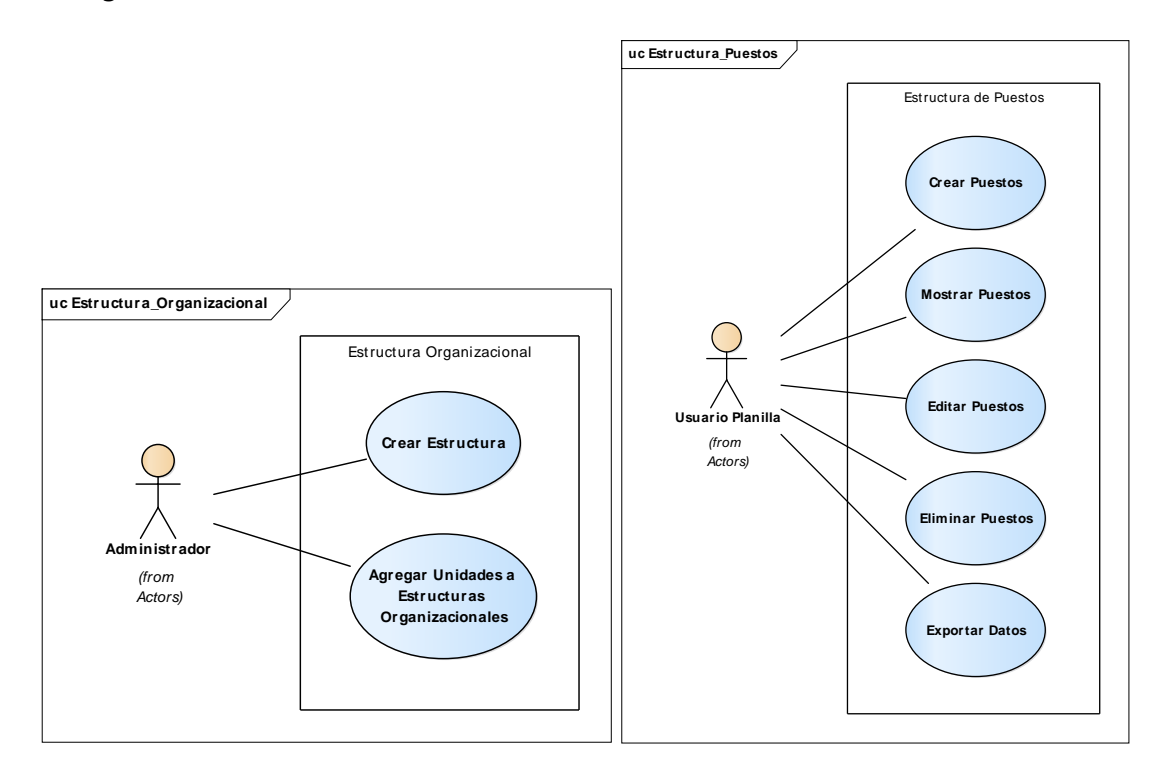

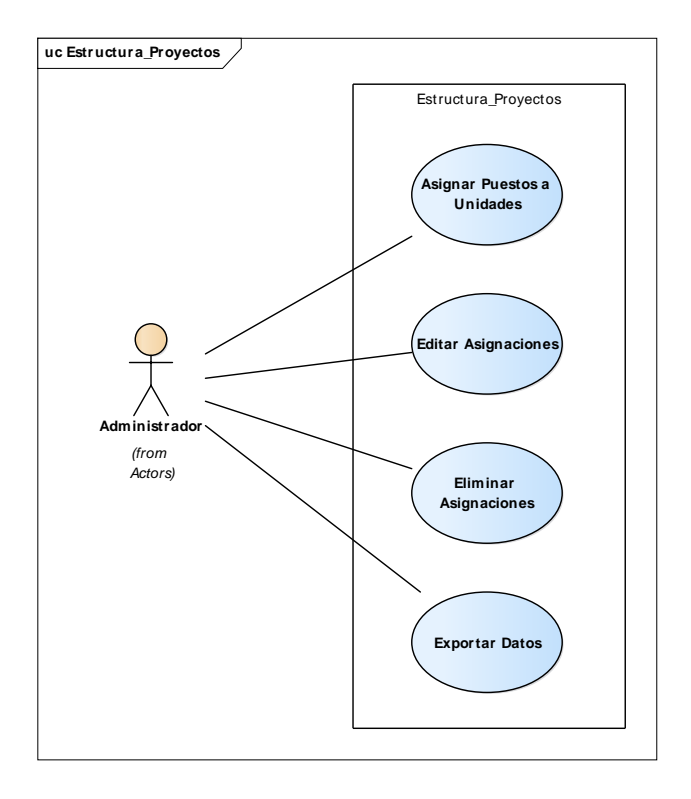

- **Nombre del módulo:** Administración de Personal
- **Funcionalidad/Propósito:** Este módulo gestiona la administración del personal del SNE911, desde el punto de registro de datos generales, nombramiento en un puesto, movimientos de puesto: como ser ascensos, cancelaciones, renuncias, entro otros.
- Diagramas de Casos de uso:

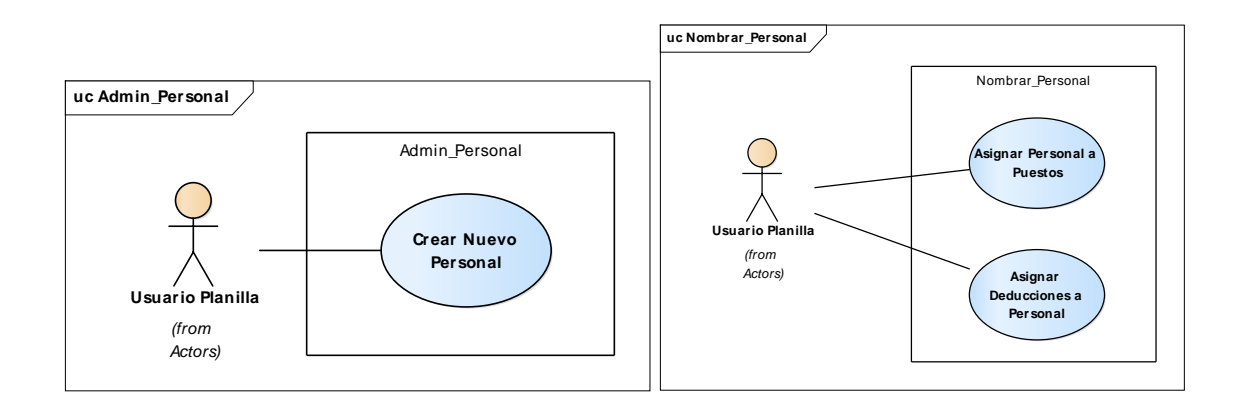

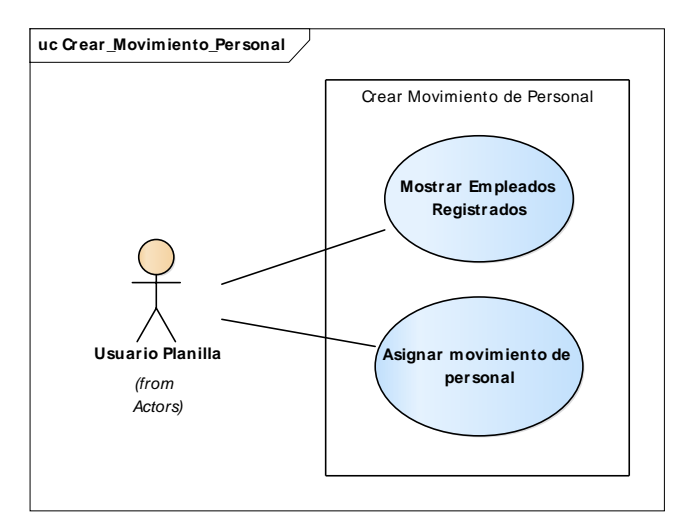

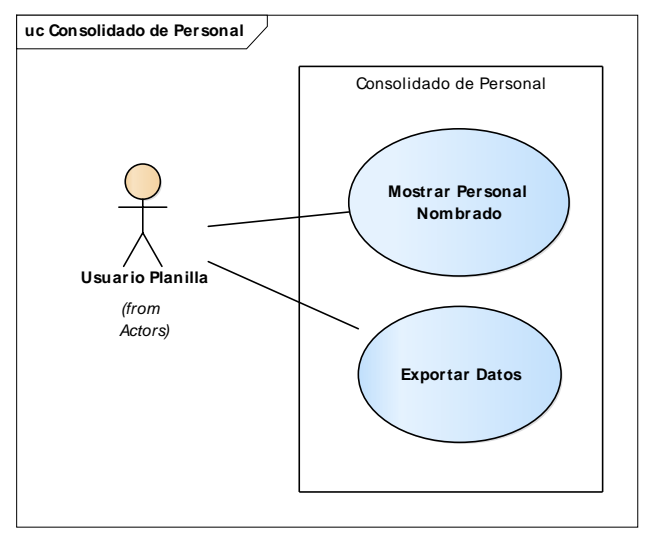

- **Nombre del módulo:** Planillas
- **Funcionalidad/Propósito:** Este módulo gestiona la administración de las diferentes planillas, desde la creación de los tipos de planillas, la generación de estas, aprobación y autorización para pagos, cada uno de los procesos validado por el rol de usuario.
- Diagramas de Casos de uso:

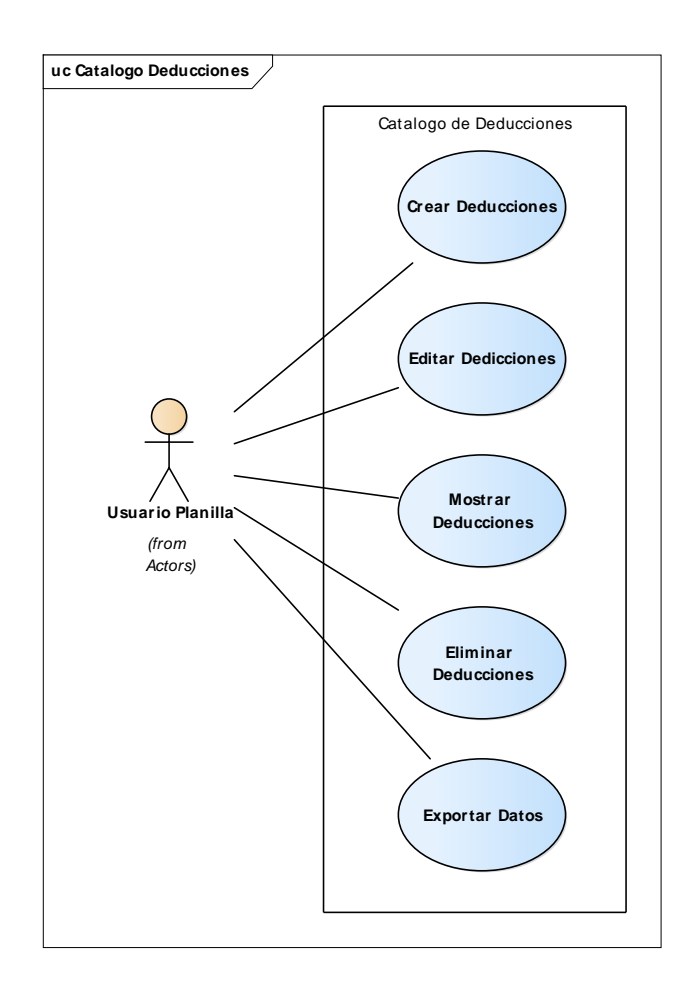

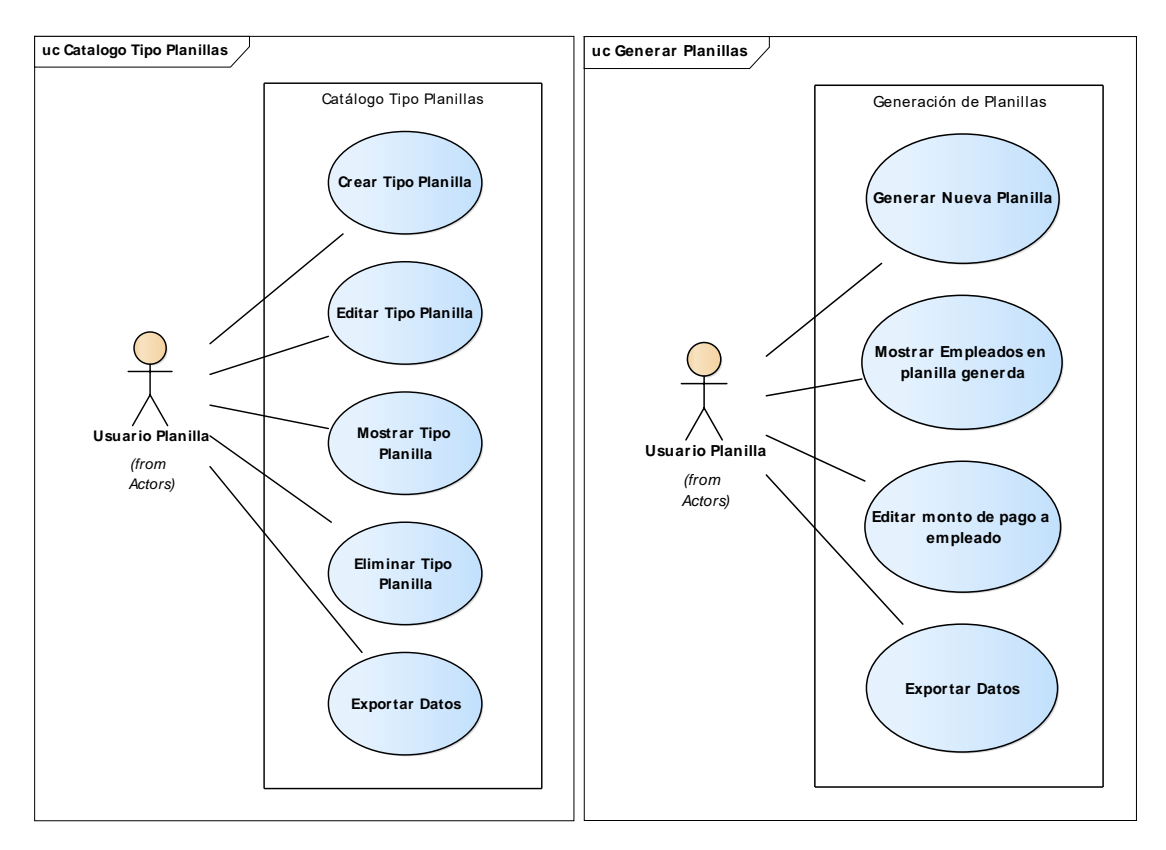

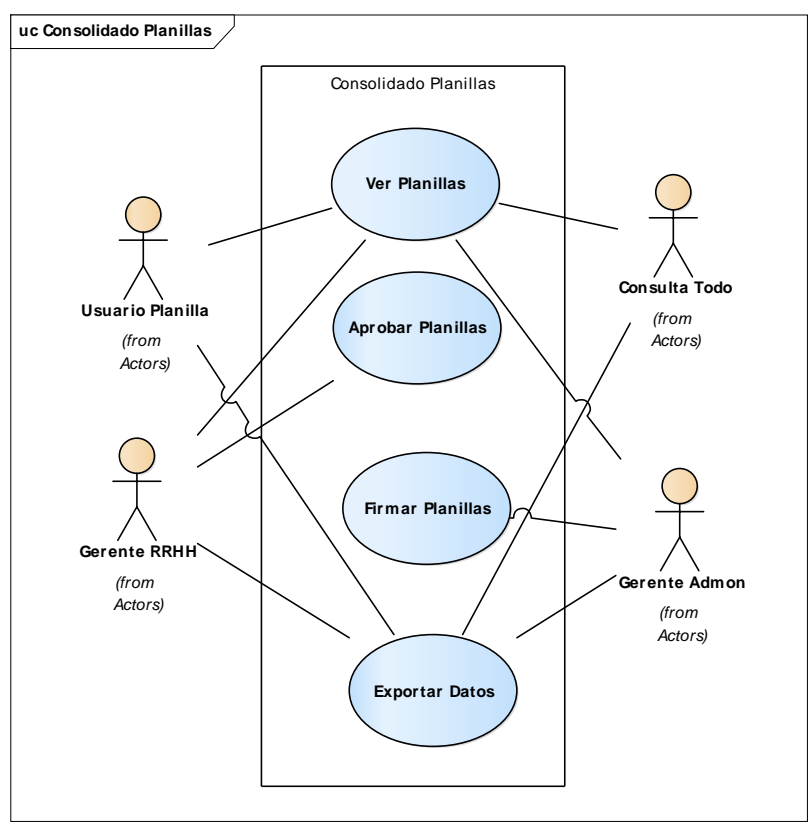

- **Nombre del módulo:** Objetos del Gasto
- **Funcionalidad/Propósito:** Este módulo gestiona la administración de los diferentes objetos del gasto que serán ligados a cada tipo de planilla, con la finalidad de llevar un control en cuanto a la ejecución de presupuesto.
- **Diagramas de Casos de uso:**

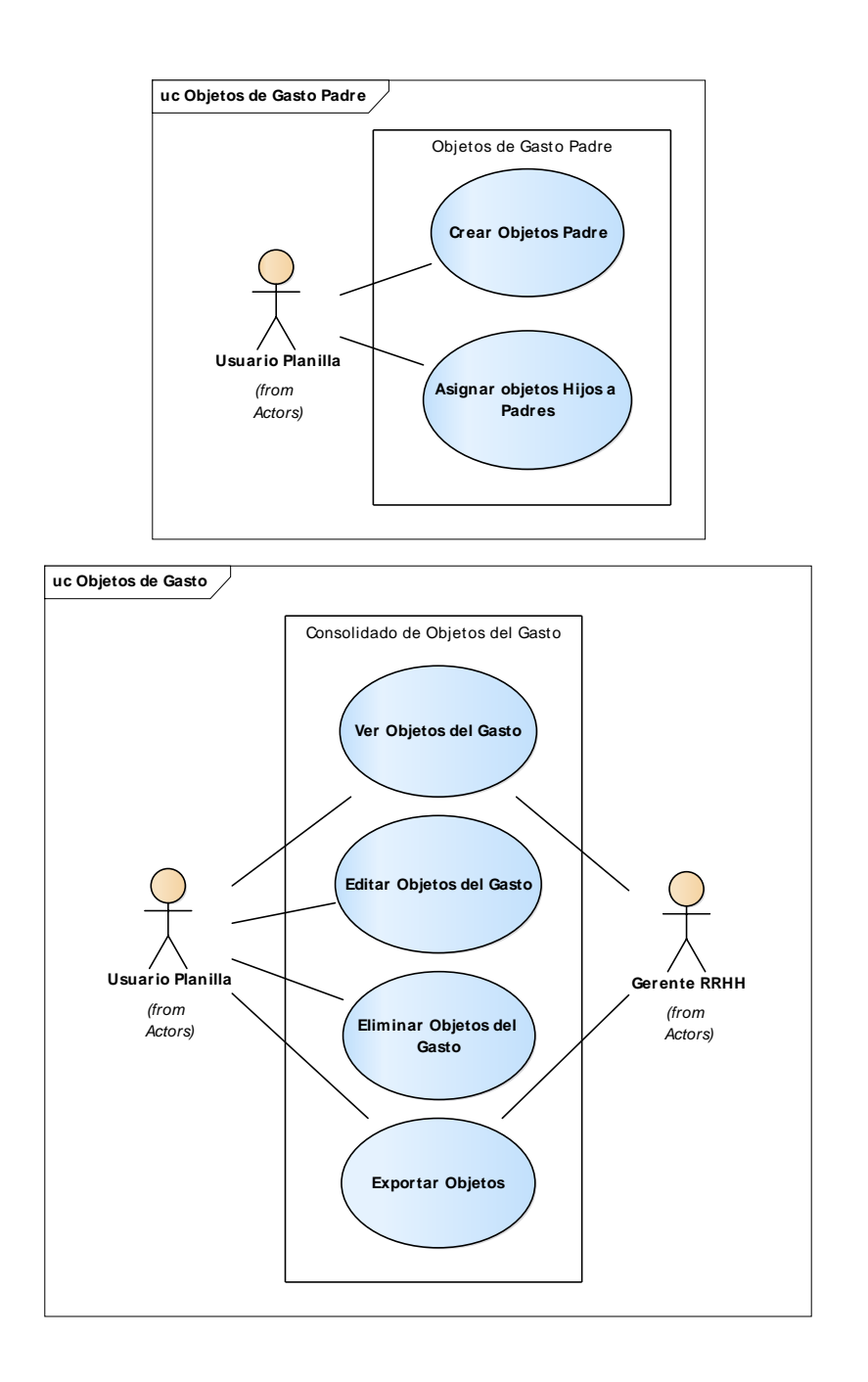

### **VII.7 DICCIONARIO DE DATOS**

## **VII.7.1 MODELO ENTIDAD-RELACIÓN**

El diseño de la Base de Datos, está elaborado en el motor de Base de Datos "SQL Server" en su versión 16.100.46437.65. Teniendo éste un diseño Relacional, teniendo dependencias entre si la mayoría de las tablas. En este caso la Base de Datos lleva por nombre "sne911".

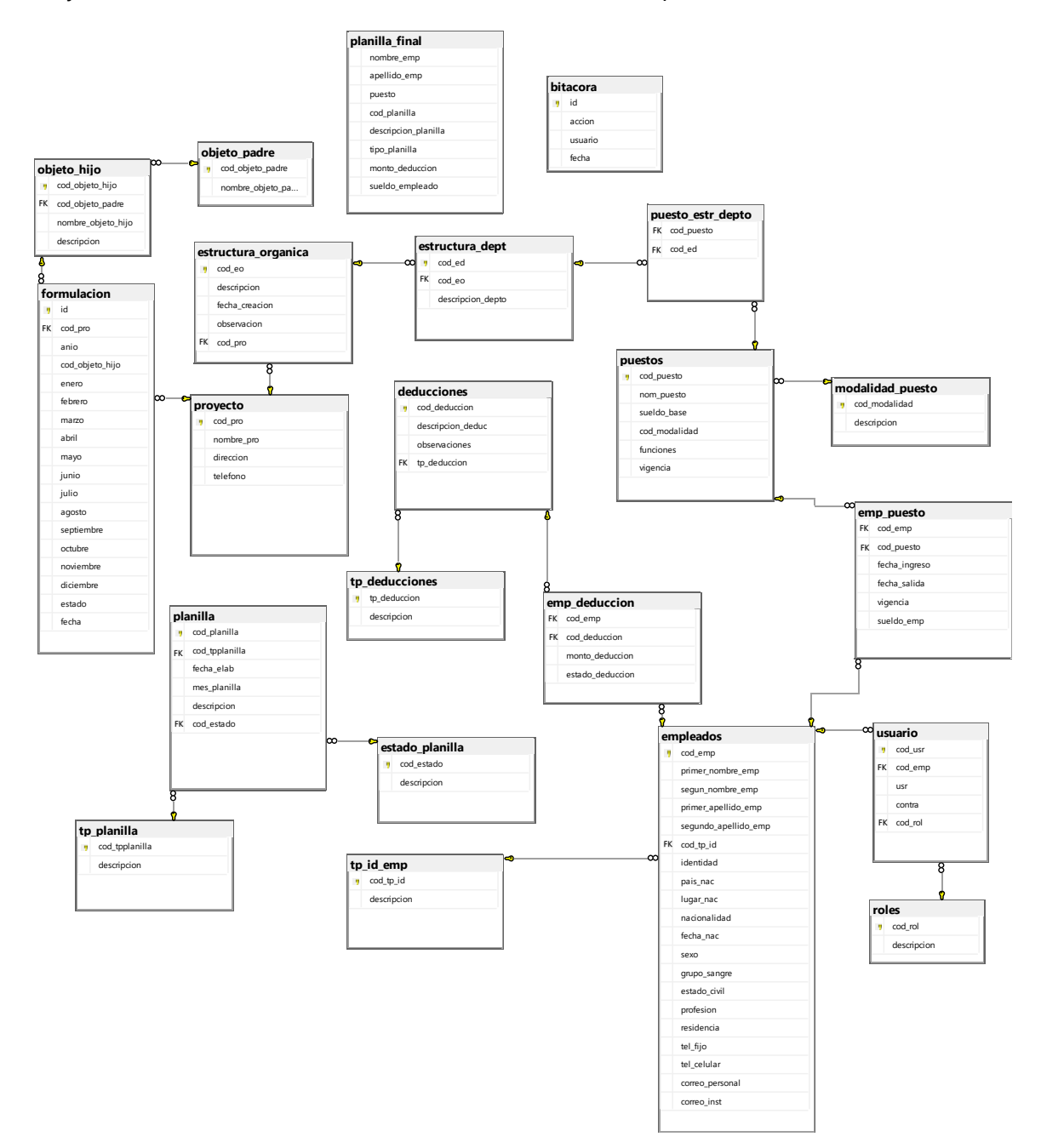

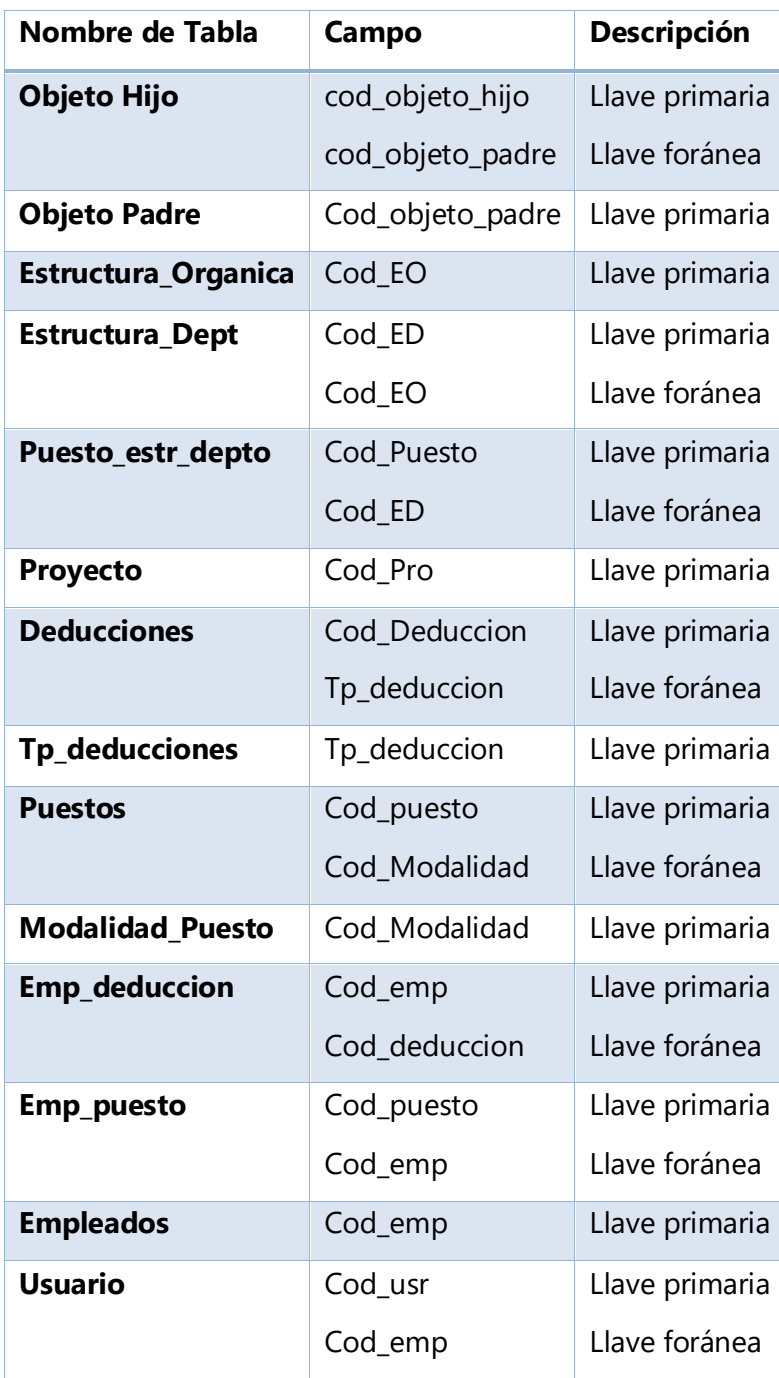

## **Tabla 6 Llaves Primarias y Foráneas, Fuente: Elaboración Propia**

## **VII.7.2 TABLAS Y VISTAS**

Las tablas que se utilizan en el sistema son:

# **1. Bitácora**

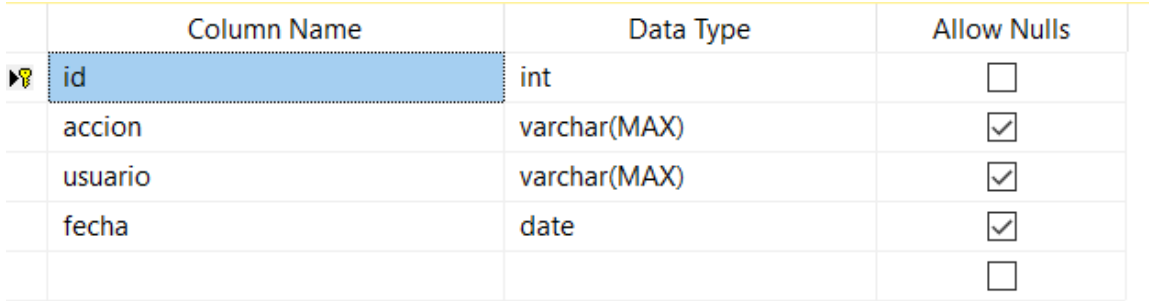

## **2. Deducciones**

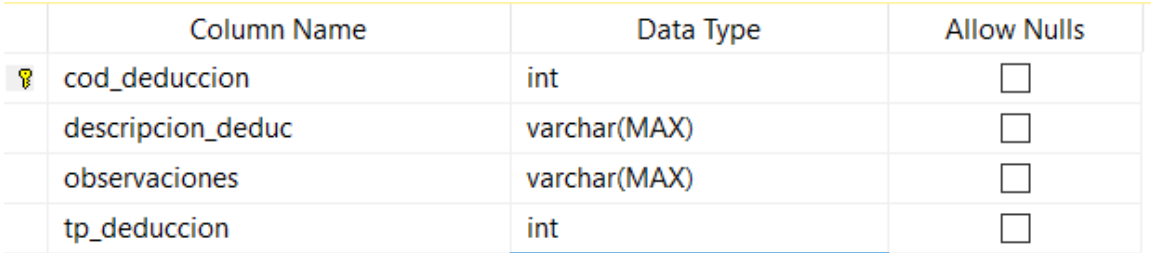

# **3. Emp\_Deducciones**

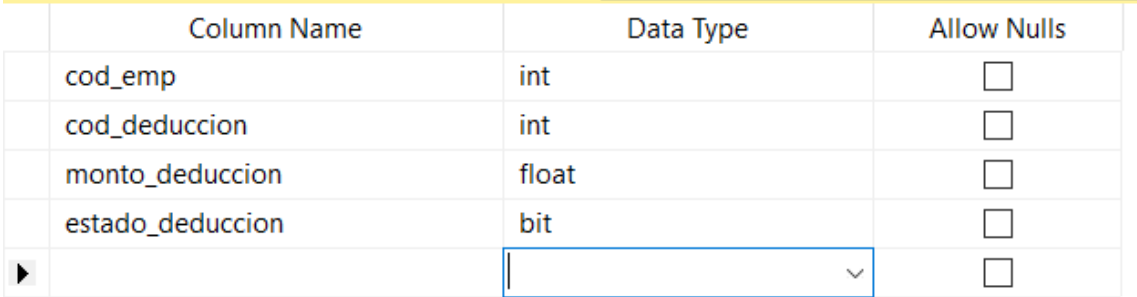

# **4. Emp\_Puestos**

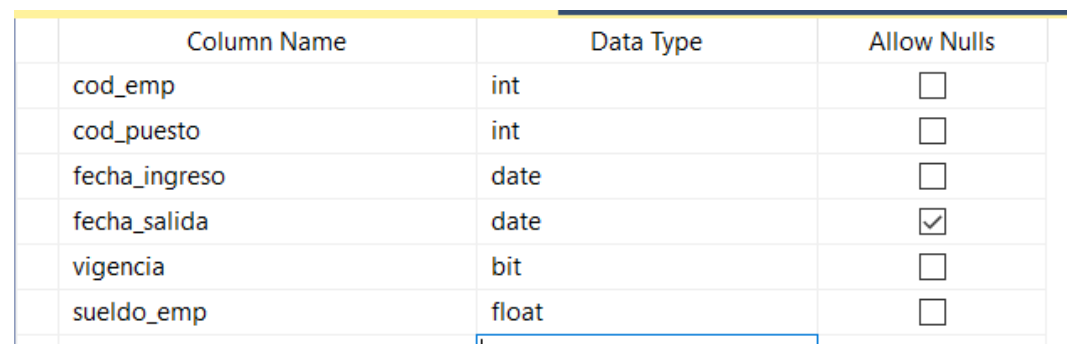

# **5. Empleados**

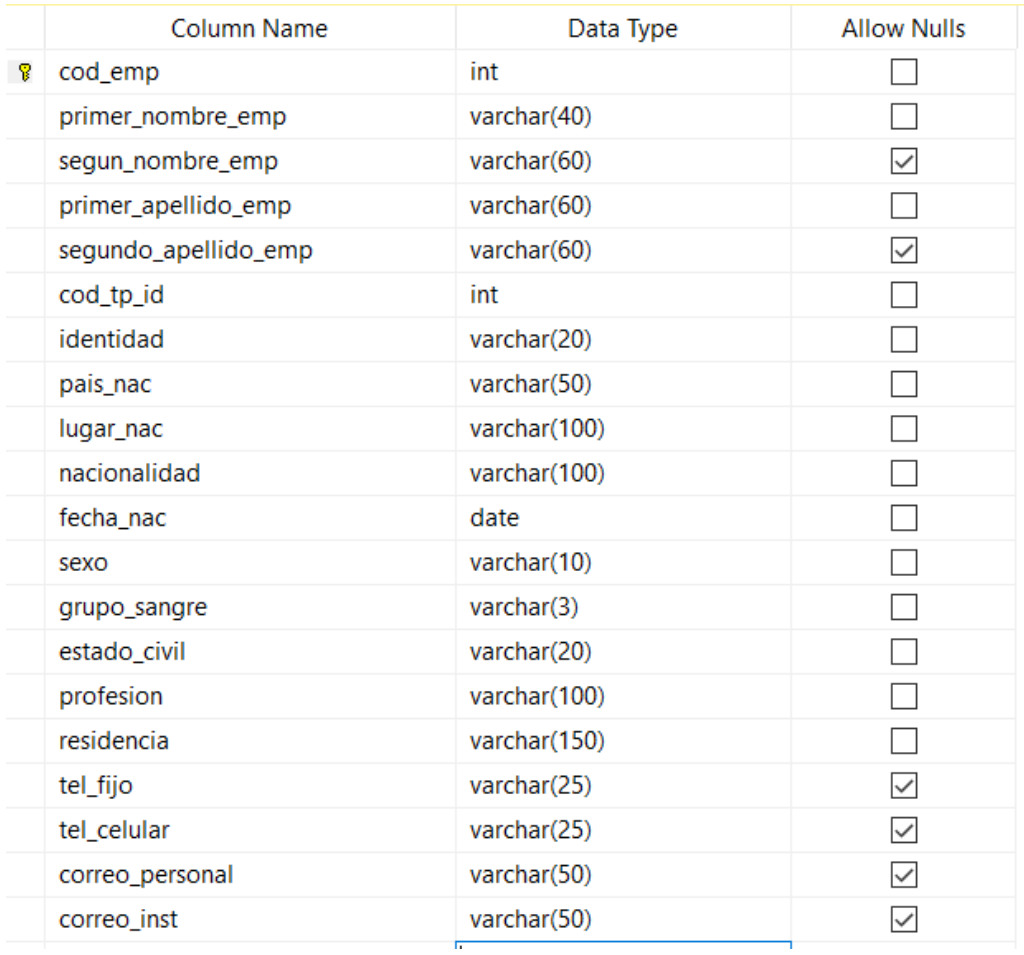

# **6. Estado\_Planilla**

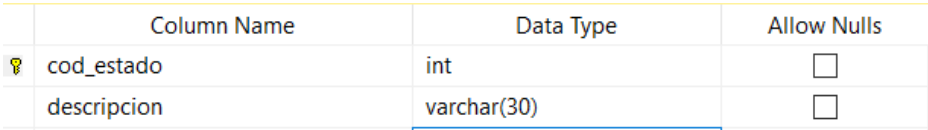

# **7. Estructura\_Depto**

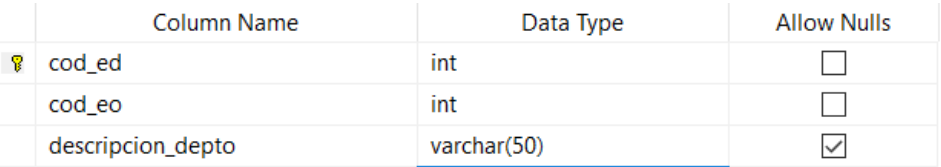

# **8. Estructura\_Organica**

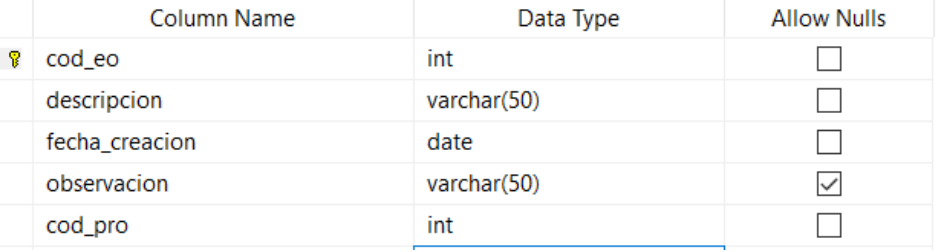

## **9. Formulacion**

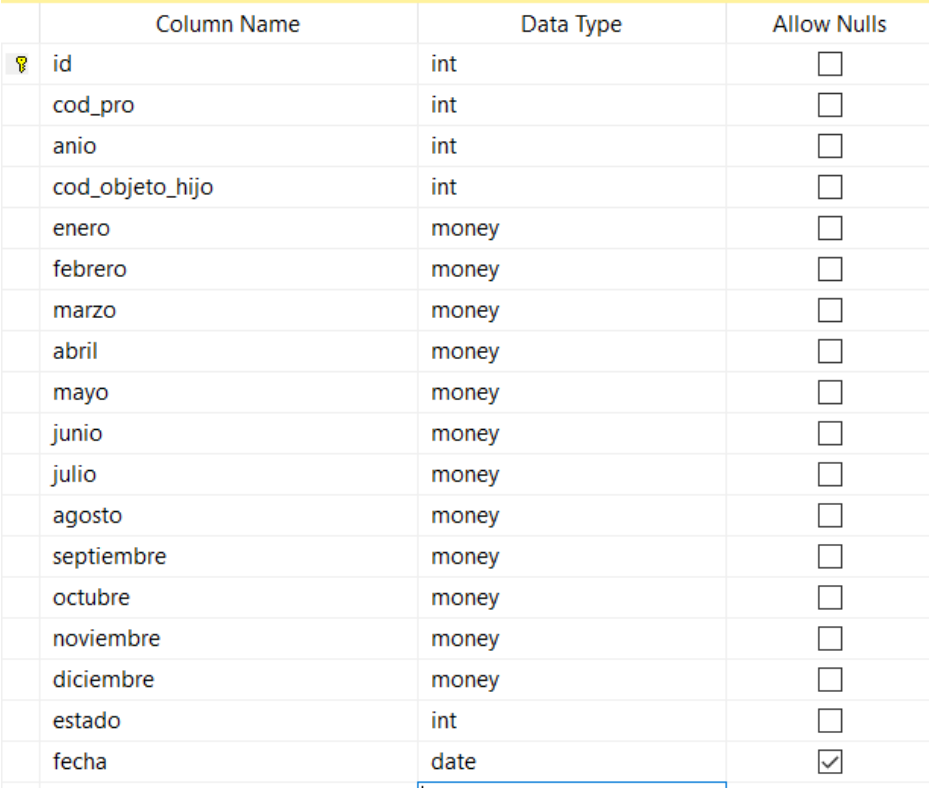

.

## **10. Modalidad\_Puesto**

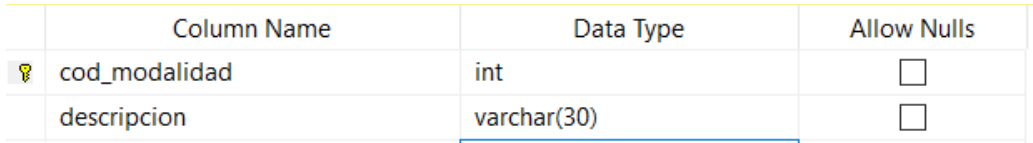

# **11. Objeto\_Hijo**

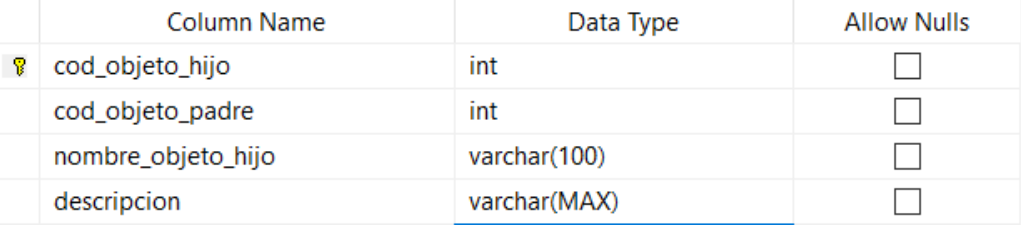

## **12. Objeto\_Padre**

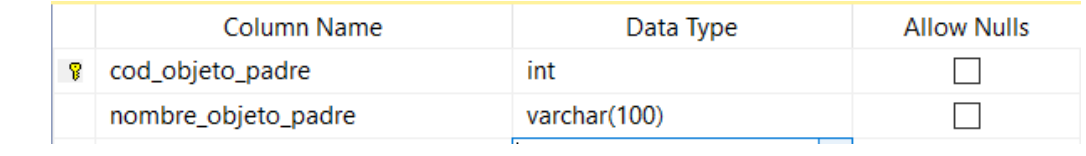

# **13. Planilla**

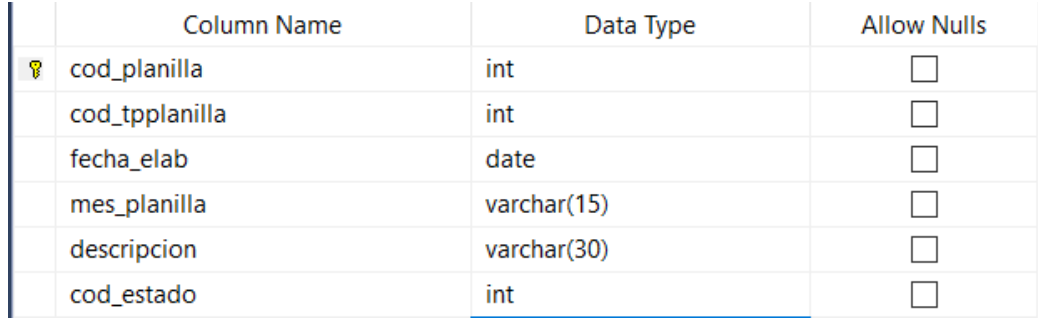

## **14. Planilla\_Final**

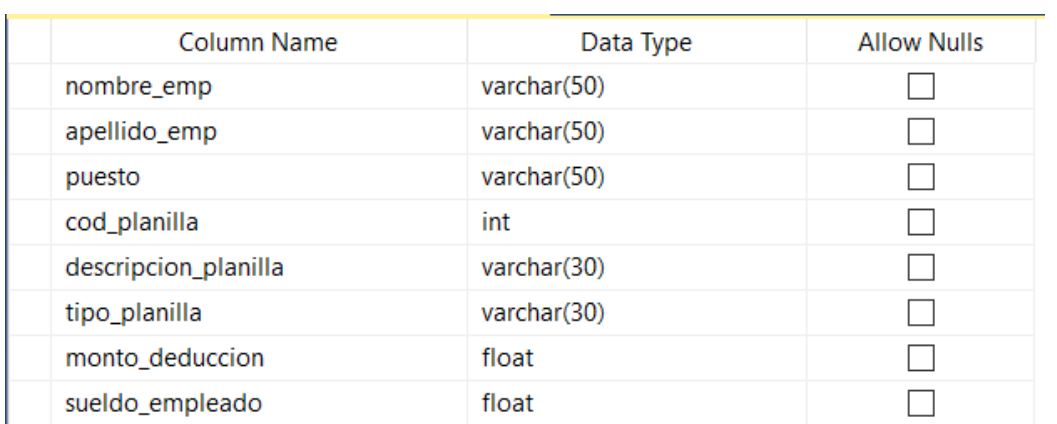

## **15. Proyecto**

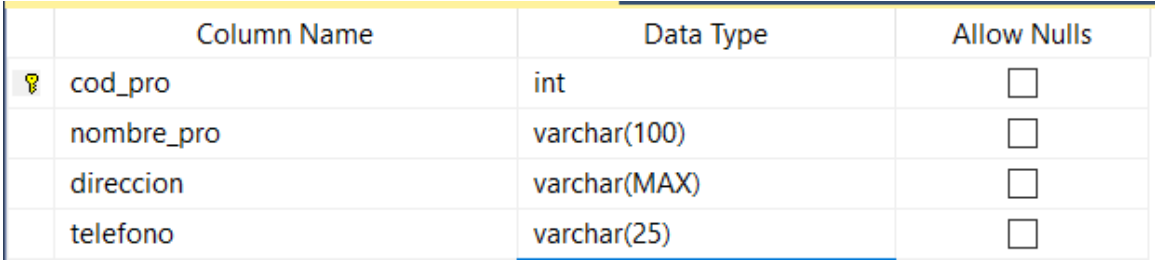

# **16. Puesto\_Estr\_Depto**

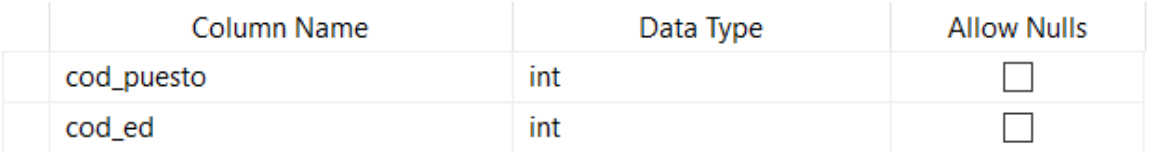

## **17. Puestos**

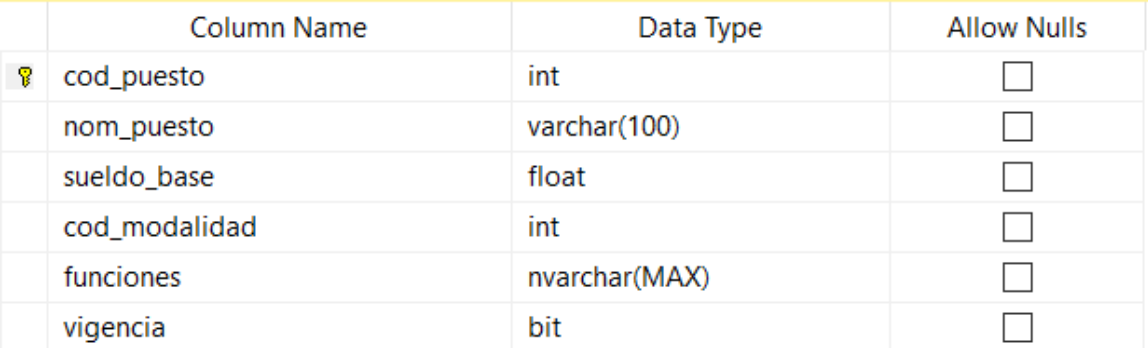

## **18. Roles**

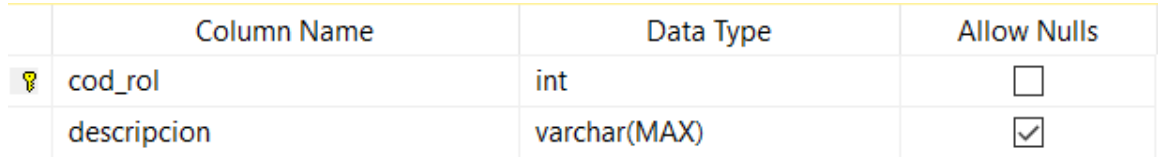

## **19. Deducciones**

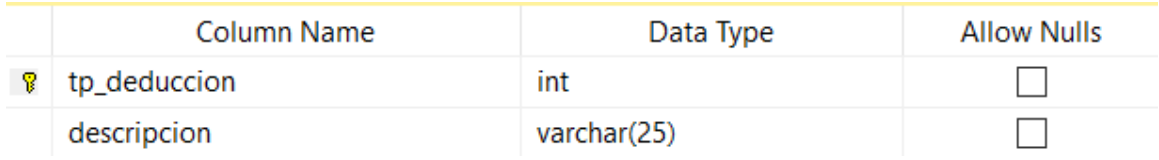

# **20. Tp\_id\_emp**

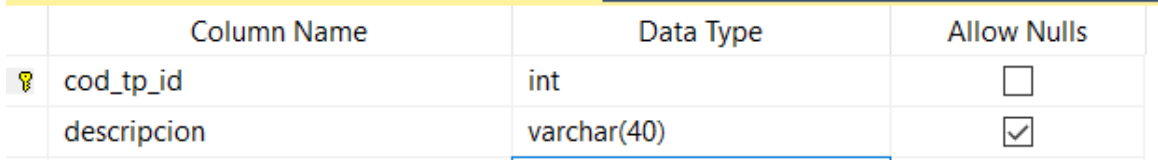

# **21. Tp\_planilla**

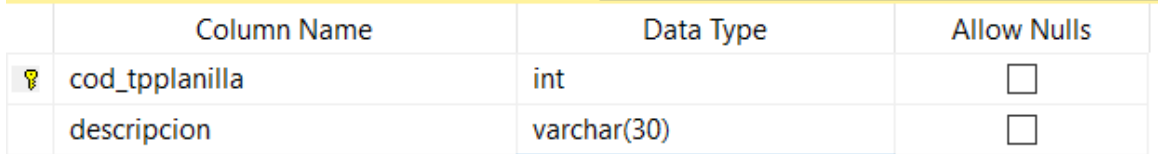

### **22. Usuario**

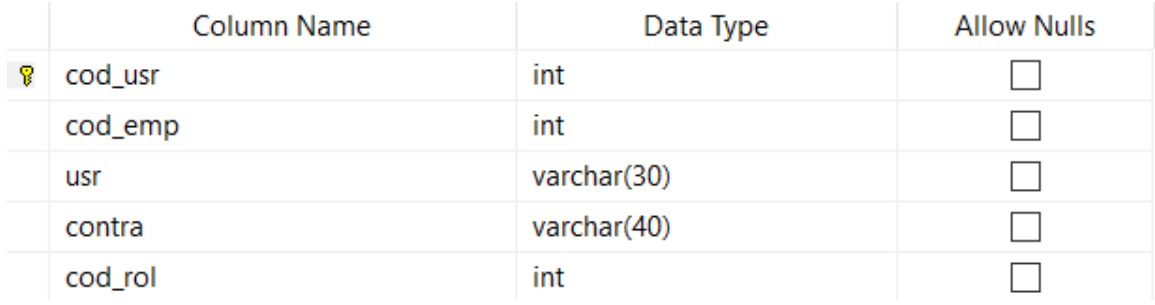

### **VII.7.3 TRIGGERS**

Los Trigger utilizados, están diseñados para maximizar la inserción de datos en tablas simultáneamente.

### **Trigger para cambiar la vigencia de un puesto asignado.**

```
CREATE TRIGGER add_nombramiento 
  ON dbo.emp_puesto
  AFTER INSERT
AS
BEGIN
declare @codigo_puesto int
select @codigo_puesto=cod_puesto from inserted
update puestos set vigencia=1
where cod_puesto = @codigo_puesto
END
GO
drop trigger add_nombramiento
```
### **VII.7.4 FUNCIONES DE USUARIO, STORED PROCEDURES Y PAQUETES**

Para cada uno de las interacciones con el motor de la Base de Datos, se crearon Procedimientos almacenados, logrando con ello maximizar el código de consultas.

Ejemplo de Procedimiento Almacenado para ver empleados.

#### **Nombre: sp\_sempleados**

create procedure sp\_sempleados as SET NOCOUNT ON select dbo.empleados.cod\_emp, dbo.empleados.primer\_nombre\_emp, dbo.empleados.segun\_nombre\_emp, dbo.empleados.primer\_apellido\_emp, dbo.empleados.segundo\_apellido\_emp, dbo.empleados.cod\_tp\_id, dbo.empleados.identidad, dbo.empleados.pais\_nac, dbo.empleados.lugar\_nac, dbo.empleados.nacionalidad, dbo.empleados.fecha\_nac, dbo.empleados.sexo, dbo.empleados.grupo\_sangre, dbo.empleados.estado\_civil, dbo.empleados.profesion, dbo.empleados.residencia, dbo.empleados.tel\_fijo, dbo.empleados.tel\_celular, dbo.empleados.correo\_personal, dbo.empleados.correo\_inst, concat(dbo.empleados.primer\_nombre\_emp,' ', dbo.empleados.segun\_nombre\_emp,' ' , dbo.empleados.primer\_apellido\_emp, ' ' ,dbo.empleados.segundo\_apellido\_emp) as nombre\_completo from empleados order by empleados.cod\_emp asc go

## **VII.8 INSTALACIÓN Y CONFIGURACIÓN**

### **VII.8.1 REQUISITOS GENERALES PRE-INSTALACIÓN**

El sistema está desarrollado completamente en ambiente Web, utilizando el Framework Laravel, y para ello es necesario los siguientes requisitos.

- Un entorno de desarrollo web: Apache, IIS, Nginx PHP 5.3 o superior
- Base de datos: MySQL, Sqlite, Postgresql o sqlserver
- Librerías php : Mcrypt
- Composer es una herramienta para administración de dependencias en PHP. Permite declarar las librerías de las cuáles el proyecto depende o necesita y éste las instala en el proyecto automáticamente.

### **VII.8.2 DETALLES DEL PROCESO DE INSTALACIÓN**

Primeramente, se debe de tener instalado Composer, se debe de hacer desde su sitio web oficial

[www.getcomposer.org](http://www.getcomposer.org/)

```
Download Composer Latest: v2.0.9
```
#### **Windows Installer**

The installer - which requires that you have PHP already installed - will download Composer for you and set up your PATH environment variable so you can simply call composer from any directory.

Download and fun Composer-Setup exe - it will install the latest composer version whenever it is executed.

#### **Command-line installation**

To quickly install Composer in the current directory, run the following script in your terminal. To automate the installation, use the quide on installing Composer programmatically.

```
php -r "copy('https://getcomposer.org/installer', 'composer-setup.php');"
php -r "if (hash file('sha384', 'composer-setup.php') === '756890a4488ce9024fc62c56153228907f1545c2285
php composer-setup.php
php -r "unlink('composer-setup.php');"
\left\langle \right\rangle
```
Luego se ejecuta el instalador con privilegios de administrador.

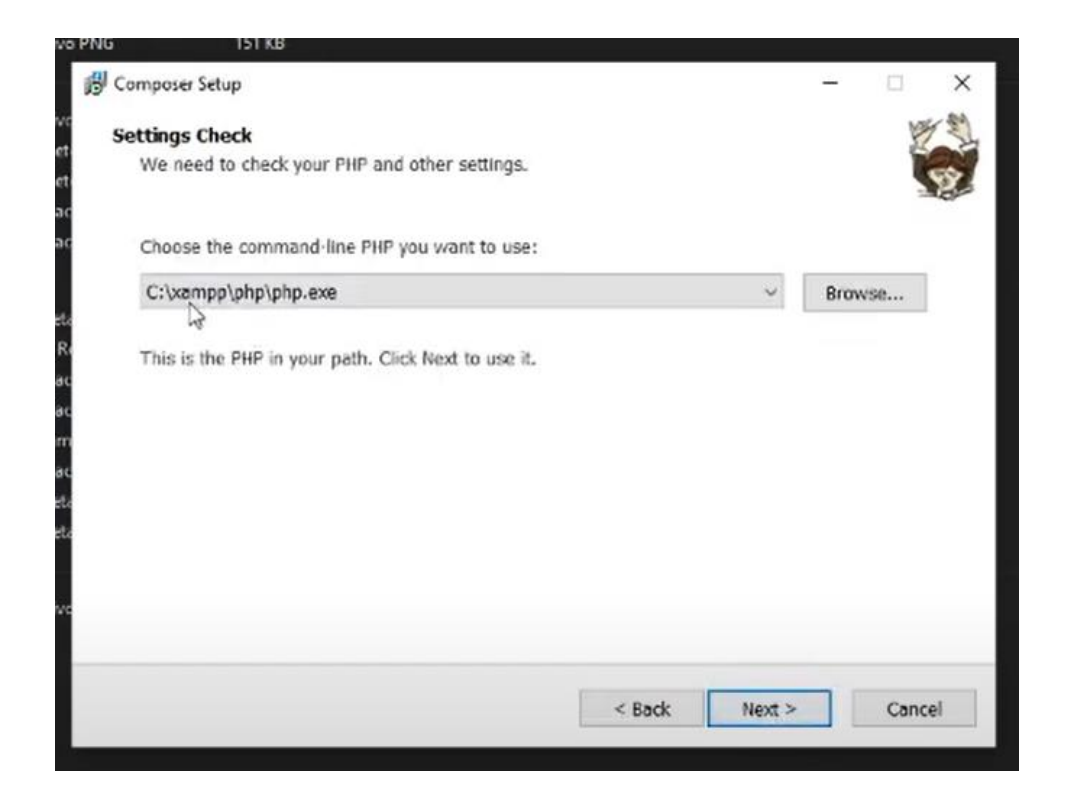

Luego creamos el repositorio del programa desde la ventana de powershell

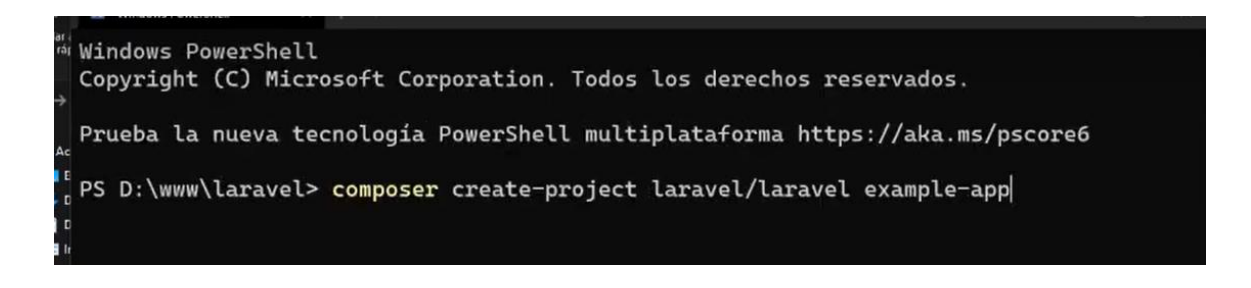
#### Luego descargamos del sitio oficial el instalador de SQL Server

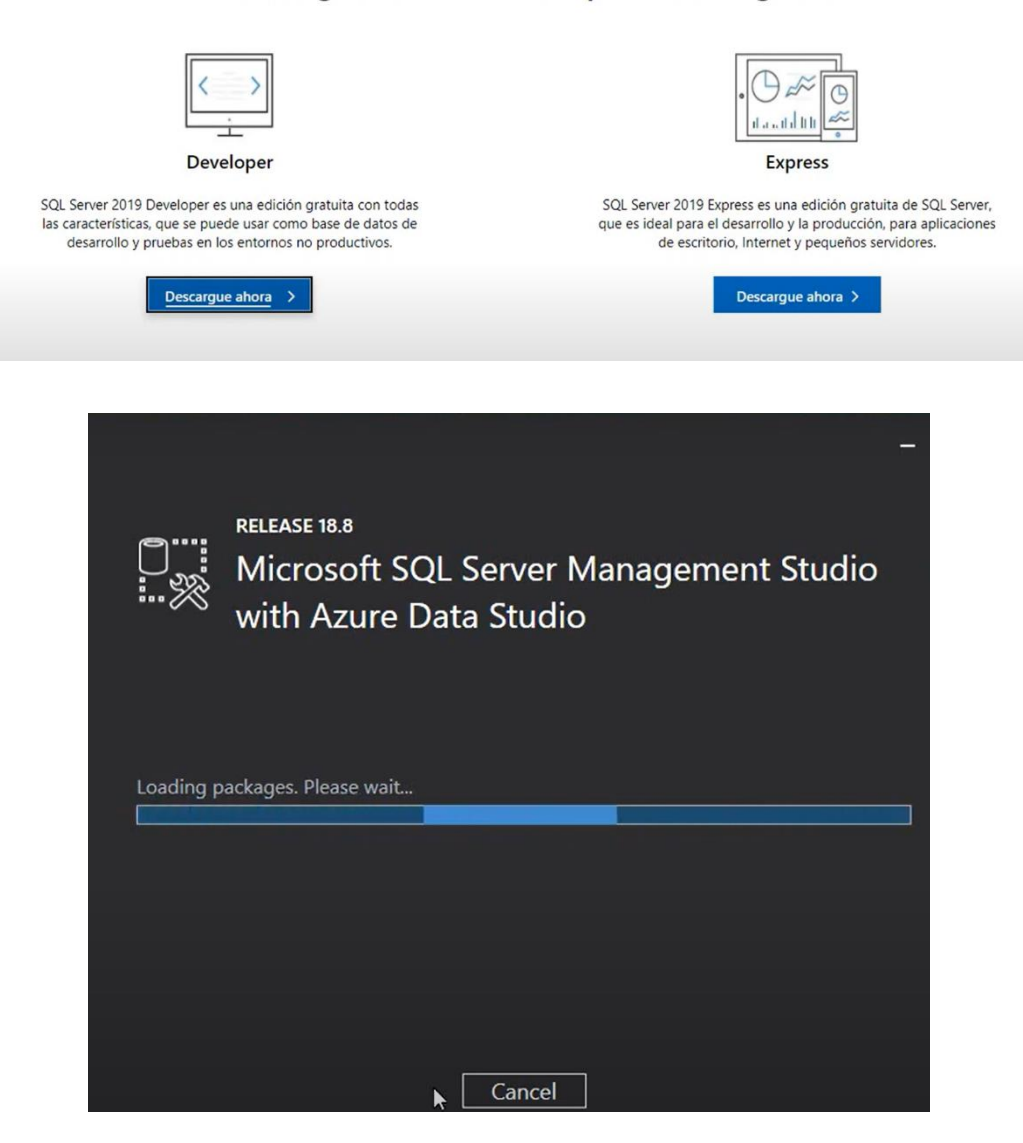

#### O descargue una edición especializada gratis

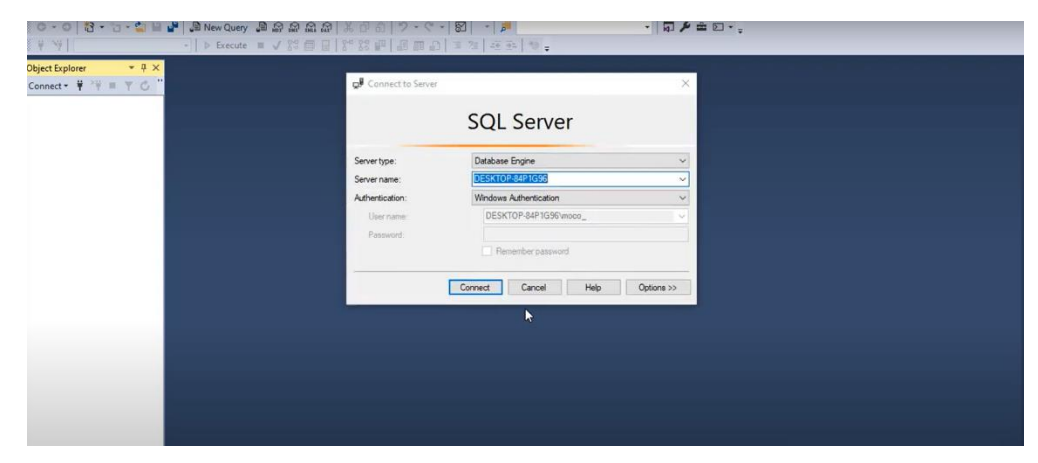

### **VII.8.3 DETALLES DE CONFIGURACIÓN DE LA APLICACIÓN**

```
a. Parámetros de aplicaciones
```

```
SNE911 > \ddot{\bullet} .env
       APP NAME=Laravel
  12<sup>2</sup>APP_ENV=local
  \overline{3}APP_KEY=base64:YplPwLsHDjUoH918otXcxkThbYbbY1BKKpfEDReqbfQ=
  \overline{4}APP DEBUG=true
  5<sup>1</sup>APP_URL=http://localhost
  6<sup>1</sup>LOG CHANNEL=stack
  8
       LOG_LEVEL=debug
  \overline{9}10<sup>°</sup>DB_CONNECTION=sqlsrv
11DB HOST=DESKTOP-8VD8IFK\SQLEXPRESS
12<sub>2</sub>DB_PORT=
13<sup>7</sup>DB_DATABASE=sne911
 14DB_USERNAME=sa
15<sub>1</sub>DB_PASSWORD=
16<sup>°</sup>17<sup>2</sup>BROADCAST_DRIVER=log
18
      CACHE DRIVER=file
19<sup>-19</sup>QUEUE_CONNECTION=sync
 20
       SESSION_DRIVER=file
21SESSION LIFETIME=120
22<sub>2</sub>23<sub>1</sub>MEMCACHED_HOST=127.0.0.1
 2425<sub>1</sub>REDIS_HOST=127.0.0.1
 26REDIS_PASSWORD=null
 27 -REDIS_PORT=6379
```
*b. Lista de contactos técnicos.*

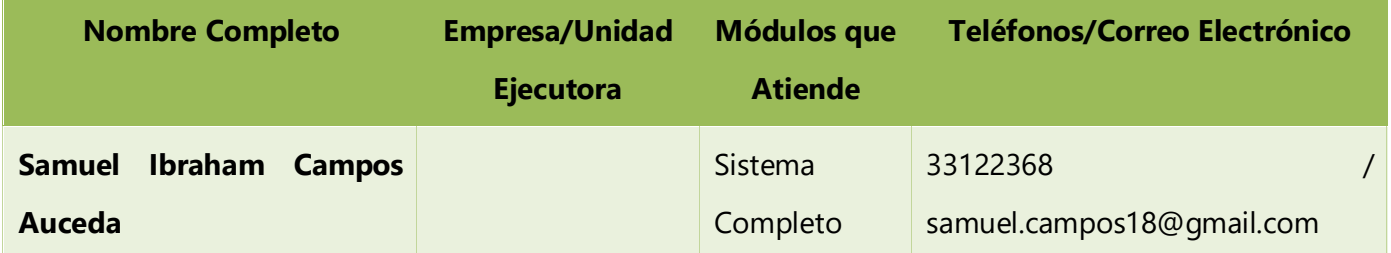

## **VII.9 DESCRIPCIÓN DE USUARIOS**

## **VII.9.1 USUARIOS DE BASE DE DATOS**

Solamente existe un único usuario: el SA.

### **VII.9.2 USUARIOS DE SISTEMA OPERATIVO**

Se han catalogado 5 roles de usuarios

- 1. Administrador de Sistema
- 2. Encargado de Planilla
- 3. Gerente de RRHH
- 4. Gerente Administrativo
- 5. Contador

## **VIII. APLICABILIDAD MANUAL DE USUARIO**

#### **VIII.1 INTRODUCCIÓN**

El presente Manual de Usuario tiene como finalidad, dar a conocer la funcionalidad de los diferentes módulos del Software denominado "Sistema de Gestión de Recursos Humanos (SIGERH)", desarrollado para la administración la Estructura Organizativa, Planillas, Objetos del Gasto de la dirección Nacional de Emergencias Nueve, Uno, Uno (911).

#### **SIGERH contempla los siguientes módulos:**

- 1. ADMINISTRADOR
- 2. RRHH
- 3. IMPUTACION DEL GASTO
- 4. DASBOARD
- 5. REPORTERIA

## **VIII.2 SISTEMA DE GESTIÓN DE RECURSOS HUMANOS (SIGERH)**

El SIGERH, está desarrollado en un ambiente Web, teniendo un diseño Responsive, en otra palabra es adaptable a las diferentes pantallas de dispositivos.

La pantalla tiene 4 secciones:

a

- a. **Menú Lateral Izquierdo:** En este se encuentra desglosado de forma ordenada, los enlaces por donde se podrá interactuar dentro del SIGERH.
- b. **Menú Superior:** En este se encuentra la opción de cierre de sesión, así como la vista de la persona que se encuentra autenticada.
- c. **Pantalla de contenido principal:** En ésta, se podrá ver el contenido de las pestañas seleccionada.
- d. **Pie de página:** En ésta se encuentra la descripción del propietario del producto, en este caso el Sistema Nacional de Emergencias Nueve, uno, Uno (911), contentivo del enlace hacia la página web de la institución.

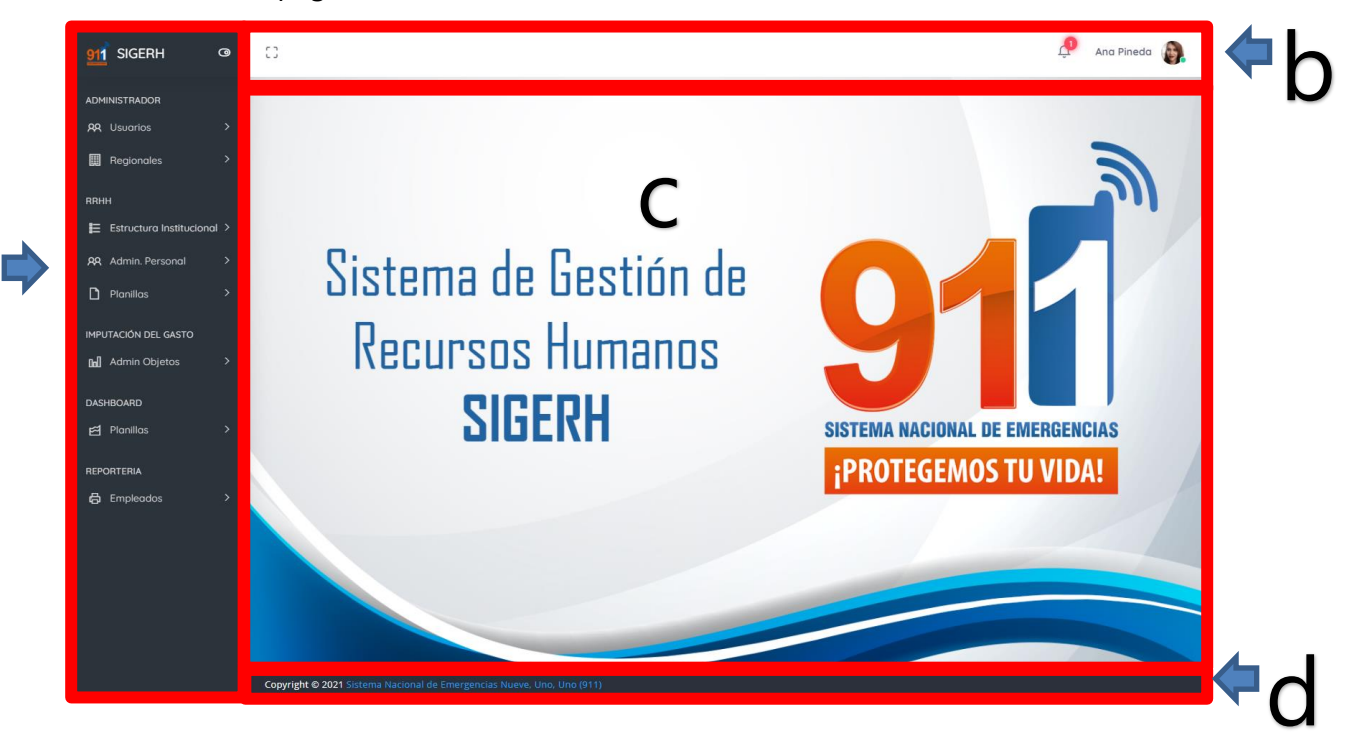

## **VIII.3 MÓDULO ADMINISTRADOR**

En el módulo Administrador, se realiza la administración de Usuarios y Regionales; en los cuales se podrá: Realizar las acciones básicas como, Ver, Editar, Modificar y Eliminar registros.

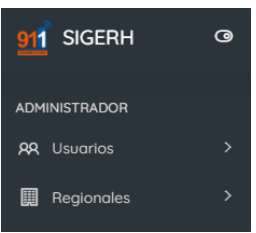

### **VIII.3.1 Usuario**

#### **VIII.3.1.1 Administrar Usuario**

- a) Sección para agregar nuevos usuarios
- b) Sección para ver los usuarios ya existentes
- c) Al dar clic en el botón editar se muestra un Formulario Modal para editar datos.

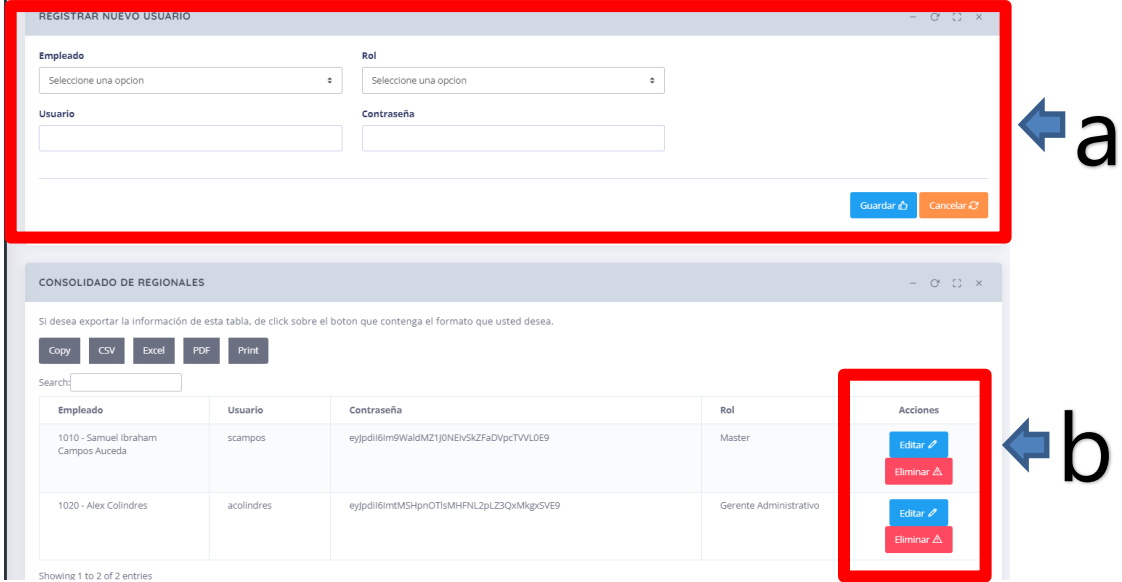

## **VIII.3.1.2 Administrar Regionales**

- a. Sección para agregar nuevas regionales
- b. Sección para ver las regionales ya existentes
- c. Al dar clic en el botón editar se muestra un Formulario Modal para editar datos.

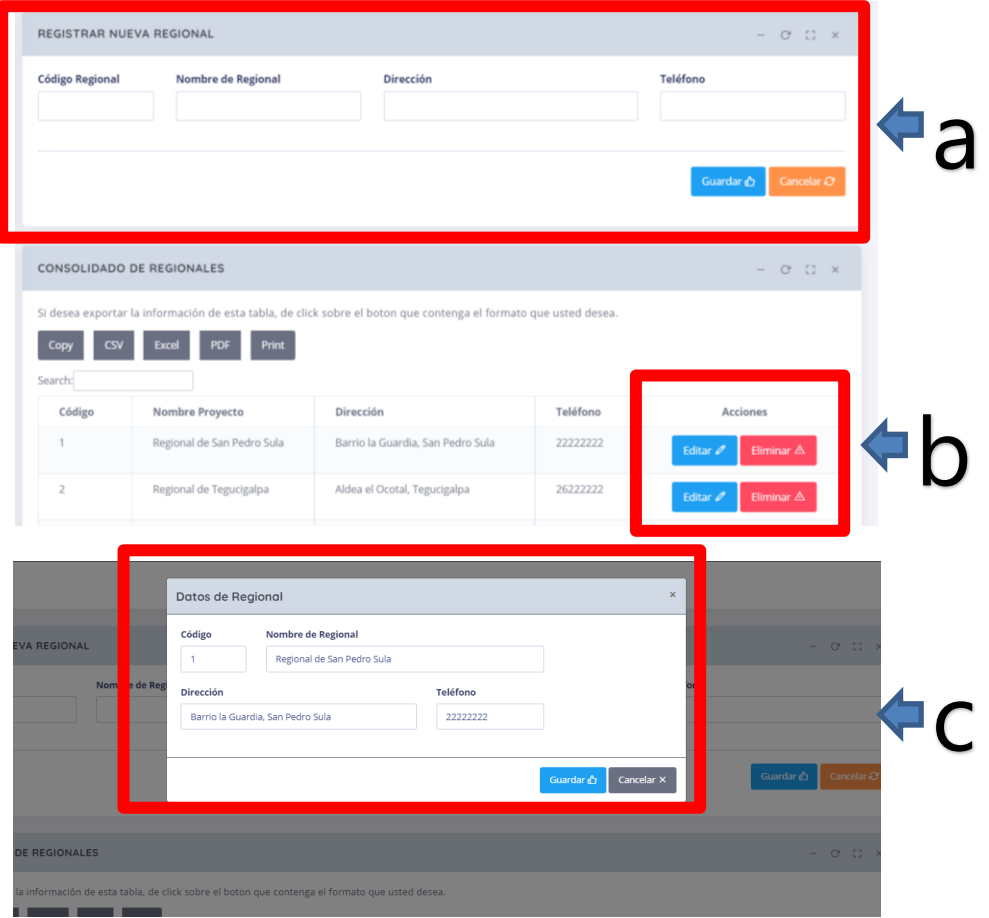

#### **VIII.4 MÓDULO RRHH**

En el módulo Administrador, se realiza la administración de **Estructura Institucional, Administración de Personal y Planillas**; en los cuales se podrá: Realizar las acciones básicas como, Ver, Editar, Modificar y Eliminar registros.

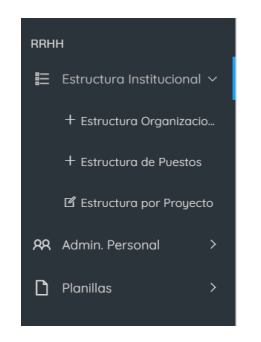

### **VIII.4.1 Estructura Institucional**

### **VIII.4.1.1 Estructura Organizacional**

- a. Sección para agregar nuevas Gerencias y/o Direcciones
- b. Sección para agregar nuevos Departamentos o Unidades

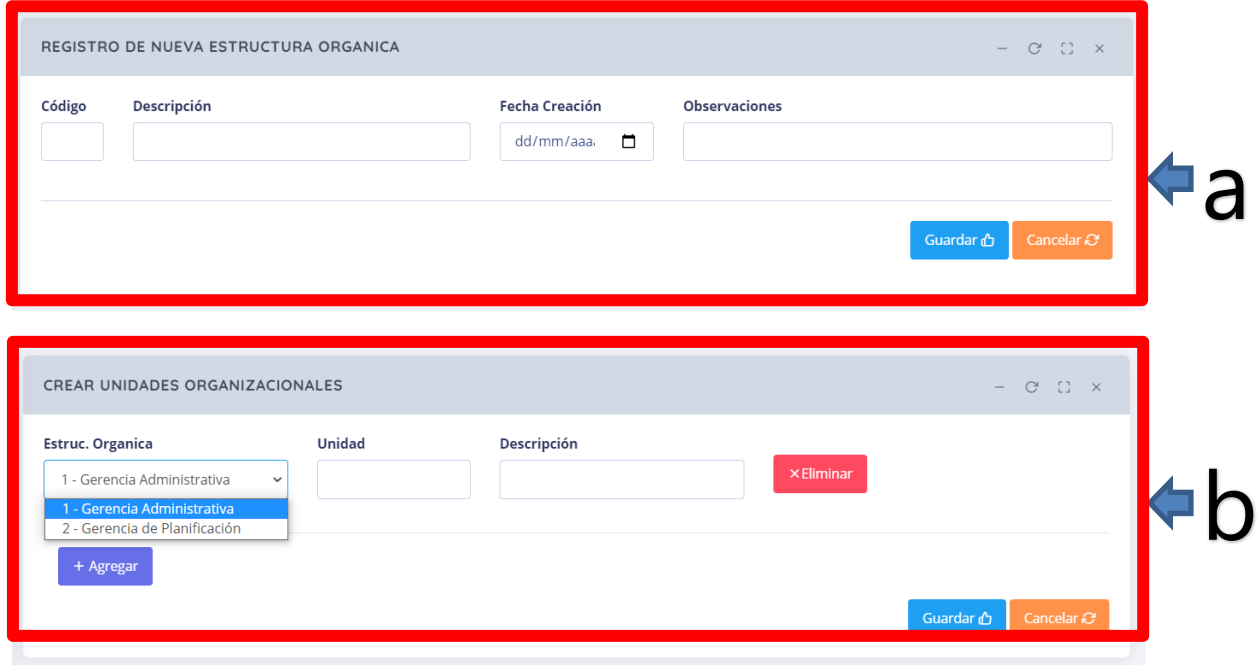

## **VIII.4.1.2 Estructura de Puestos**

- a. Sección para agregar Nuevos Puestos
- b. Sección para ver los Puestos ya existentes
- c. Al dar clic en el botón editar se muestra un Formulario Modal para editar datos.

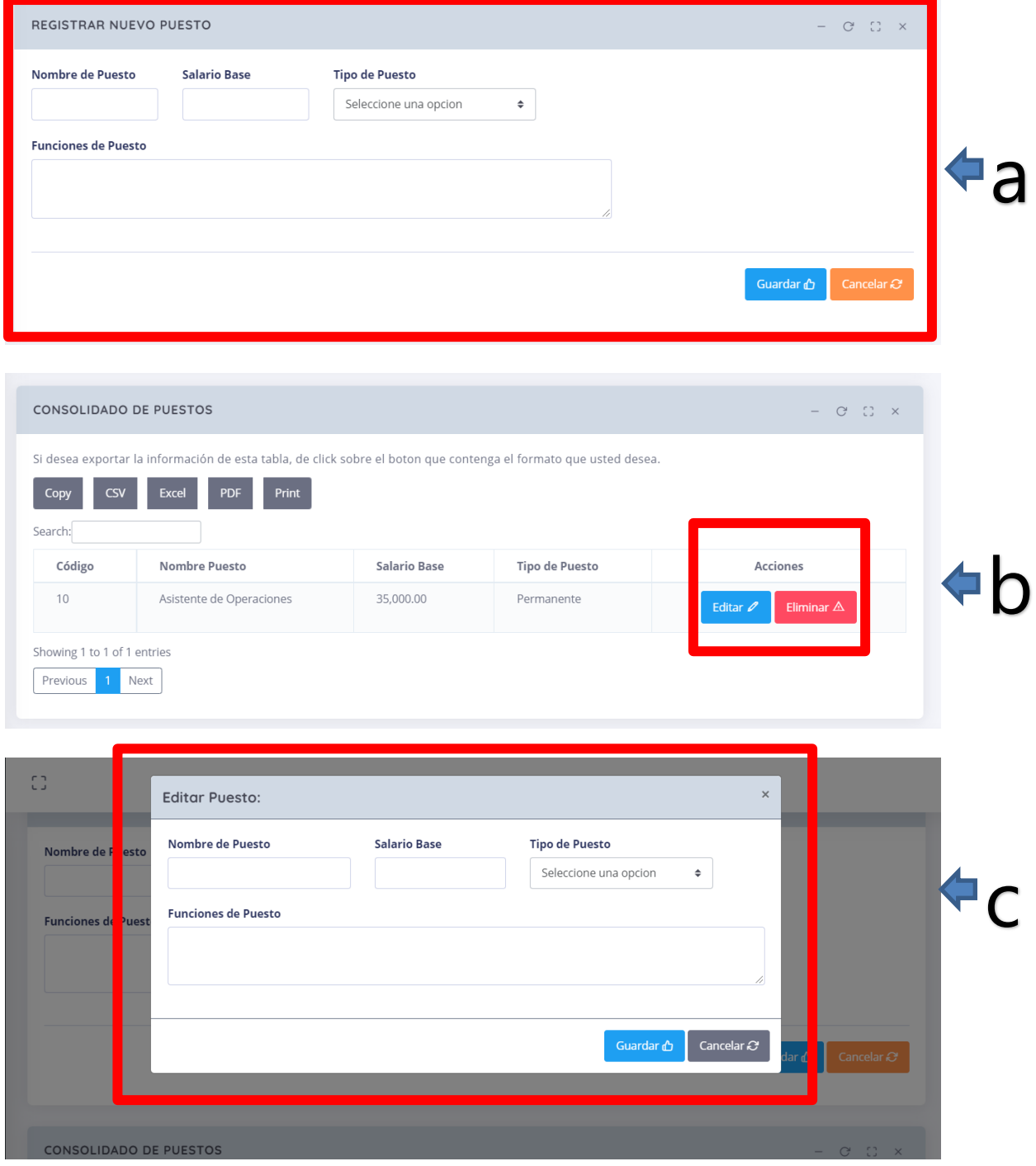

## **VIII.4.1.3 Estructura de Puestos**

- a. Sección para agregar Nuevas Unidades
- b. Sección para ver las Unidades ya existentes por Regional y/o Proyecto.
- c. Al dar clic en el botón editar se muestra un Formulario Modal para editar datos.

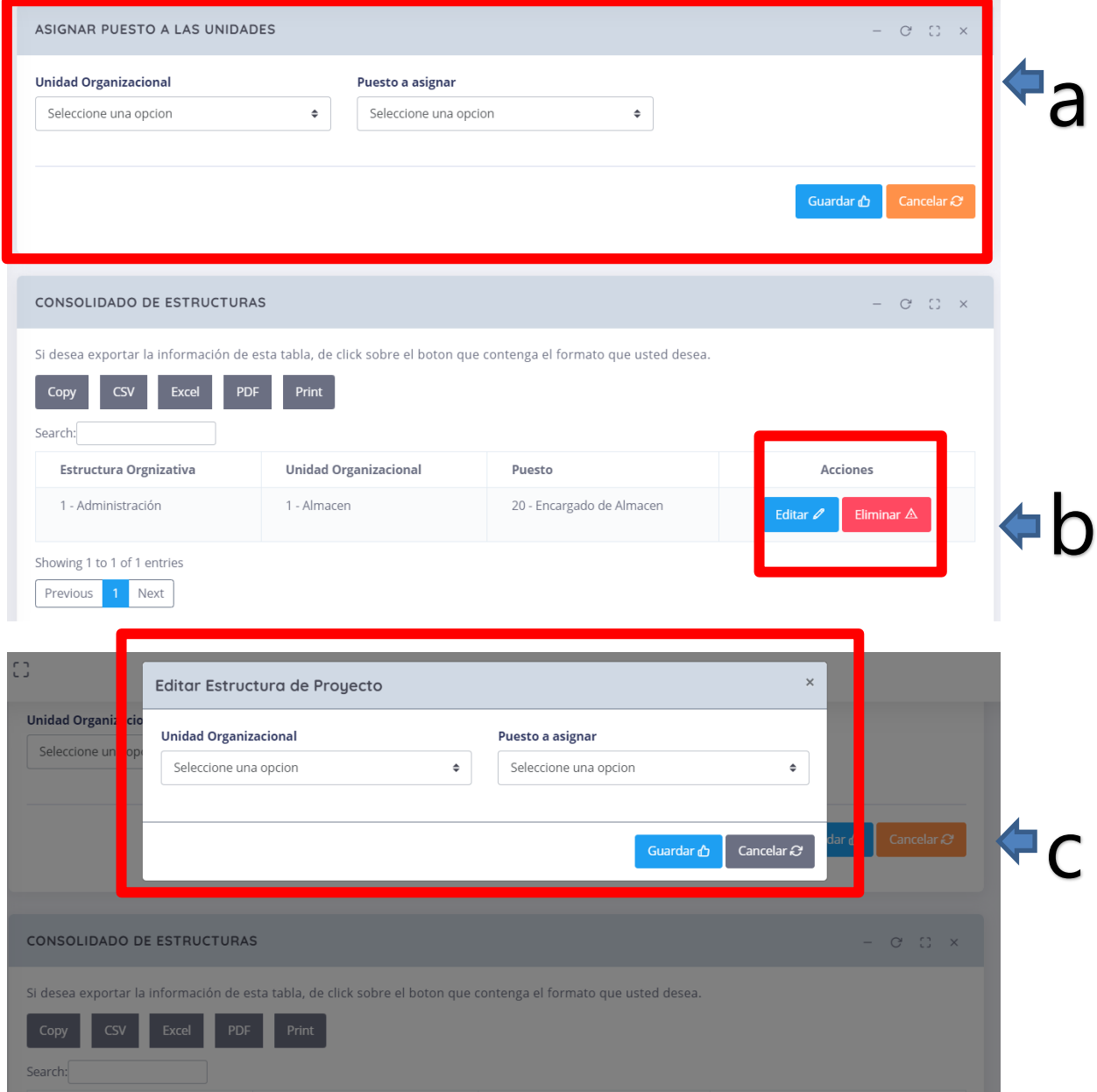

## **VIII.4.2 Administración de Personal**

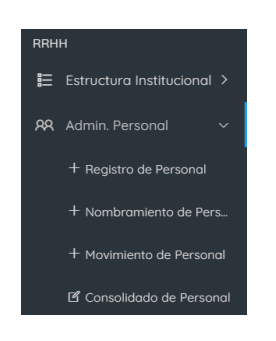

### **VIII.4.2.1 Registro de Personal Nuevo**

a. Sección para agregar nuevos empleados

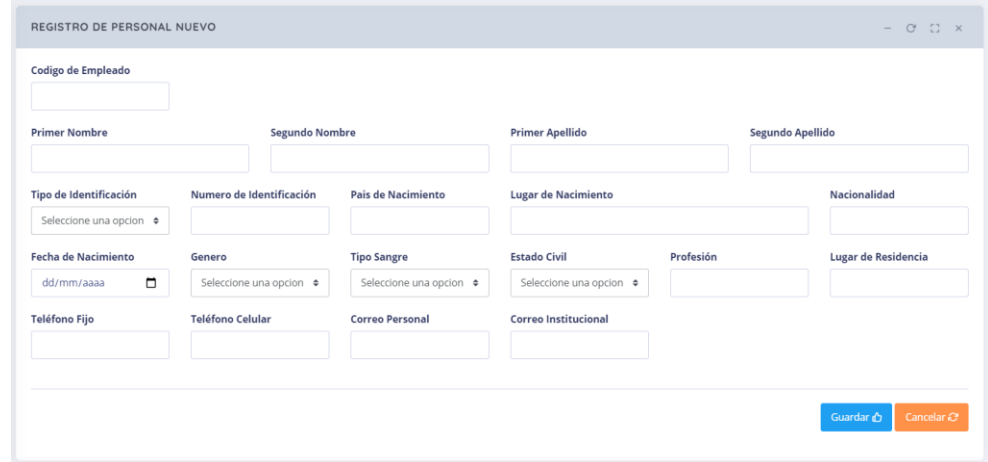

## **VIII.4.2.2 Registro Nuevo Nombramiento**

a. Sección para registrar un nombramiento de personal.

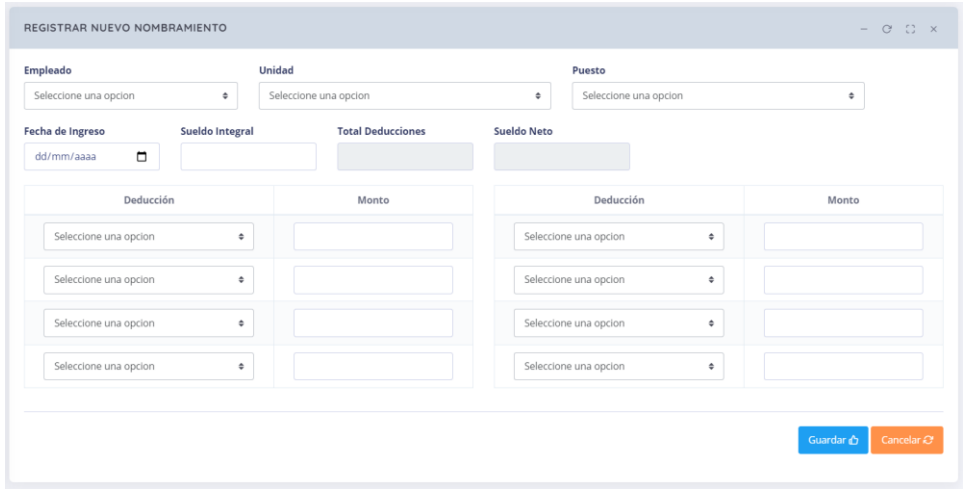

#### **VIII.4.2.3 Registro Movimiento de Personal**

a. Sección para registrar un movimiento de personal, en él se contempla, Cancelaciones (Despido), Ascensos y Renuncias.

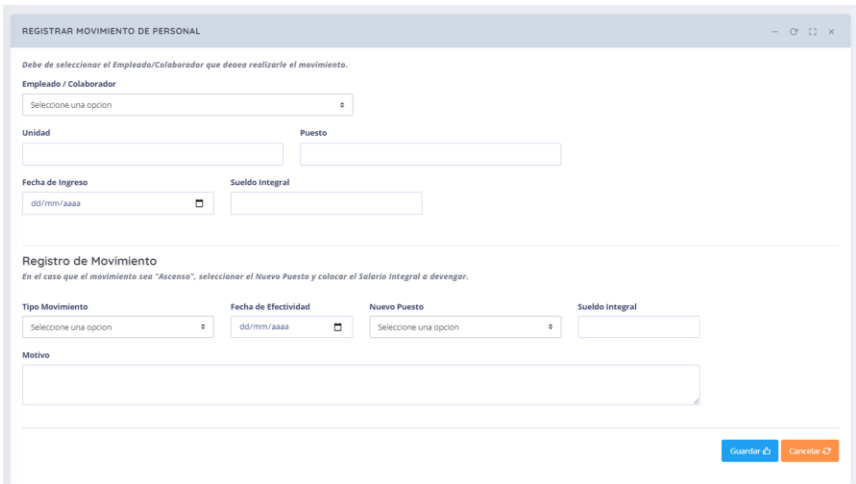

## **VIII.4.2.4 Consolidado de Empleados**

- a. Sección para ver el registro de los empleados existentes, vigentes y no vigentes.
- b. Al dar clic en el botón editar se muestra un Formulario Modal para editar datos, generales de empleados.

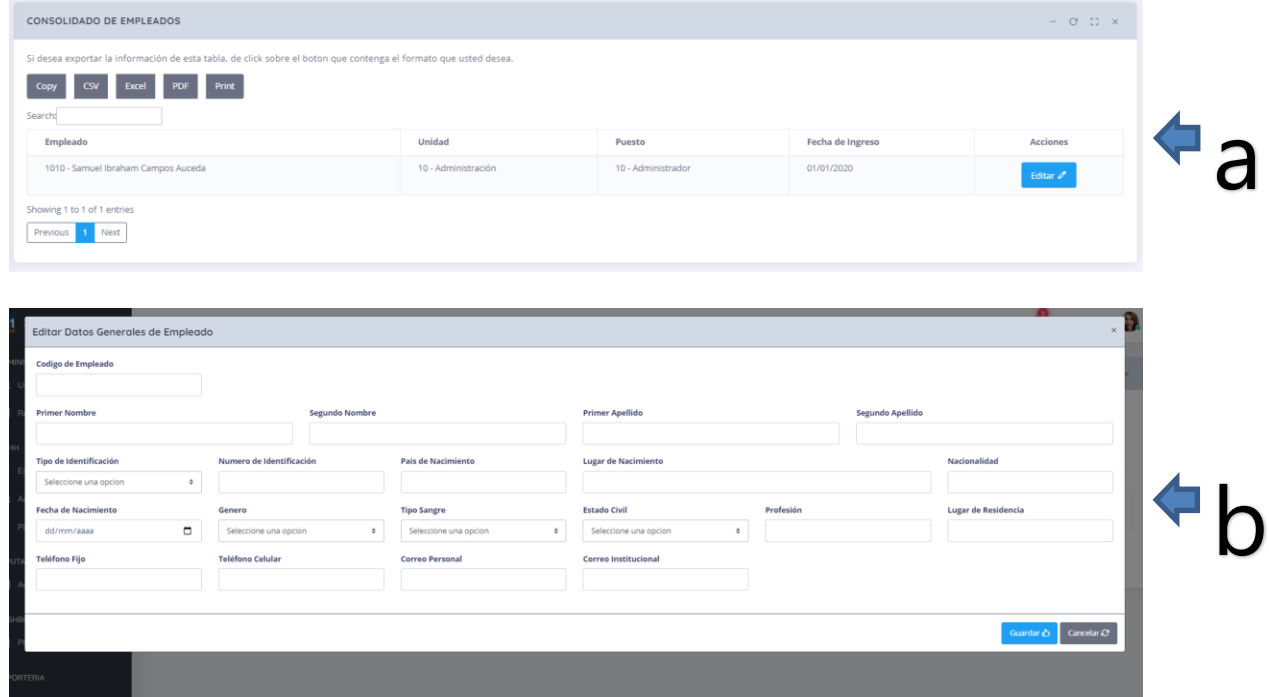

#### **VIII.4.3 Planillas**

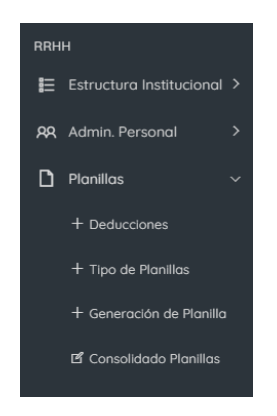

#### **VIII.4.3.1 Deducciones**

- d) Sección para agregar Nuevas Deducciones
- e) Sección para ver las Unidades ya existentes por Deducciones.
- f) Al dar clic en el botón editar se muestra un Formulario Modal para editar datos.

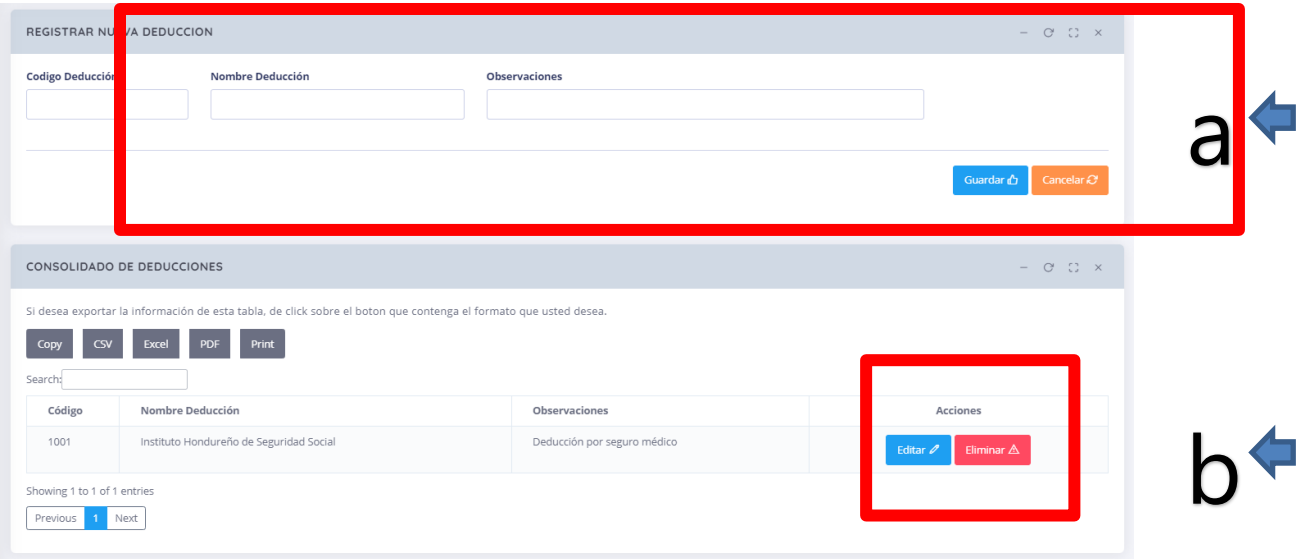

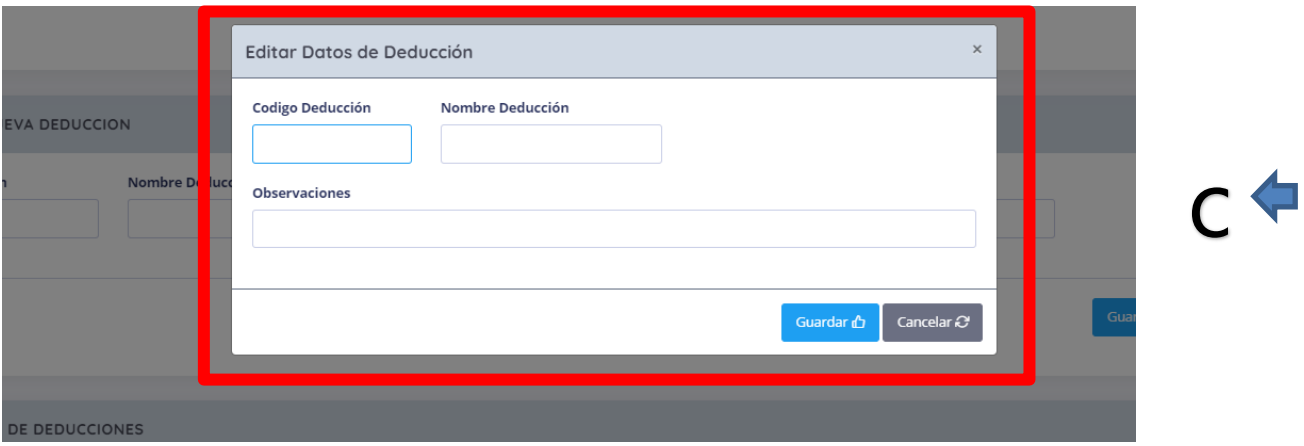

## **VIII.4.3.2 Tipo de Planillas**

- a. Sección para agregar Nuevos Tipos de Planillas
- b. Sección para ver las Unidades ya existentes por Tipos de Planillas
- c. Al dar clic en el botón editar se muestra un Formulario Modal para editar datos.

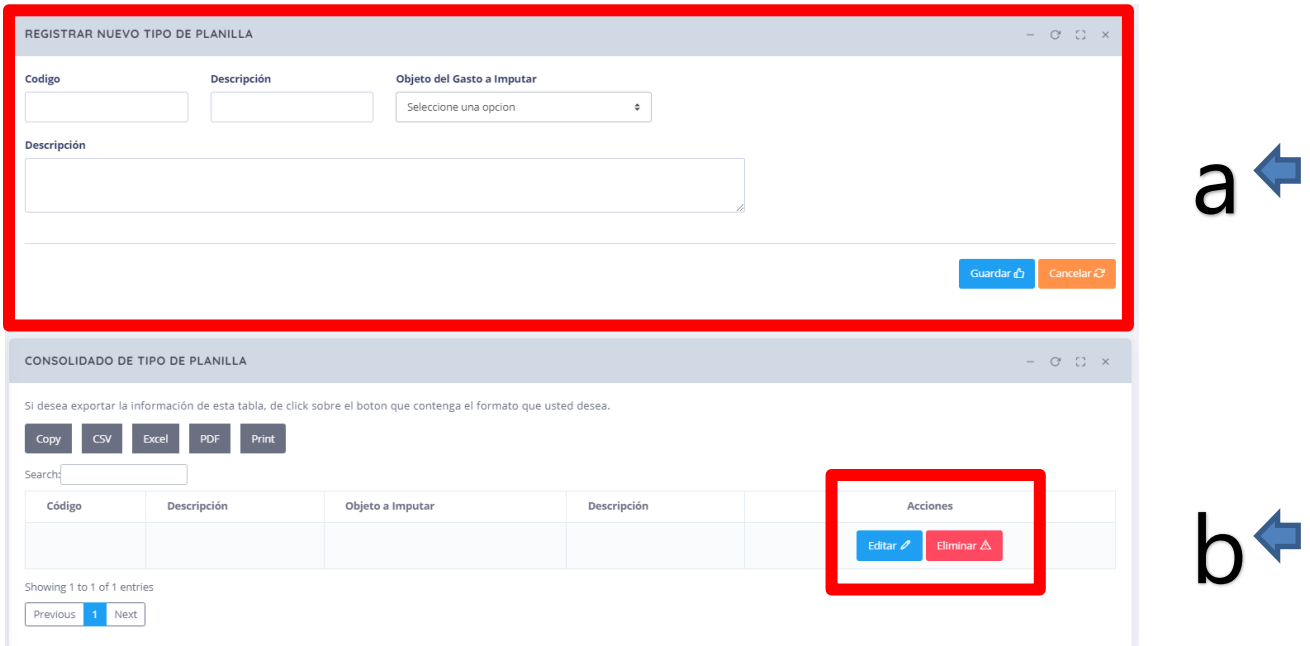

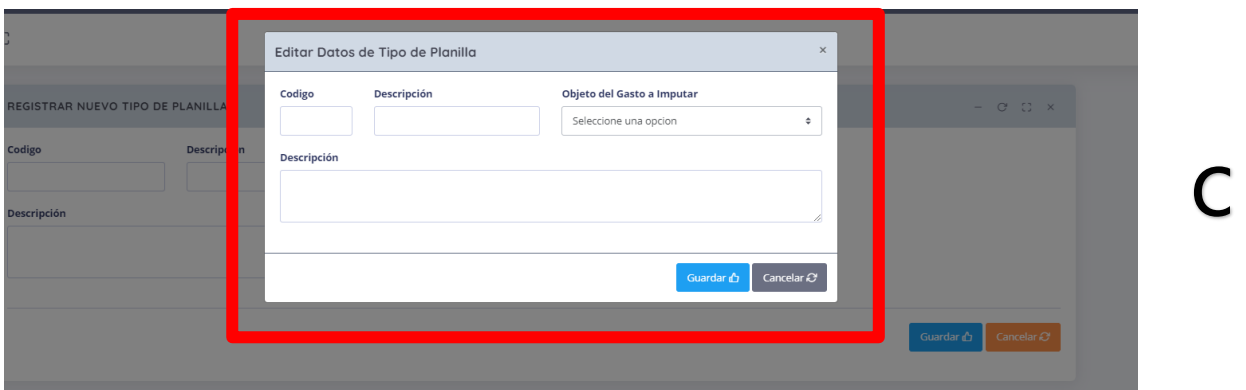

## **VIII.4.3.3 Generación de Planillas**

- a. Sección para generar de planillas.
- b. Al dar clic en el botón ver, se muestra un Formulario Modal para ver los datos de las deducciones aplicadas a los empleados.

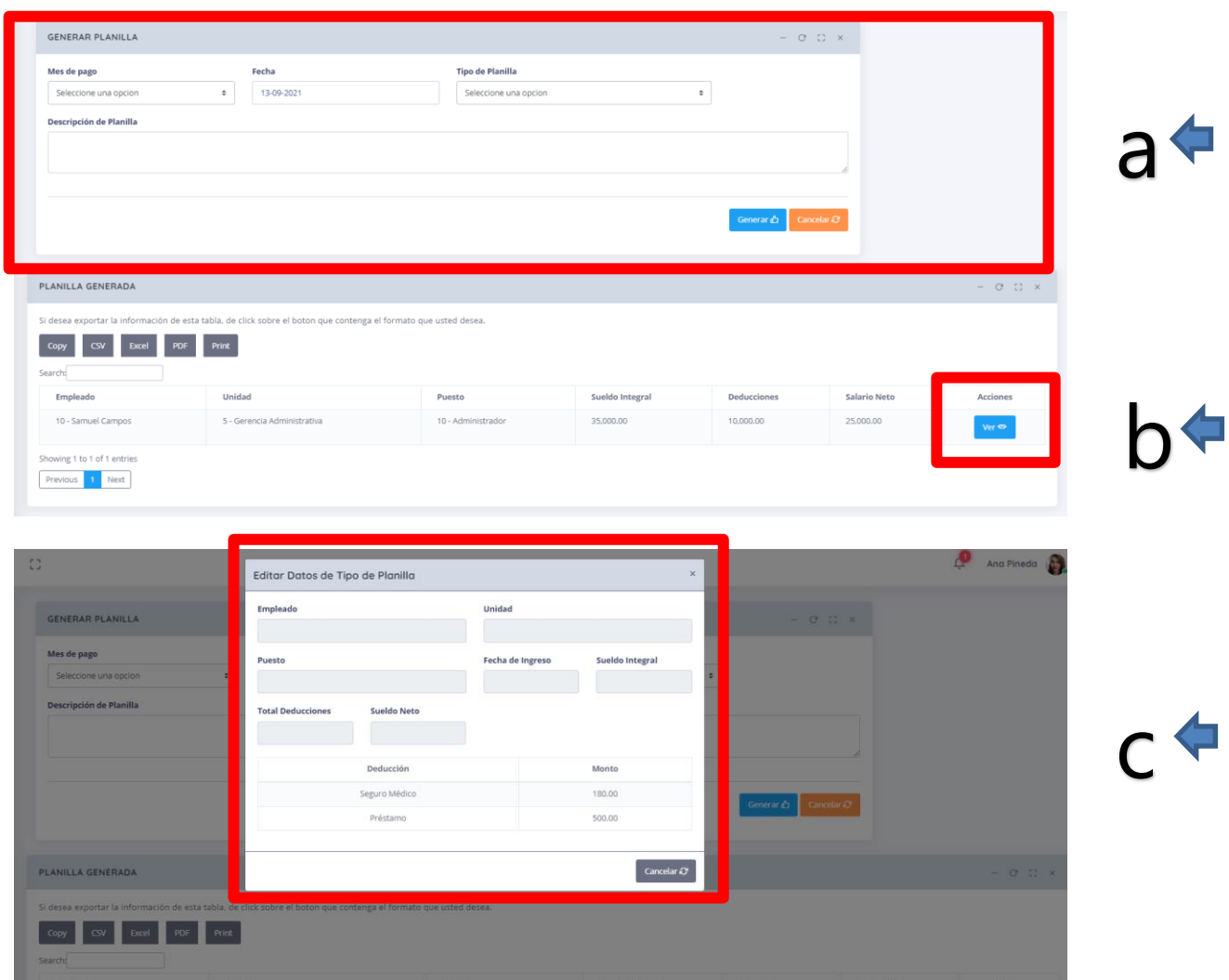

## **VIII.4.3.4 Consolidado de Planillas**

- a. Sección para ver el estatus de las planillas, tanto **Generadas, Aprobadas, Autorizadas y Firmadas**.
- b. Al dar clic en el botón de Ver se podrán ver los empleados generados en la planilla.

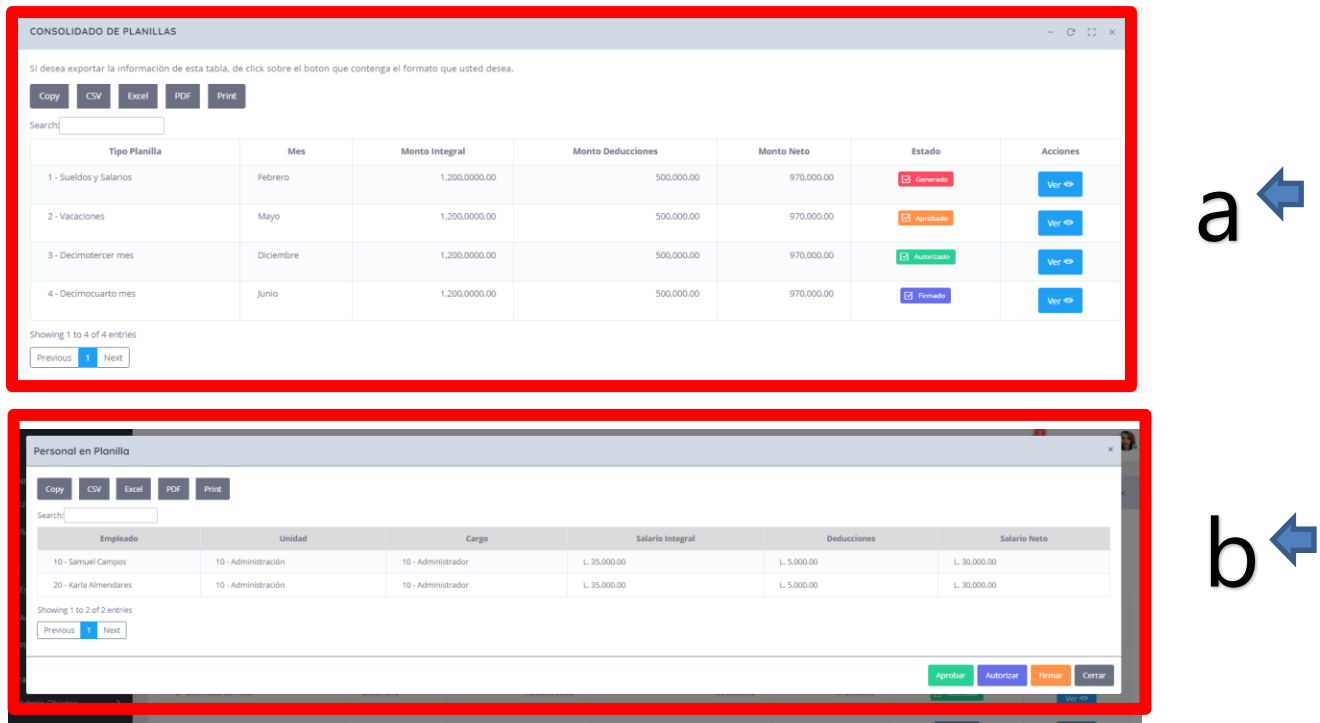

### **VIII.5 MÓDULO IMPUTACIÓN DEL GASTO**

En el módulo Imputación del Gasto, se realiza la administración de **Objetos del Gasto,** los cuales tienen como finalidad el definir las diferentes líneas de gasto que serán utilizadas dentro del software; en los cuales se podrá: Realizar las acciones básicas como, Ver, Editar, Modificar y Eliminar registros.

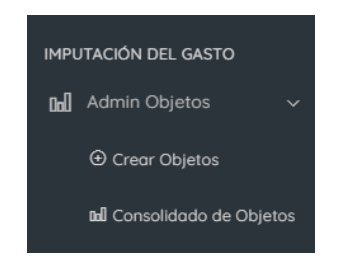

#### **VIII.5.1 Administrar Objetos**

#### **VIII.5.1.1 Crear Objetos**

- a. Sección para agregar Nuevos Objetos Padres, los cuales servirán para catalogar una línea de gasto principal.
- b. Sección para crear Objetos del Gasto Hijos, los cuales servirán para llevar un control de gasto de forma detallada.

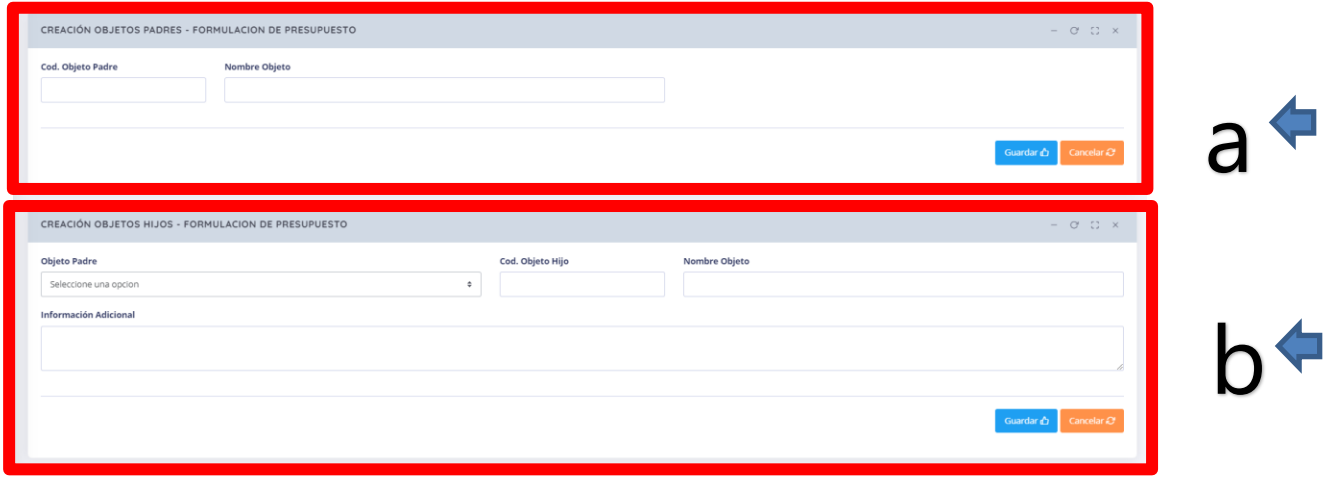

## **VIII.5.1.2 Consolidado de Objetos del Gasto**

- a. Sección para ver el consolidado de los Objetos del Gasto Creados, tanto Padres como Hijos.
- b. Al dar clic en el botón ver, se muestra un Formulario Modal para ver los datos de los Objetos del Gasto seleccionados.

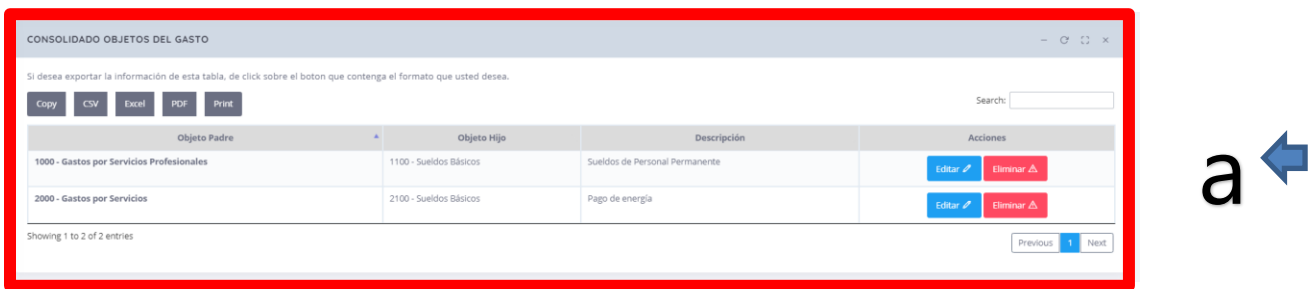

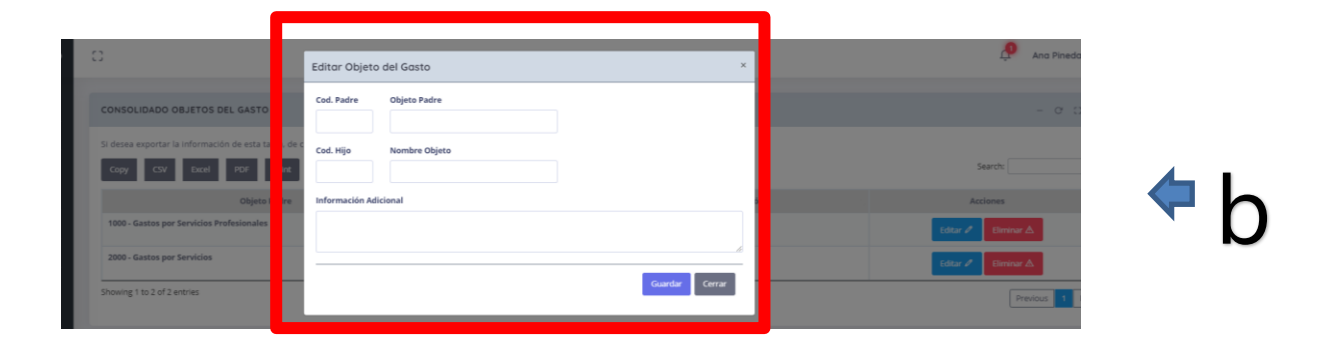

## **VIII.6 MÓDULO DASHBOARD**

En el módulo Dashboard, se pueden ver los diferentes gráficos, para análisis y toma de decisiones.

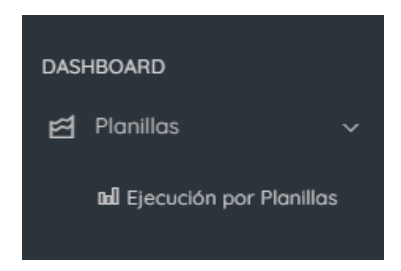

## **VIII.6.1 Planillas**

## **VIII.6.1.1 Ejecución por Planillas**

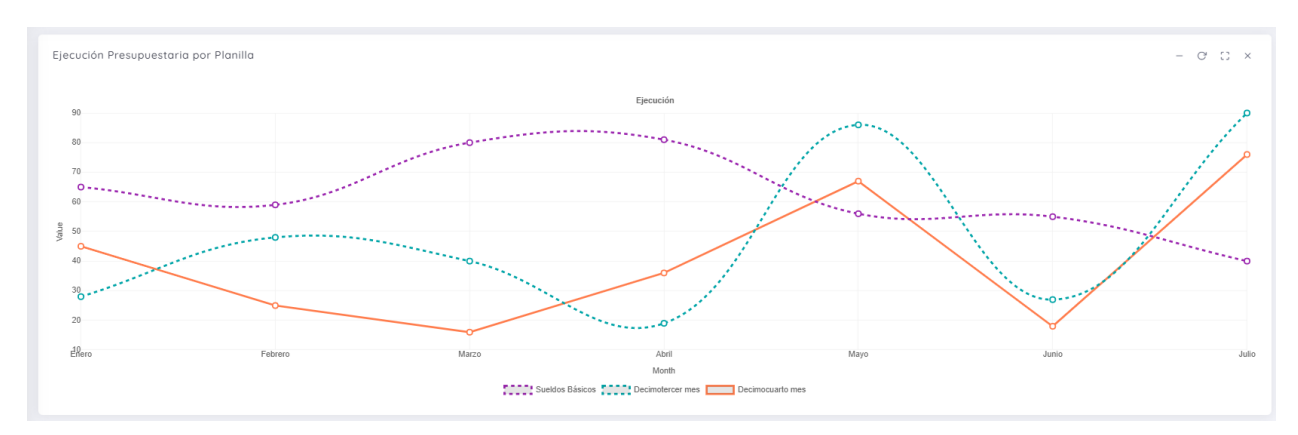

Sección para ver el Dashboard o Gráfico de la ejecución presupuestaria por tipo de planilla.

# **VIII.7 MÓDULO REPORTERÍA**

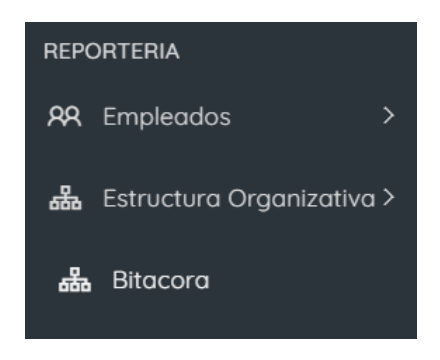

En este módulo podrán ver 4 tipos de reportes.

- a. Total, de empleados por institución
- b. Empleados por área de nombramiento
- c. Plazas Vacantes
- d. Bitácora de los eventos realizados en el sistema

#### a.

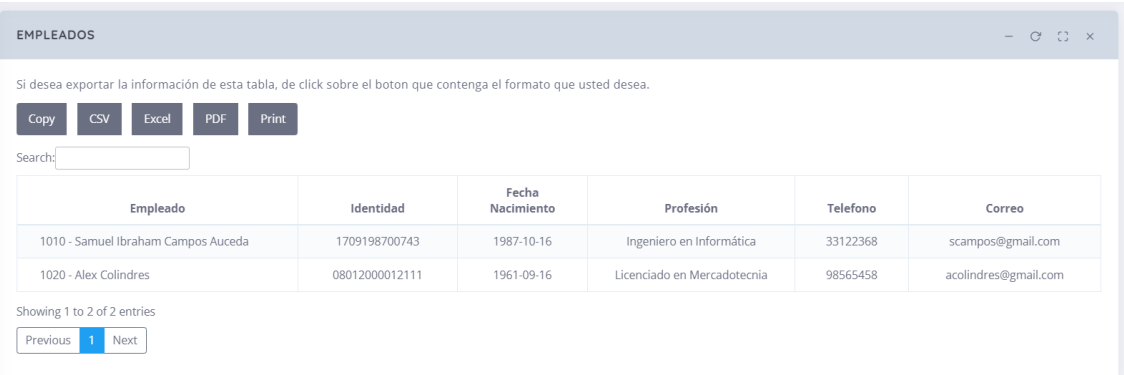

#### b.

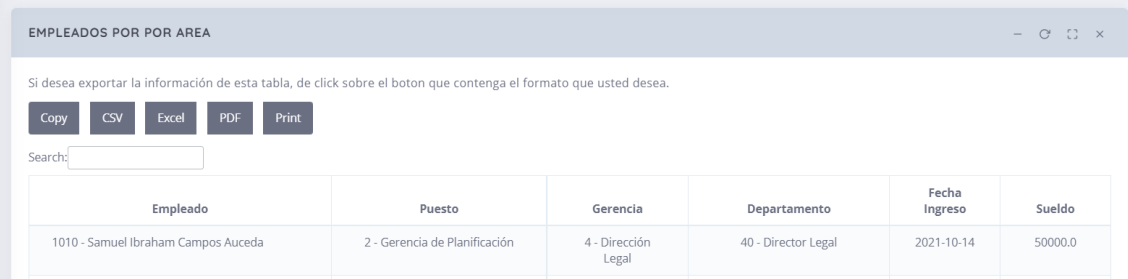

## c.

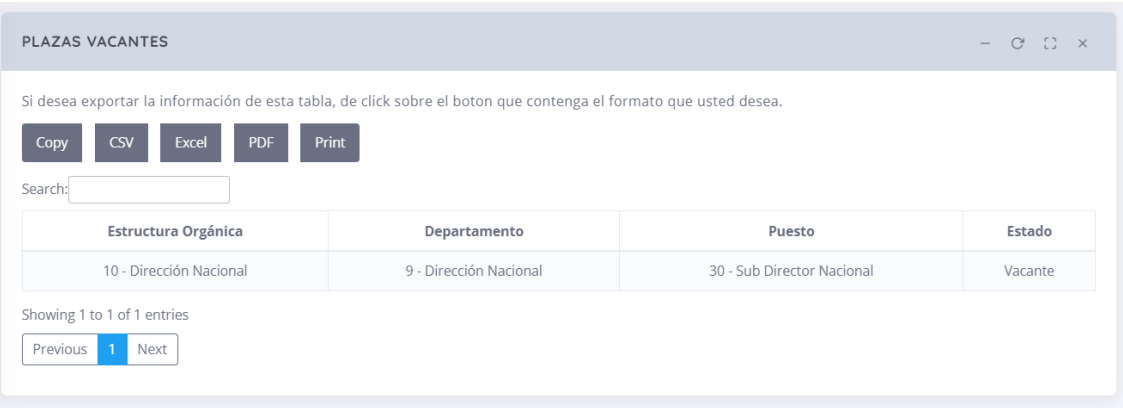

## d.

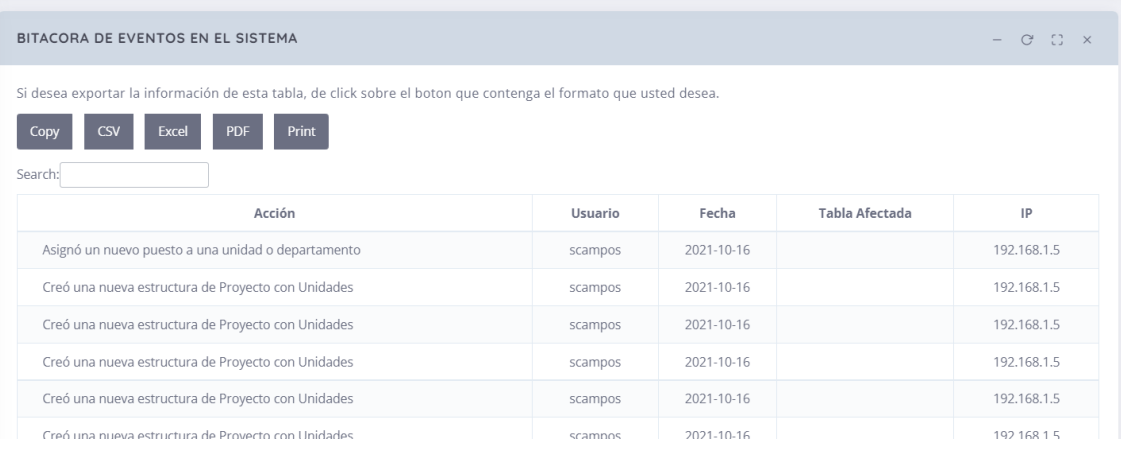

## **IX. CONCLUSIONES**

Después de haber realizado este proceso de investigación, para el desarrollo del proyecto del "**SISTEMA WEB PARA EL CONTROL DE PAGO DE PLANILLAS Y EJECUCIÓN PRESUPUESTARIA EN ÁMBITO DE SUELDOS Y SALARIOS EN EL SNE-911**", previo a la obtención del título de Ingeniero en Informática, puedo concluir:

- 1. Actualmente el SNE-911, invierte un tiempo estimado, mayor a dos días de trabajo, erogando con ello un gasto mayor de recursos tanto materiales como humanos, en el proceso de la elaboración de las planillas.
- 2. Una vez que se ha realizado el envío de la planilla, para que siga el proceso de pagos, existe al menos 4 correcciones, debido a errores ocasionados por el hecho de elaborar las planillas de forma manual.
- 3. Actualmente el SNE-911, no cuenta con una herramienta sistematizada para realizar el proceso de la elaboración, control y monitoreo de planillas, así mismo el detalle de asignaciones de puestos por unidad organizativa.
- 4. De acuerdo a la legislación nacional, así como los diferentes reglamentos de ejecución de presupuesto por parte de cada uno de los fideicomisos, financiadores para la operatividad del SNE-911, existen amonestaciones ya sea administrativas o financieras, al existir errores sustentables en la ejecución de fondos.
- 5. Durante la ejecución del proceso de la elaboración de planillas, no existe un monitoreo del mismo, por parte de las personas involucradas, ya que no existe una forma sistematizada de hacerlo. Así que, para que este monitoreo se lleve a cabo, existen actividades de llamadas telefónicas para hacer las consultas respectivas de los diferentes estados de las planillas.

# **X. RECOMENDACIONES**

Una vez culminado el proceso de esta investigación, puedo recomendar:

- 1. El SNE-911, al ser una institución gubernamental, está regida por la legislación nacional vigente; siendo el proceso de planillas y control de asignación de puestos y personal, un punto sensitivo en la ejecución de presupuesto, está obligada a ser auditada por los entes contralores responsables, es por ello que es recomendable una herramienta que ayude al control y monitoreo de este proceso, ya que con ello se podría mantener datos actualizados y veraces; pudiendo cumplir con ello también, el requerimiento por cada uno de los entes financiadores de la operatividad.
- 2. Se recomienda que cada una de las partes, responsables en los diferentes estados del procedo de planillas, puedan realizar un monitoreo en tiempo real de las mismas. Ya que es una de las obligatoriedades de cada funcionario, el estar en conocimiento de la ejecución de presupuesto y de procesos de cada institución.
- Armas Ríos, V. S. (2019). *"DETERMINACIÓN DE LA VIABILIDAD TÉCNICA,ECONÓMICA Y AMBIENTAL DE UNA PLANTA PAPELERA CON FIBRA DEL BAGAZO DE CAÑA DE AZUCAR.* Lima Perú: Universidad Nacional Federico Villareal.
- Bernal Torres, C. A. (2010). *Metodología de la investigación.* Colombia: Pearson Educación de Colombia Ltda.
- Carrasco, S. (04 de 04 de 2017). *El Nuevo Entrepreneur*. Obtenido de https://elnuevoentrepreneur.com/sistematizacion-procesos-escalar-la-empresa/
- CTF. (16 de 10 de 2021). *Portal Unico de Transparencia*. Obtenido de https://portalunico.iaip.gob.hn/portal/index.php?portal=13#:~:text=Es%20una%20instan cia%20tripartita%2C%20responsable,prevenci%C3%B3n%20y%20lucha%20contra%20la
- Gaceta. (07 de 09 de 2015). Ley del Sistema Nacional de Emergencias. *Diario Oficial La Gaceta*, pág. 7. Obtenido de https://lib.ohchr.org/HRBodies/UPR/Documents/Session22/HN/SecondCycleMid-TermReportAnnex3.pdf

Gaceta. (2016). Decreto Ejecutivo PCM-050-2016. *La Gaceta*, 4.

- General, C. (16 de 10 de 2021). *Contaduría General Provincia de la Pampa*. Obtenido de https://contaduriageneral.lapampa.gob.ar/ejecucion-presupuestaria.html
- Hernández Sampieri, R., Fernández Callado, C., & Baptista Lucio, M. d. (2014). *Metodología de la Imbestigación.* México: McGRAW-HILL / INTERAMERICANA EDITORES, S.A. DE C.V.
- Hernandez-Sampieri, R., & Mendoza Torres, C. P. (2018). *Metodología de la investigación: Las rutas cuantitativa, cualitativa y mixta.* México: McGraw-Hill Interamericana Editores, SA de CV.

ISO, I. (2015). ISO 9001:2015. *ISO*, 45.

Koneggui. (20 de 01 de 2020). *Koneggui*. Obtenido de https://koneggui.com.ec/blog-iso/los-9 elementos-centrales-de-un-sistema-de-gestion-de-calidad

- La\_Gaceta. (2005). Reglamento de Ejecución General de la Ley Orgánica de Presupuesto. *La Gaceta*, 12.
- La\_Gaceta. (2006). Decreto No. 170-2006. *La Gaceta*, 8.
- La\_Gaceta. (2019). Acuerdo Ejecutivo No. 144-2019. *Diario Oficial La Gaceta*, 12.
- La\_Prensa. (06 de 01 de 2020). *La Prensa.* Obtenido de https://www.laprensa.hn/honduras/1346689-410/911-llamadas-sistema-nacional-deemergencias-honduras-hondurenos
- Luco, A. (20 de 01 de 2021). *Business Consulting*. Obtenido de https://www.businessconsulting.cl/la-importancia-de-sistematizar-procesos-en-tuempresa/
- OEA/SAP. (09 de 06 de 2021). *Organización de Estados Americanos*. Obtenido de https://www.oas.org/es/sap/dgpe/guia\_egov.asp

ONADICI. (20 de 01 de 2018). *ONADICI*. Obtenido de http://onadici.scgg.gob.hn/node/10

Redacción. (28 de 06 de 2021). *Kyocera*. Obtenido de https://www.kyoceradocumentsolutions.es/es/smarter-workspaces/insightshub/articles/analisis-de-la-viabilidad-de-unproyecto.html#:~:text=Viabilidad%20Operacional%3A%20es%20la%20menos,se%20apro vecha%20de%20las%20oportunidades.

- Redacción. (07 de 06 de 2021). *Tribunal Superior de Cuentas*. Obtenido de https://www.tsc.gob.hn/web/Normativa%20Vigente/disposiciones\_constitucionales.html #:~:text=El%20Tribunal%20Superior%20de%20Cuentas%20tiene%20como%20funci%C3 %B3n%20la%20fiscalizaci%C3%B3n,Seguros%2C%20las%20Municipalidades%20y%20de
- SEFIN. (09 de 06 de 2021). *Secretaría de Finanzas*. Obtenido de https://www.sefin.gob.hn/administracion-financiera-siafi/

133

## **ANEXOS**

#### **A.1. INSTRUMENTOS UTILIZADOS EN LA INVESTIGACIÓN**

**a. ENTREVISTA A PERSONAL DE LA GERENCIA DE PROYECTOS Y/O UNIDAD DE AUDITORÍA INTERNA**

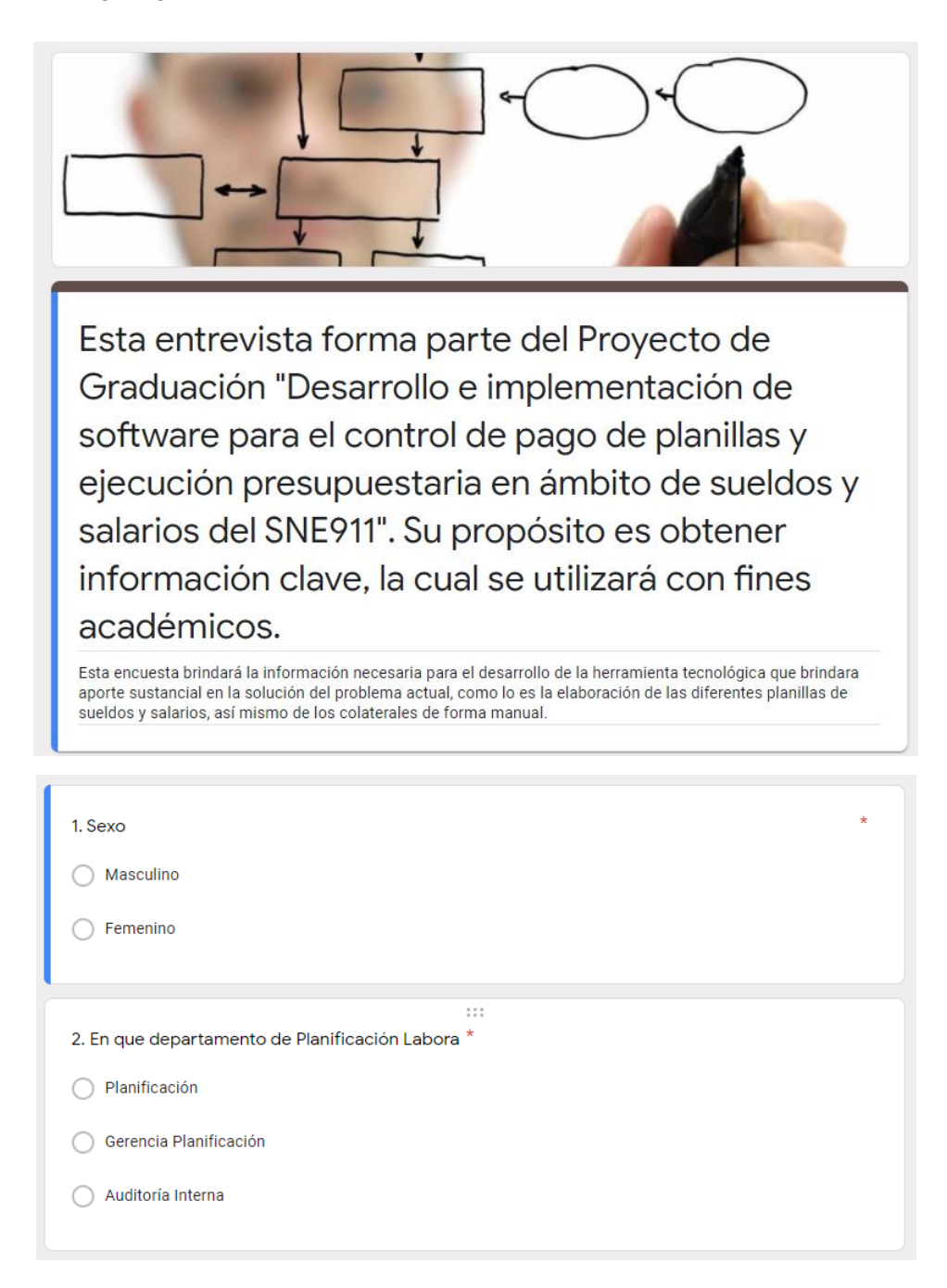

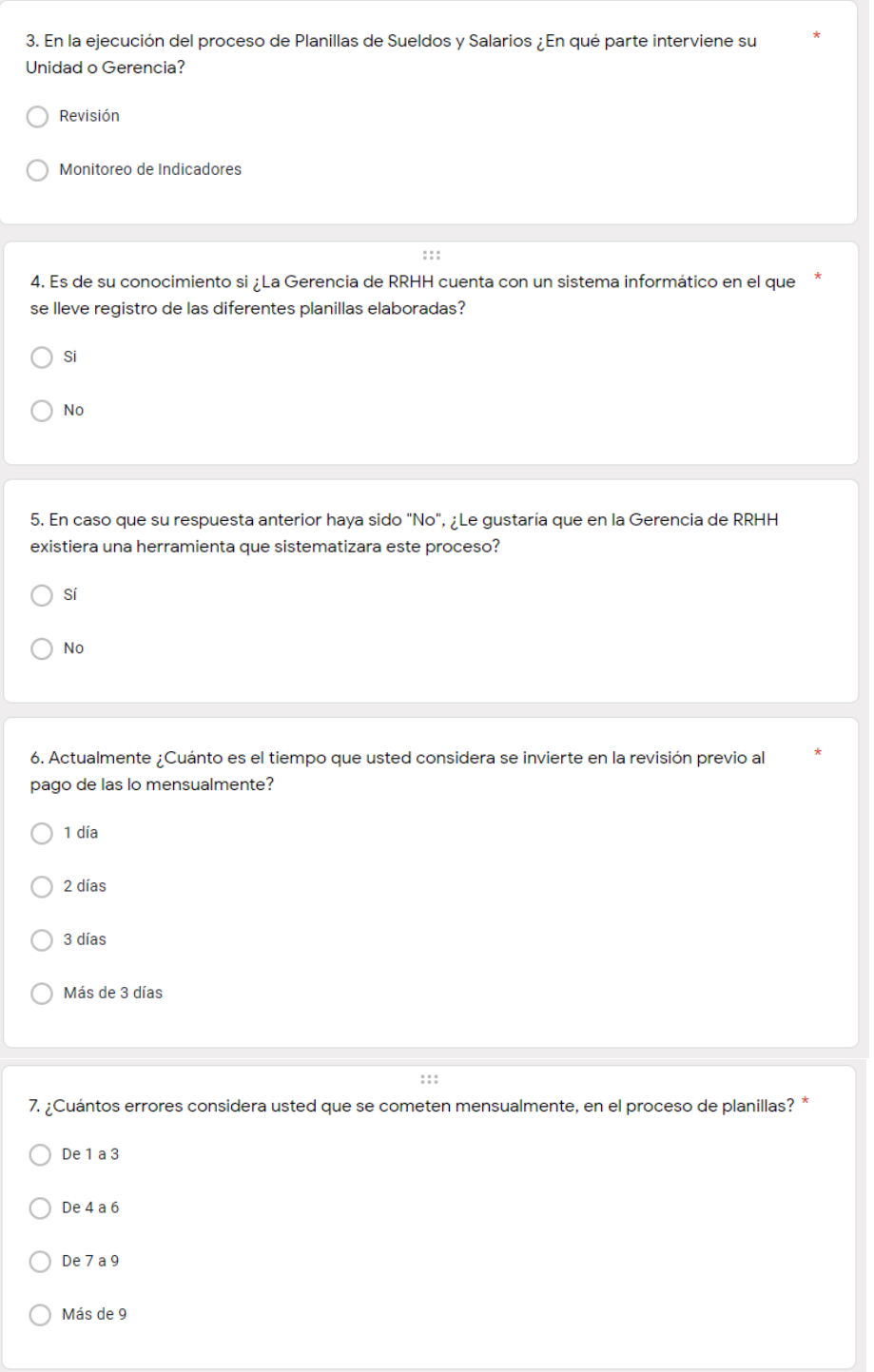

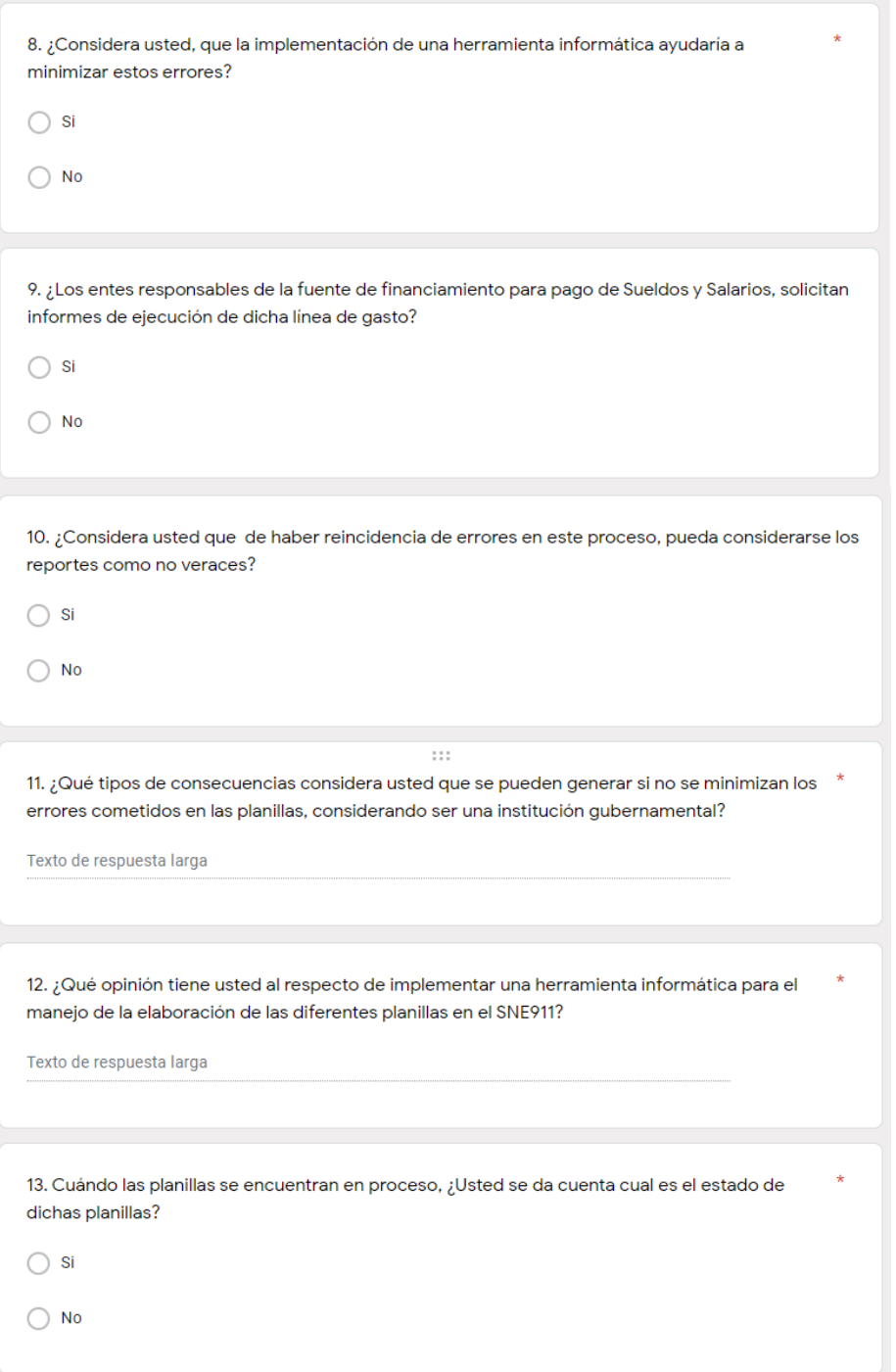

14. ¿Es necesario que su Unidad o Gerencia, deba de saber cuál es el estado de las planillas?

 $\bigcirc$ si

 $\bigcirc$  No

15. ¿Qué sugerencias brindaría usted, para que el desarrollo de la herramienta informática sea  $\star$ funcional?

Texto de respuesta larga

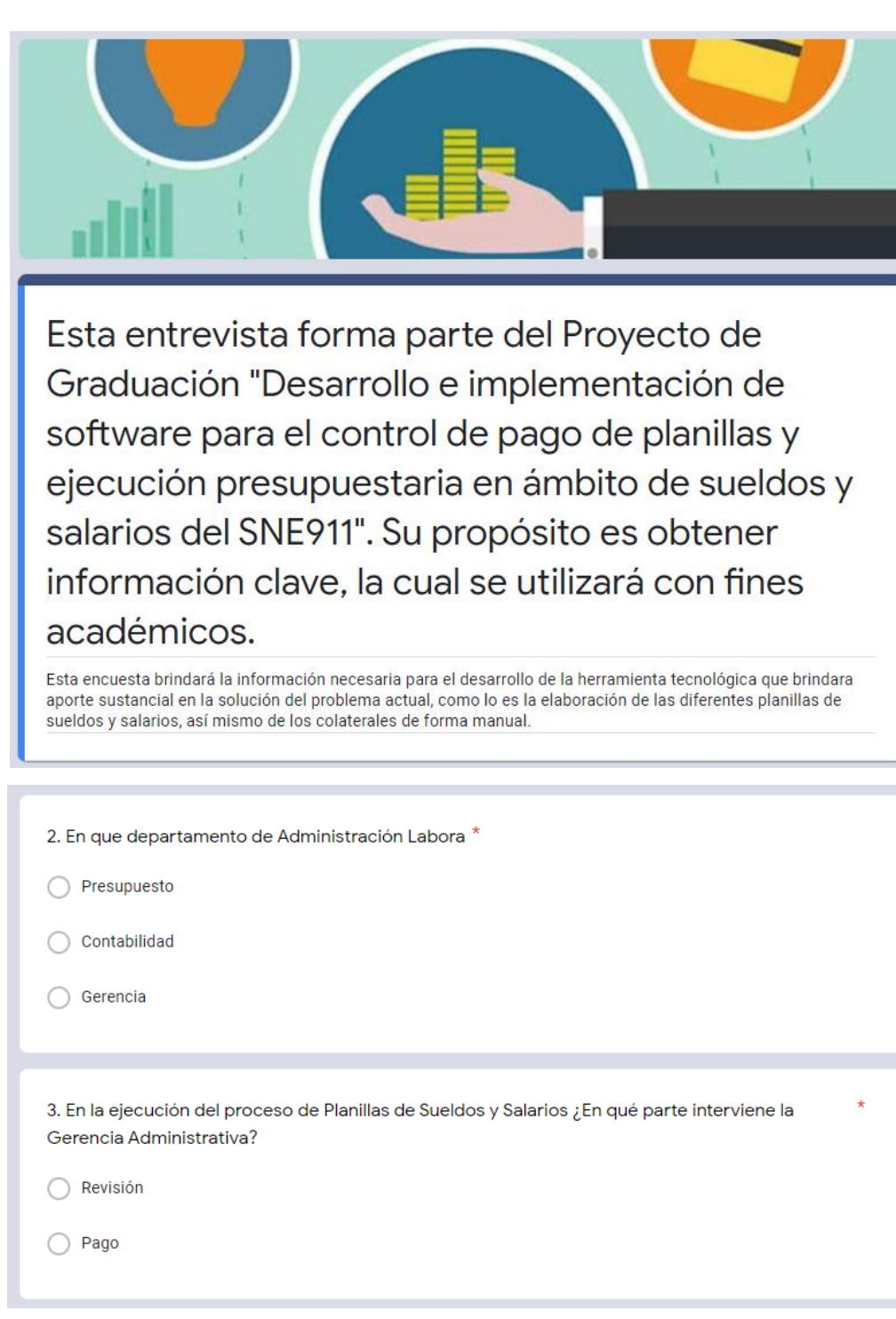

#### **b. ENTREVISTA A PERSONAL GERENCIA ADMINISTRATIVA**

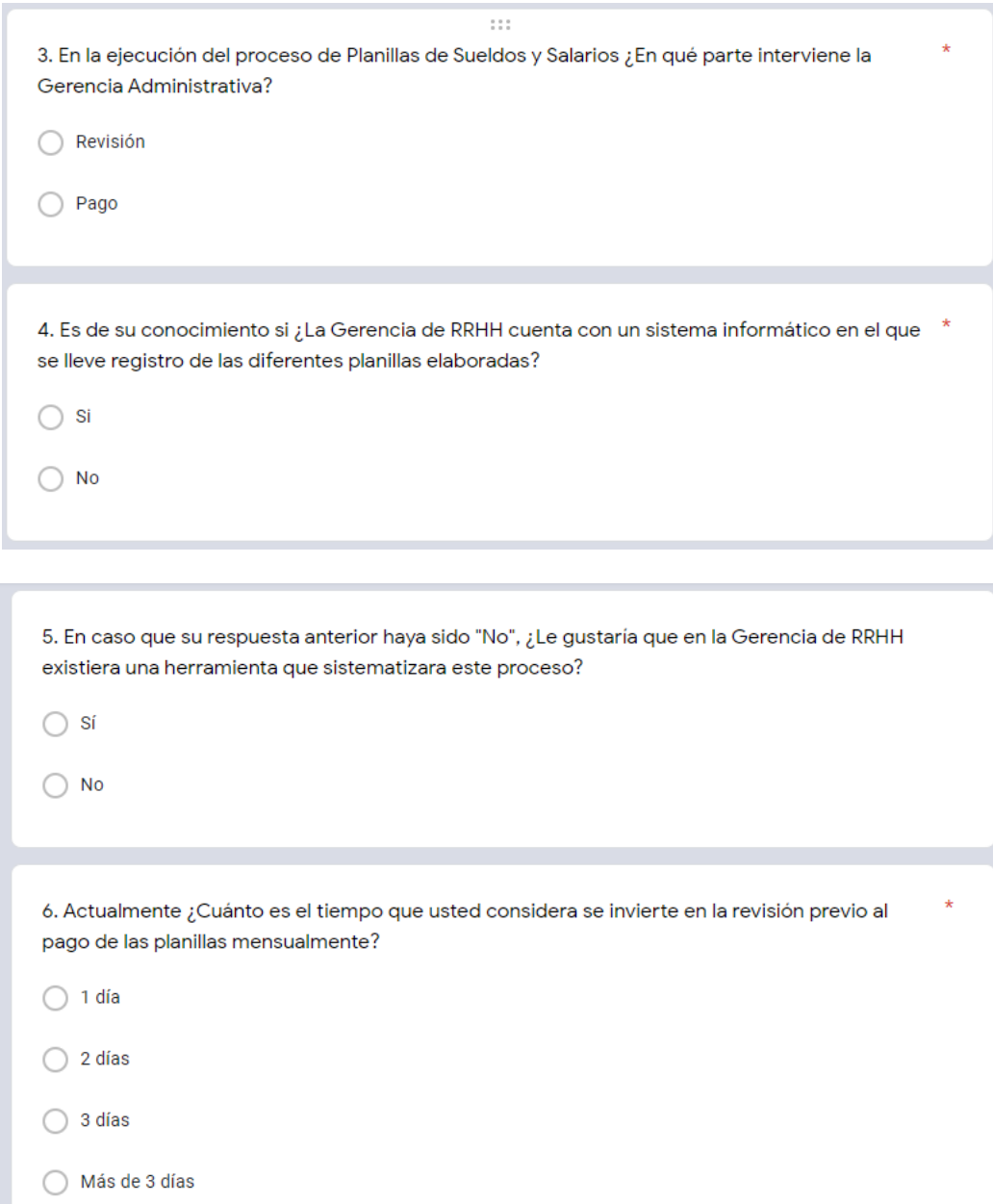

7. ¿Cuántos errores considera usted que se cometen mensualmente, en el proceso de planillas? \*

 $O$  De 1 a 3

 $\bigcirc$  De 4 a 6

◯ De 7 a 9

◯ Más de 9

8. ¿Considera usted, que la implementación de una herramienta informática ayudaría a minimizar estos errores?

 $\bigcirc$  Si

 $\bigcirc$  No

9. ¿Los entes responsables de la fuente de financiamiento para pago de Sueldos y Salarios, solicitan informes de ejecución de dicha línea de gasto?

 $\bigcirc$  Si

 $\bigcirc$  No

10. ¿Considera usted que de haber reincidencia de errores en este proceso, pueda considerarse los reportes como no veraces?

 $\bigcirc$  Si

 $\bigcirc$  No

11. ¿Qué tipos de consecuencias considera usted que se pueden generar si no se minimizan los  $\quad^*$ errores cometidos en las planillas, considerando ser una institución gubernamental?

Texto de respuesta larga

 $\mathbb{R}^+$ 12. ¿Qué opinión tiene usted al respecto de implementar una herramienta informática para el manejo de la elaboración de las diferentes planillas en el SNE911? Texto de respuesta larga

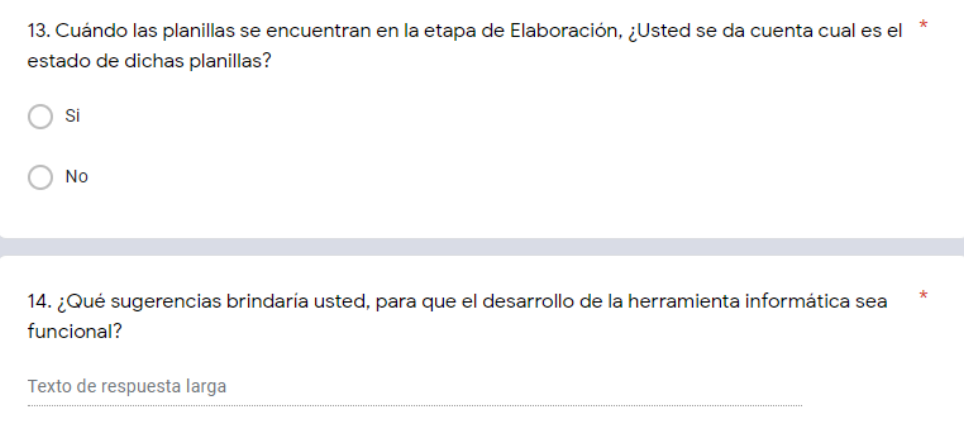

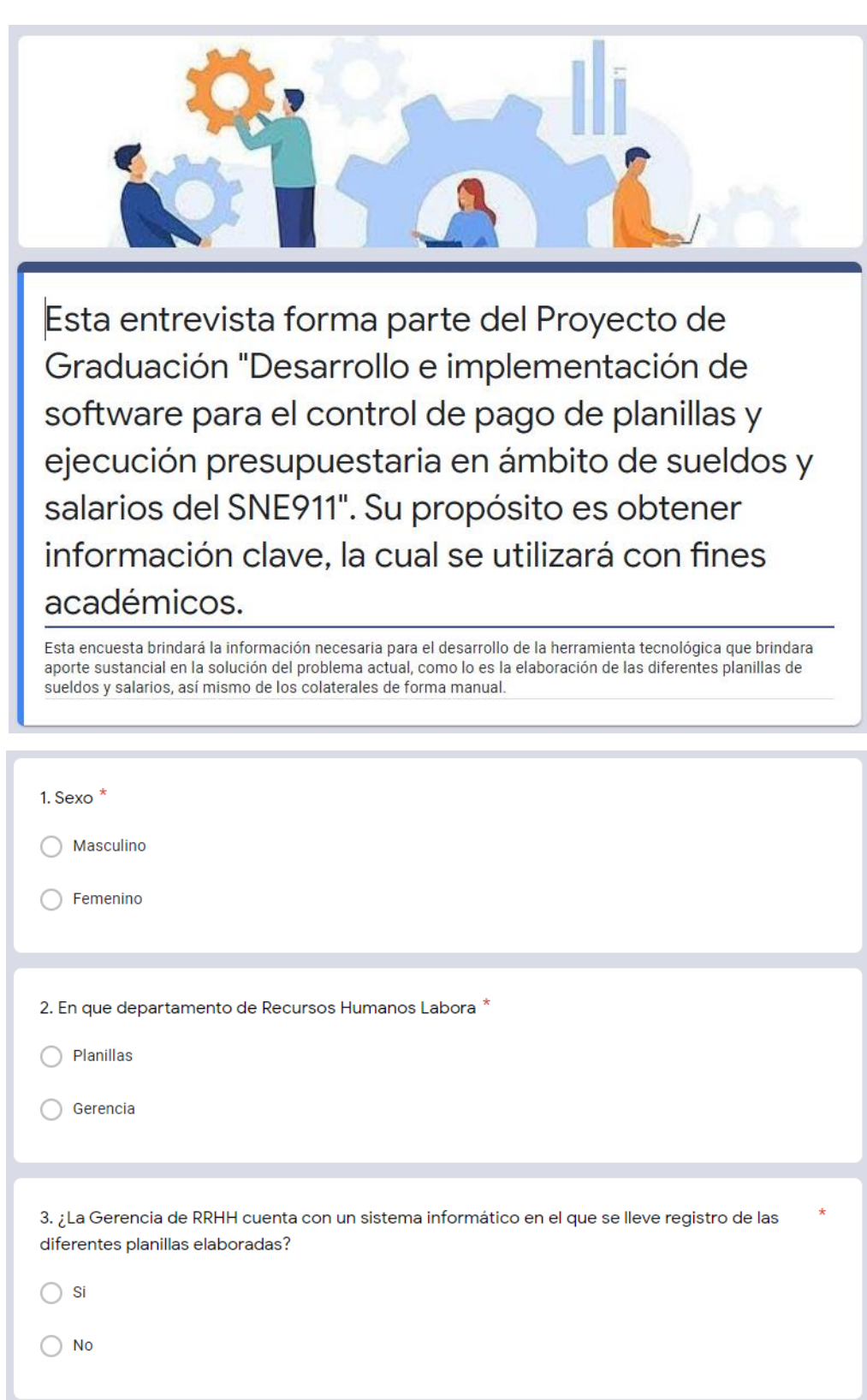

**c. ENTREVISTA A PERSONAL DE LA GERENCIA DE RECURSOS HUMANOS**

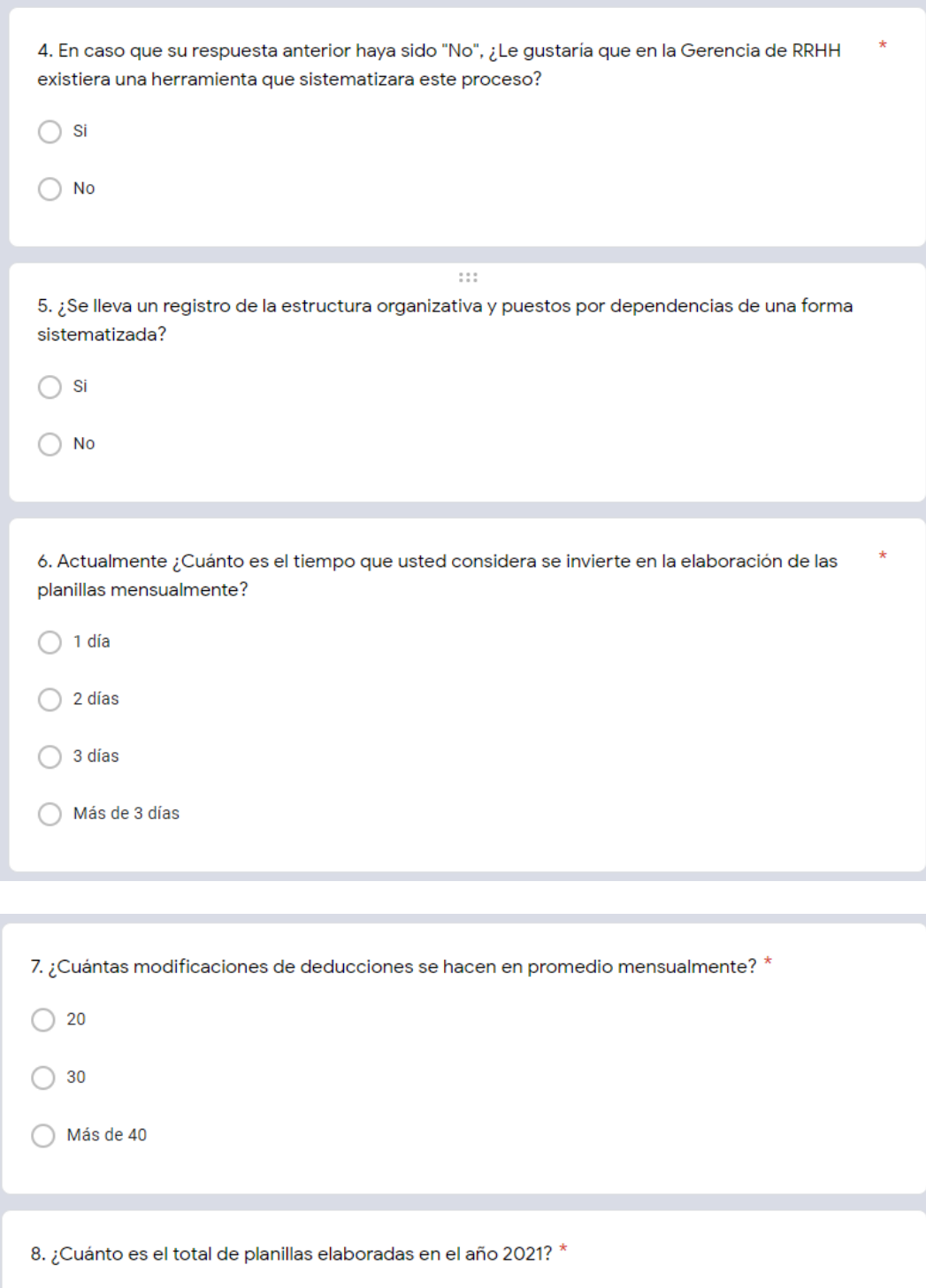

Texto de respuesta corta
9. ¿Cuántos errores considera usted que se cometen mensualmente, en el proceso de la elaboración de planillas?  $\bigcirc$  De 1 a 3  $\bigcirc$  De 4 a 6  $O$  De 7 a 9 ◯ Más de 9 10. ¿Considera usted, que la implementación de una herramienta informática ayudaría a minimizar estos errores?  $\bigcap$  Si  $\bigcirc$  No 11. ¿Qué tipos de consecuencias considera usted que se pueden generar si no se minimizan los  $\star$ errores cometidos en las planillas, considerando ser una institución gubernamental? Texto de respuesta larga 12. ¿Qué opinión tiene usted al respecto de implementar una herramienta informática para el manejo de la elaboración de las diferentes planillas en el SNE911? Texto de respuesta larga

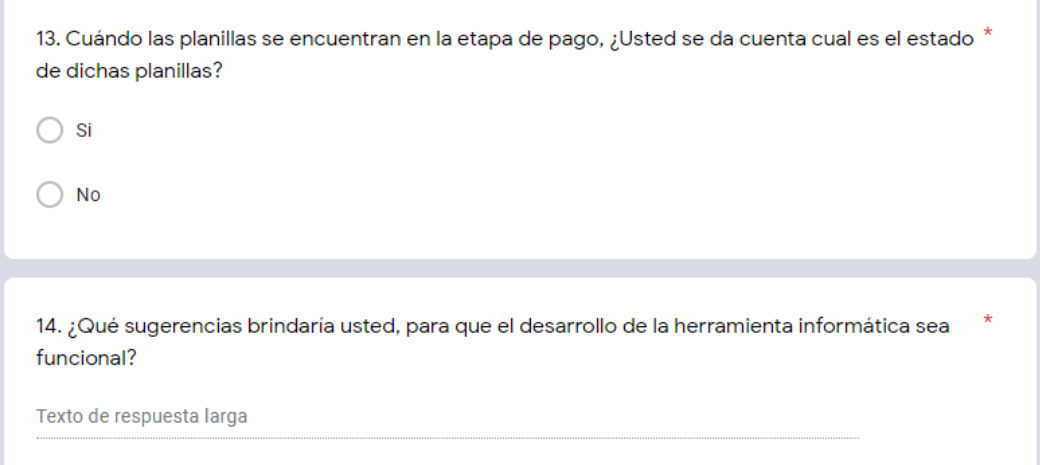

## **A.2. ESTUDIO DE FACTIBILIDAD DEL PROYECTO**

# **a. TÉCNICA**

La Viabilidad Técnica es el conjunto de estudios y análisis indicados, que brindan información sobre el grado de viabilidad derivado de las aptitudes técnico-operativas de una organización dan cuenta de su importancia. a. Es conocido que en buena parte de los proyectos la existencia de alguna de las debilidades descriptas es fuente de dificultades, demoras, incrementos en los costos, demoras en la producción de beneficios, aparición de impactos negativos y otras contingencias de diferente magnitud. (Armas Ríos, 2019).

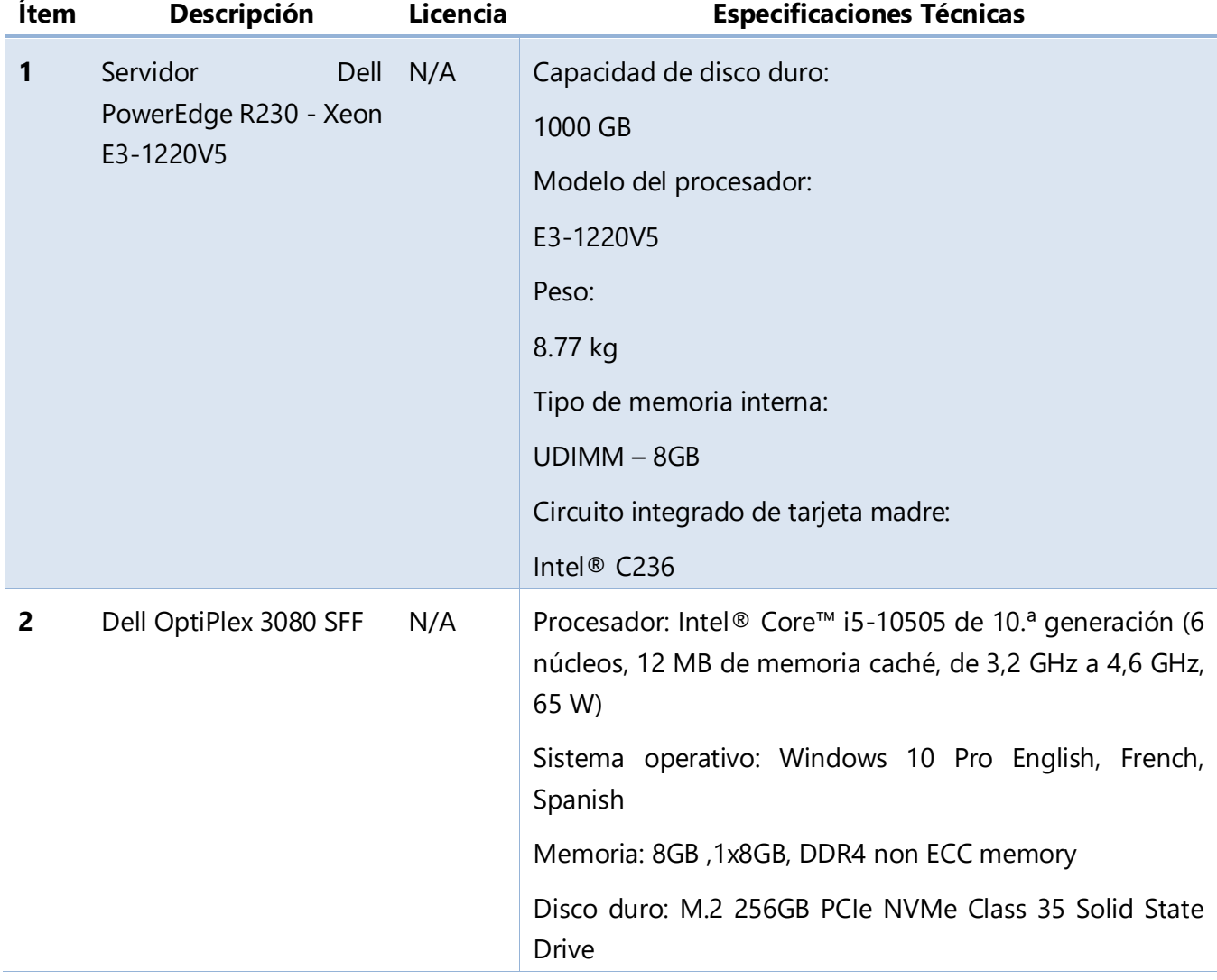

#### **Tabla 7 Descripción de Hardware**

**Fuente: Elaboración Propia**

Las especificaciones del hardware en la tabla anterior, es tomando en consideración un requerimiento básico, necesario para la implementación de este proyecto, en el caso del SNE-911, ya cuenta con equipo necesario para la implementación del mismo.

## **b. OPERATIVA**

La Viabilidad Operativa u Operacional es la menos técnica pero sí la más importante. Realizar el estudio para analizar si las necesidades del negocio pueden llegar a cumplirse a través de la idea propuesta. Además, medir en qué grado el sistema propuesto resuelve problemas y si se aprovecha de las oportunidades. Aquí se incluyen parámetros de diseño como la fiabilidad, compatibilidad del proyecto, facilidad de uso, facilidad de mantenimiento, accesibilidad y otros. (Redacción, Kyocera, 2021).

En el caso del SNE-911, no requiere una inversión en la contratación de personal para la implementación de este proyecto, ya que actualmente cuenta con el personal necesario.

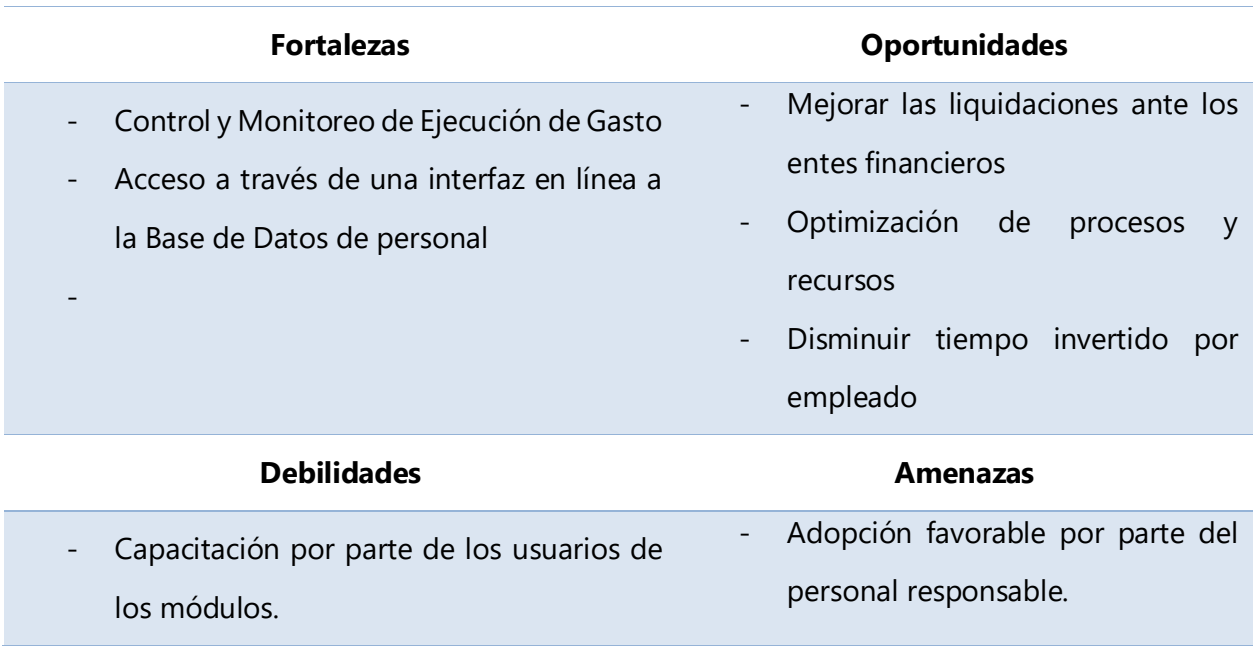

#### **Tabla 8 Análisis FODA**

**Fuente: Elaboración Propia**

## **c. ECONÓMICA**

#### **Tabla 9 Descripción Económica de Hardware**

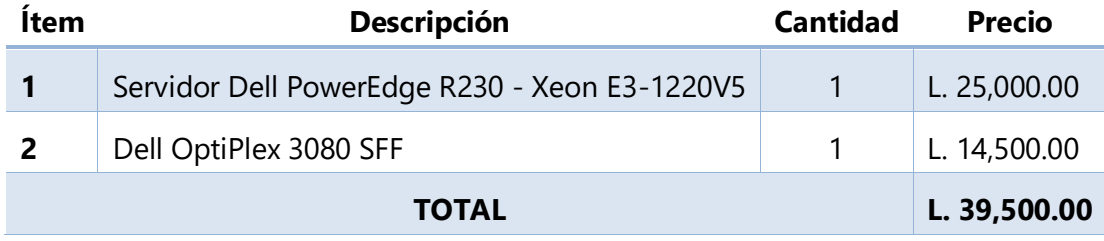

**Fuente: Elaboración Propia**

### **Tabla 10 Descripción Económica Software**

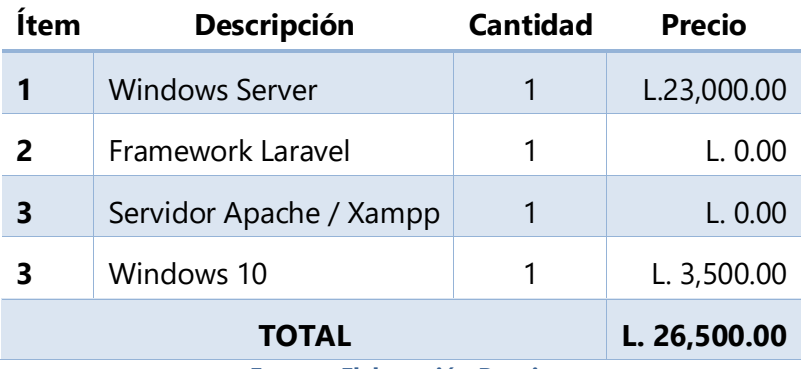

**Fuente: Elaboración Propia**

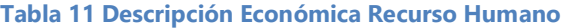

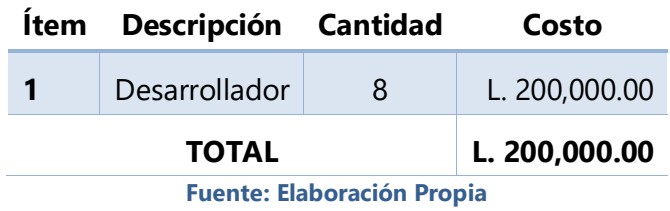

En el caso del SNE-911, no requiere una inversión tanto en la contratación de personal o adquisición de equipo o software para la implementación de este proyecto, ya que actualmente cuenta con todo ello.